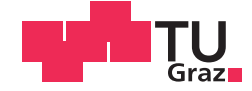

Johannes Fischbäck

### **Entwurf und Implementierung einer Regelung für eine servohydraulische Achse in einem hydrostatischen Lagerprüfstand**

### **MASTERARBEIT**

zur Erlangung des akademischen Grades

Diplom-Ingenieur

Masterstudium Maschinenbau

eingereicht an der

#### **Technischen Universität Graz**

Betreuer

Dipl.-Ing. Georg Mörwald

Institut für Fertigungstechnik

### Eidesstattliche Erklärung

Ich erkläre an Eides statt, dass ich die vorliegende Arbeit selbstständig verfasst, andere als die angegebenen Quellen/Hilfsmittel nicht benutzt, und die den benutzten Quellen wörtlich und inhaltlich entnommenen Stellen als solche kenntlich gemacht habe. Das in TUGRAZonline hochgeladene Textdokument ist mit der vorliegenden Masterarbeit identisch.

## Affidavit

I declare that I have authored this thesis independently, that I have not used other than the declared sources/resources, and that I have explicitly indicated all material which has been quoted either literally or by content from the sources used. The text document uploaded to TUGRAZonline is identical to the present master's thesis.

 $\overline{\phantom{a}}$ Datum / Date

 $\overline{\phantom{a}}$  , where  $\overline{\phantom{a}}$  , where  $\overline{\phantom{a}}$  , where  $\overline{\phantom{a}}$ Unterschrift / Signature

## **Danksagung**

Hiermit möchte ich mich bei allen Mitarbeitern des Instituts für Fertigungstechnik für die Unterstützung bedanken.

Insbesondere gilt mein Dank Herrn Dipl.-Ing. Georg Mörwald und Herrn Dipl.-Ing. Dr. Jörg Edler für die hervorragende fachliche Betreuung im Rahmen dieser Masterarbeit.

## Kurzfassung

Diese Arbeit beschreibt die Modifikation und Automatisierung eines Prüfstandes zur Überprüfung von mechanischen Reglern, welche zur Regelung der Lagerspalthöhen innerhalb hydrostatischer Lagerungen eingesetzt werden. Die Erweiterung gliedert sich in mehrere Teilbereiche.

Hauptaugenmerk liegt auf der Änderung der Aktorik zur Einleitung der Prüfkraft. An die Prüfkraft werden hinsichtlich der Genauigkeit und Dynamik hohe Anforderungen gestellt. Um diese zu erfüllen, wird eine flexible Kraftregelung eines hydrostatisch gelagerten Prüfzylinders umgesetzt.

Zur Bewerkstelligung der regelungstechnischen Aufgaben sowie zur Bedienung des gesamten Prüfstandes wird eine SPS eingesetzt. Die SPS stellt ebenso eine grafische Menüstruktur zur Bedienung des gesamten Prüfstandes zur Verfügung. Durch die Neuverkabelung und den Aufbau eines Schaltschranks wird die gesamte Elektrik des Prüfstandes zentral zusammengeführt.

Messungen nach der Inbetriebnahme zeigen die Verbesserung und neuen Möglichkeiten des modifizierten Prüfstandes.

## Abstract

This thesis shows the modification of a hydraulic test rig. It is used to optimize mechanical controllers, which regulate the gap height of hydrostatic bearings. The solution consists of multiple aspects.

The main focus of this work is the adaption of the actuator to meet the demand for high precision and dynamic force actuation. Thus, a flexible force-feedback control algorithm is implemented to control a testing cylinder.

The software for the controller is realized on a PLC. In addition, the PLC holds a graphical user interface to operate the whole test rig. As part of this work the test rig is rewired and the electrical devices are integrated into one central cabinet.

Final measurments show the improvements and new possibilities due to the modification.

## Formelzeichen

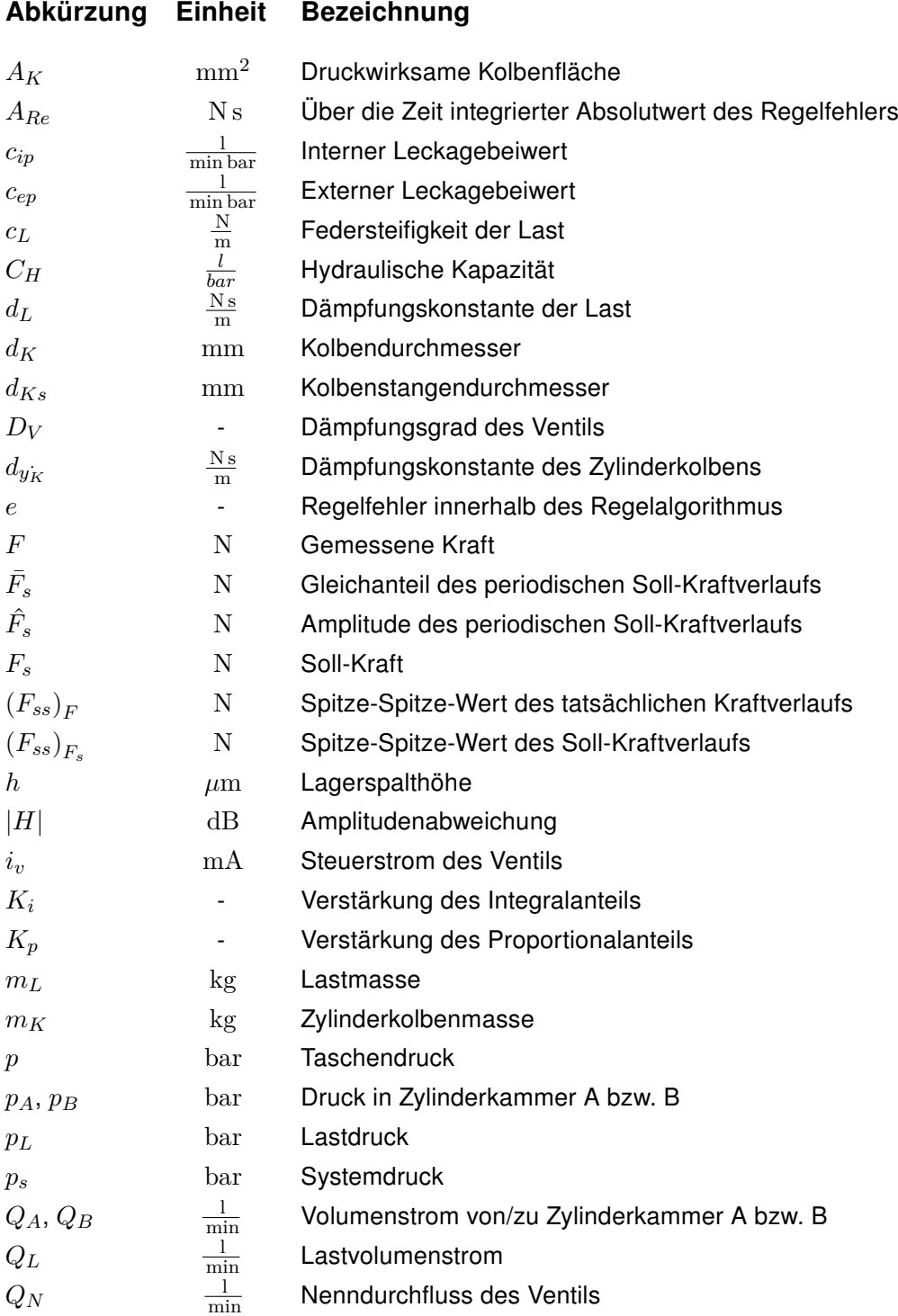

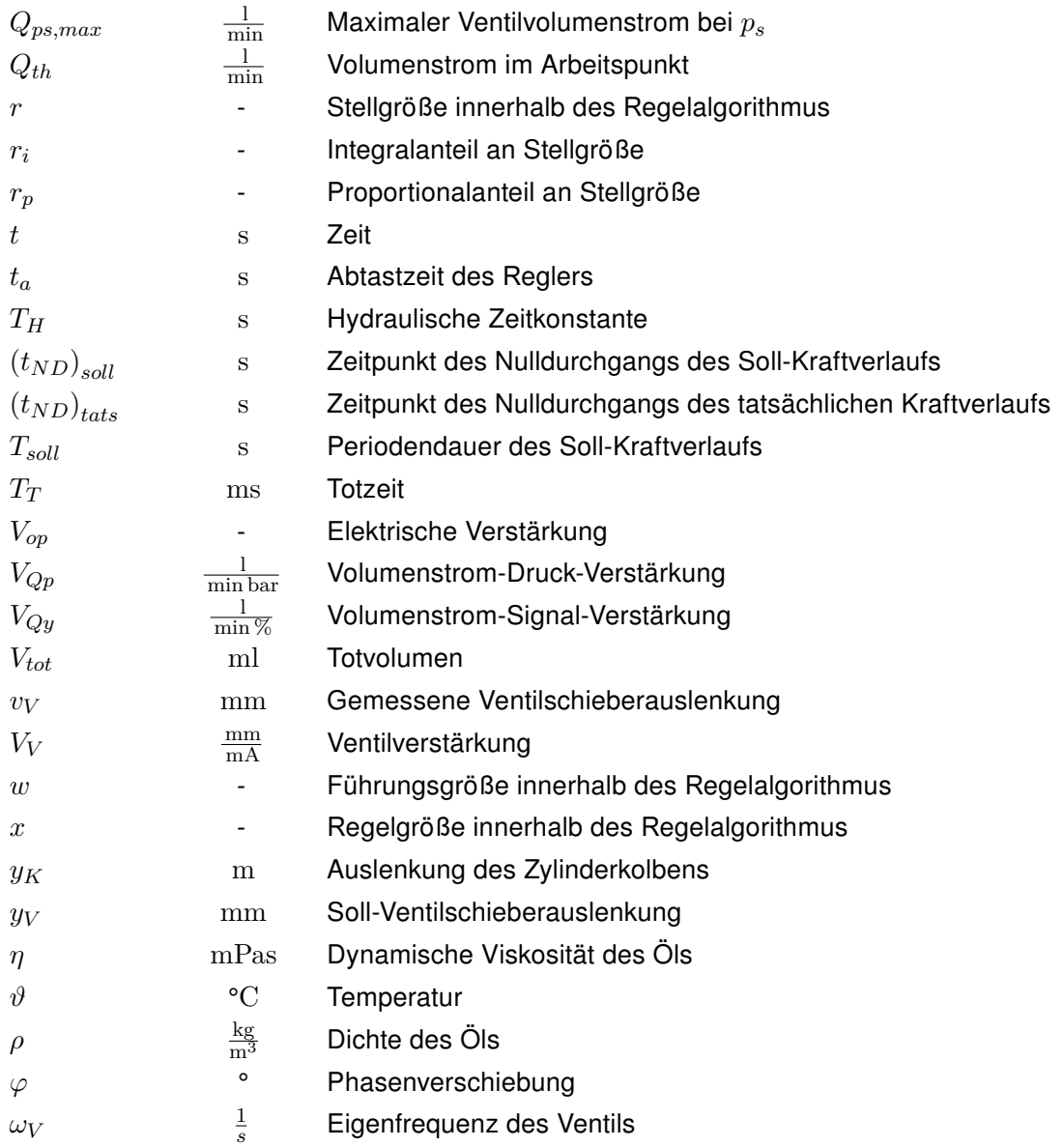

# Abbildungsverzeichnis

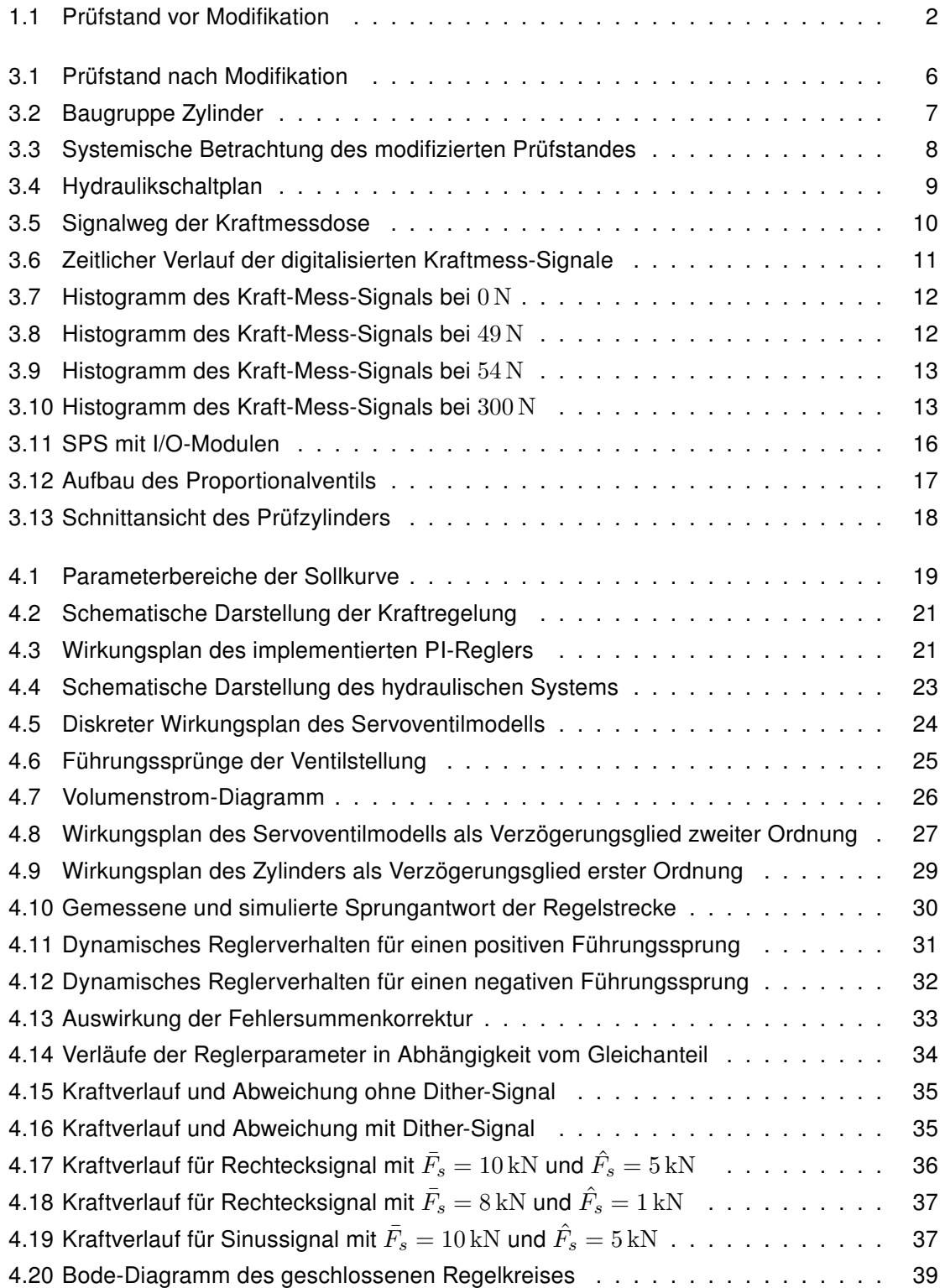

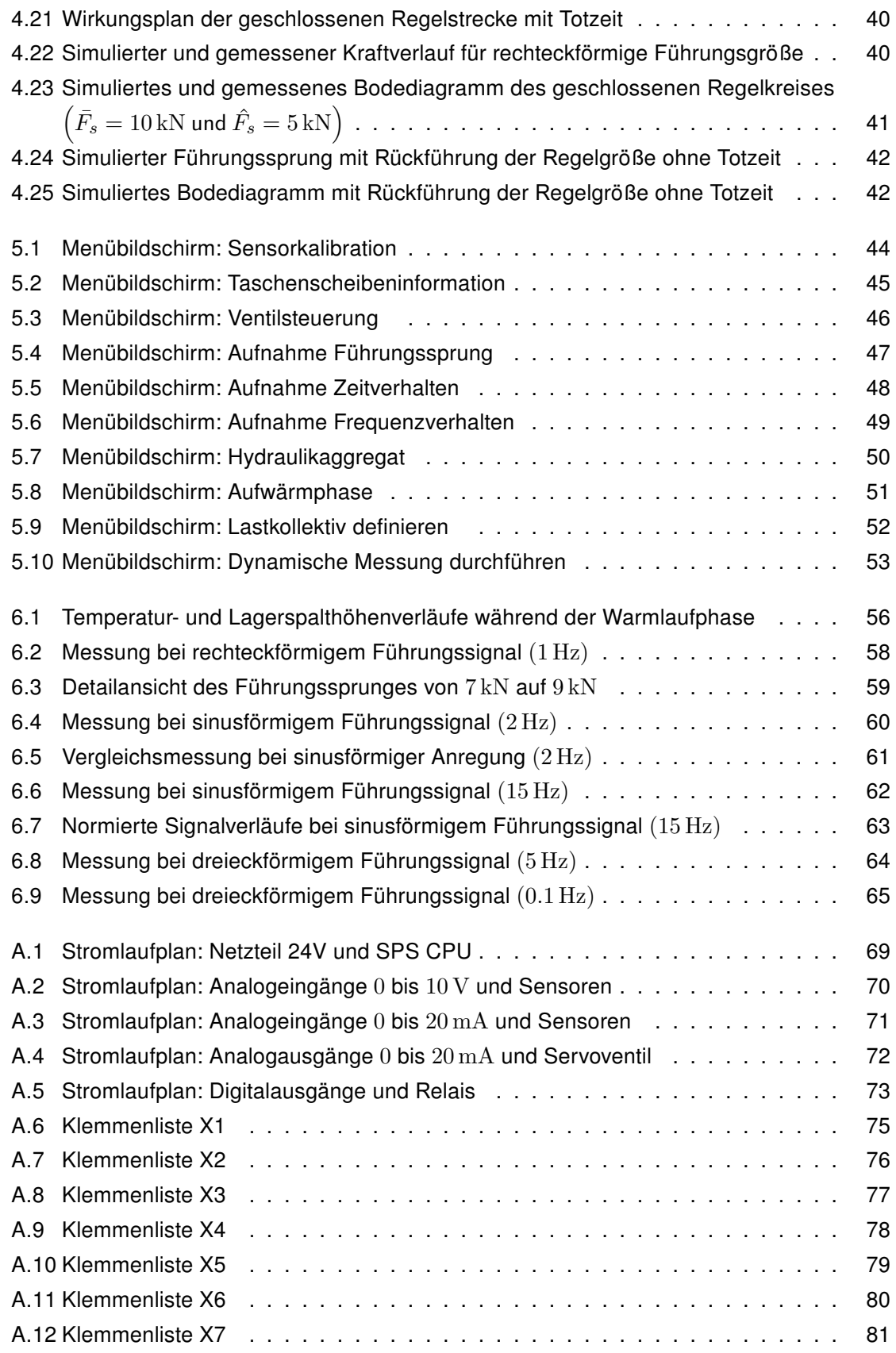

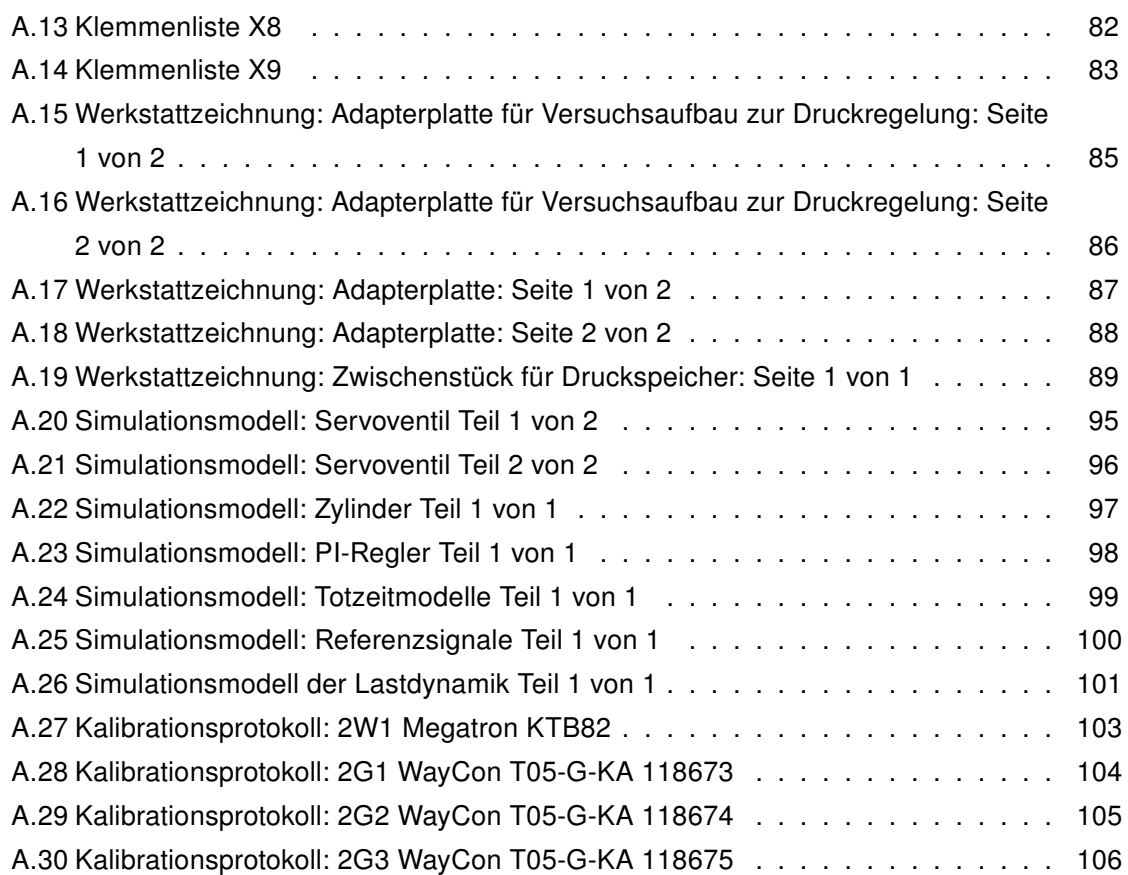

## Tabellenverzeichnis

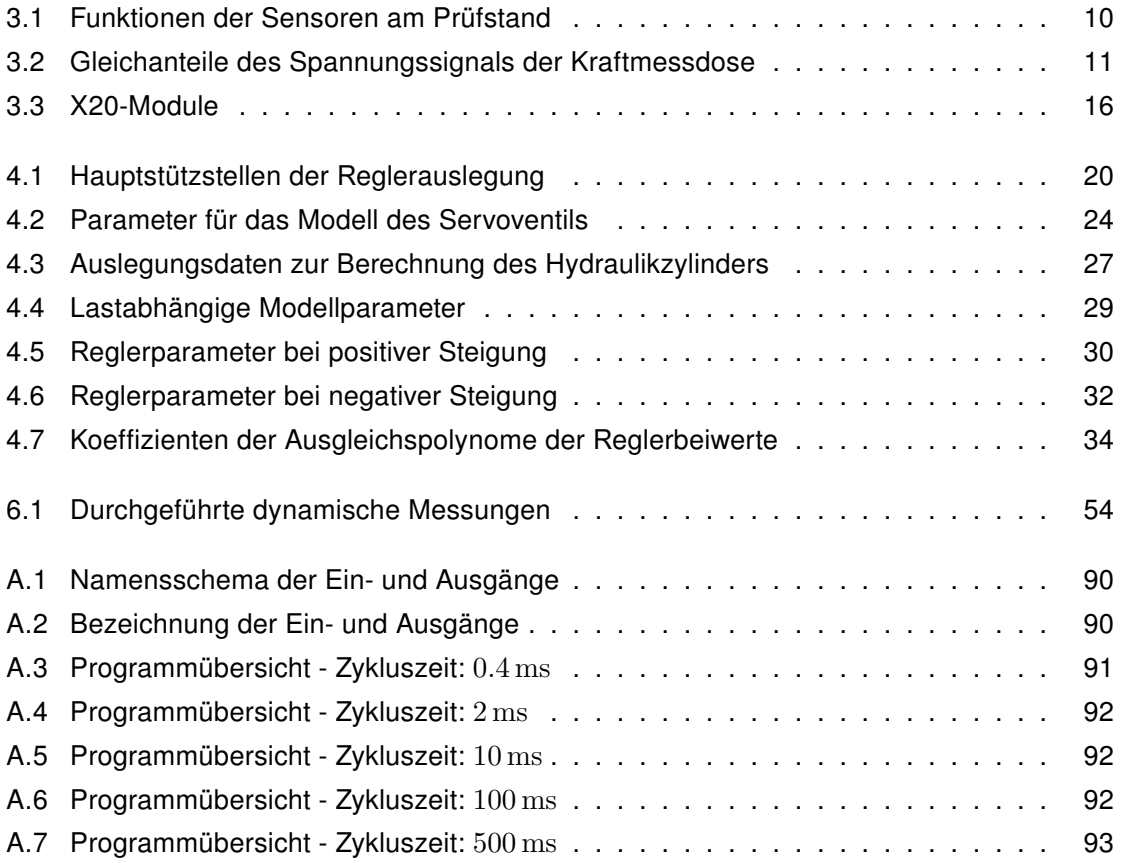

## Inhaltsverzeichnis

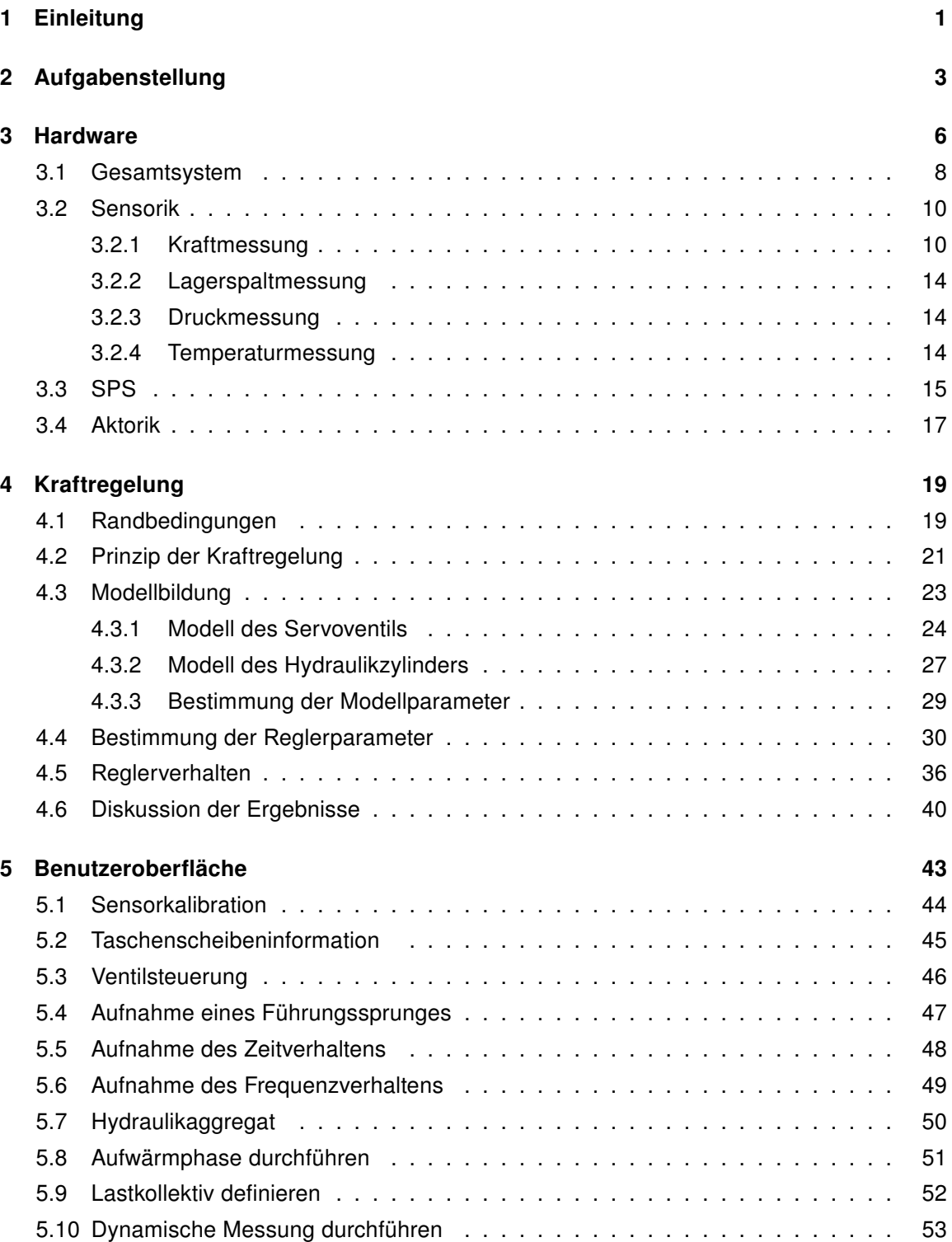

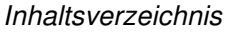

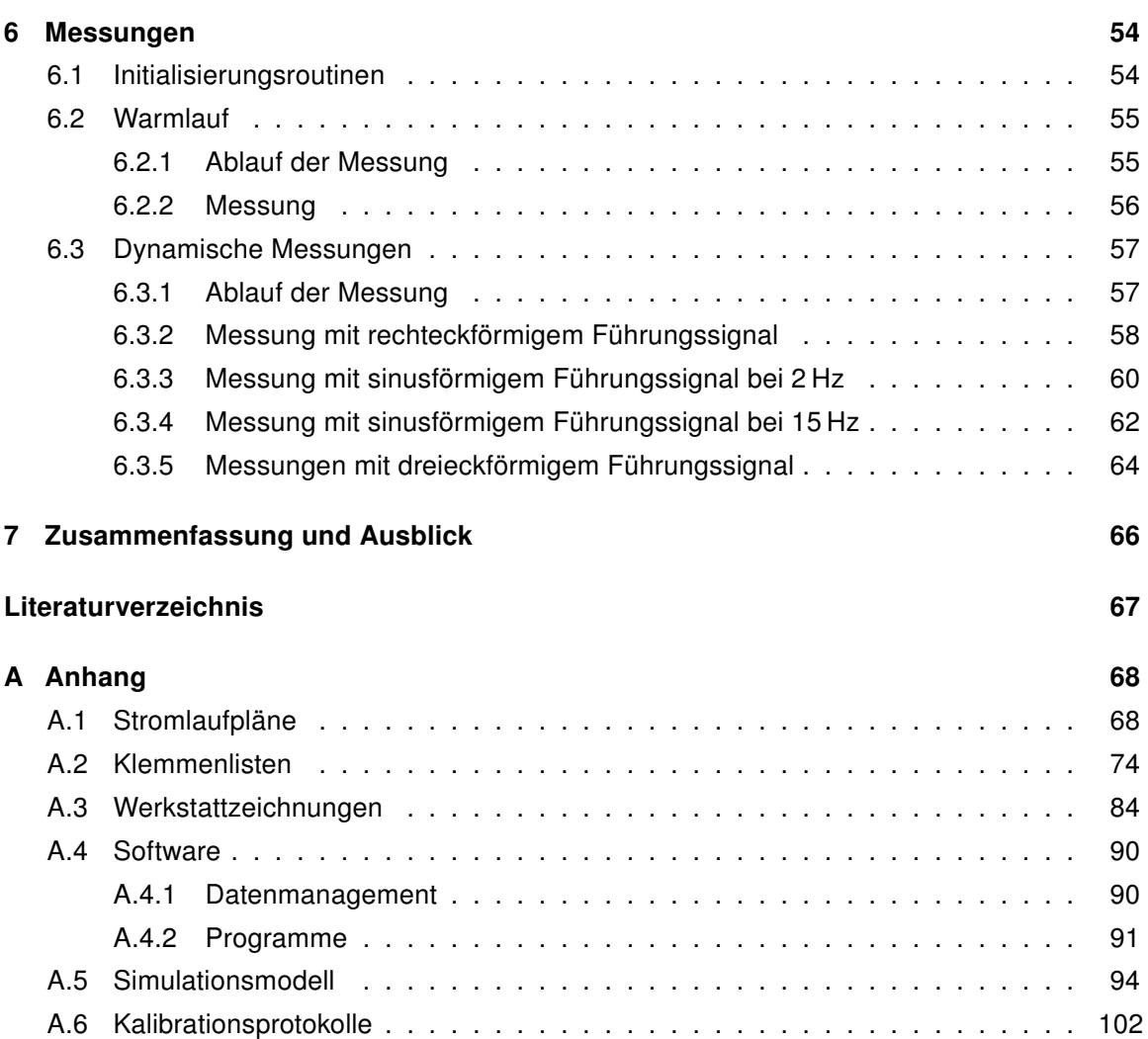

### <span id="page-12-0"></span>1 Einleitung

Moderne speicherprogrammierbare Steuergeräte (SPS) bieten eine Vielzahl von Optionen, die über die Erfüllung von regelungs- und automatisierungstechnischen Aufgaben auf Feldebene hinausgehen. Dem Anwender stehen durch hoch integrierte Bibliotheken Funktionen zur raschen Umsetzung mechatronischer Aufgabenstellungen zur Verfügung. Die vorliegende Arbeit zeigt die Möglichkeiten anhand der Modifikation eines bestehenden Prüfstandes.

Der in Abbildung [1.1](#page-13-0) gezeigte Prüfstand wurde im Rahmen der Diplomarbeit von Herrn Georg Mörwald im Jahr 2012 konstruiert, gebaut und in Betrieb genommen. Er dient der Überprüfung von Reglern, welche den Lagerspalt einer hydrostatischen Lagerung bei zeitlich veränderlicher Krafteinwirkung konstant halten. Um ein breites Anwendungsspektrum abdecken zu können, sind zwei voneinander unabhängige Lagertaschentypen (quadratisch und rund) mit je drei um 120 ° versetzten Lagertaschen in einer Taschenscheibe integriert. Auf die Deckscheibe des hydrostatischen Lagers wirkt eine statische Grundlast von 1 kN in Form von Gewichtscheiben mit einer Gewichtskraft von je 100 N. Mithilfe einer mechanischen, händisch zu bedienenden Fallvorrichtung kann im Bedarfsfall eine stoßartige Belastung aufgebracht werden. Die hydraulische Energie wird von einem externen Hydraulikaggregat zur Verfügung gestellt.

Die dynamische Krafteinleitung erfolgte vor der Modifikation mit einem pneumatischen Einfaltenbalg. Der Wunsch nach einer höheren Dynamik und einer größeren Spitzenprüfkraft fordert eine andere Art der Krafteinleitung als den Einfaltenbalg. Eine vernachlässigbar kleine Anfahrreibung und dadurch praktisch kein Stick-Slip-Effekt legen einen hydrostatisch gelagerten hydraulischen Zylinder nahe. Dieser wurde im Rahmen der Bachelorarbeit von Herrn Sebastian Gradauer konstruiert. Die Fertigung der Einzelteile des Prüfzylinders erfolgte in der institutseigenen Zentralwerkstätte.

Abbildung [1.1](#page-13-0) zeigt den Prüfstand vor seiner Modifikation. Dabei haben die nummerierten Teile folgende Funktion:

- 1. Pneumatischer Einfaltenbalg zur Krafteinleitung
- 2. Deckscheibe des hydrostatischen Prüflagers
- 3. Taschenscheibe des hydrostatischen Prüflagers
- 4. Ölzufuhrleitungen für Taschenlager und Ringlager
- 5. Statische Belastung des Prüflagers in Form von Gewichtscheiben
- 6. Ölabfuhrleitungen
- 7. Fallvorrichtung
- 8. Ringlager des hydrostatischen Prüflagers
- 9. Kraftmessdose

<span id="page-13-0"></span>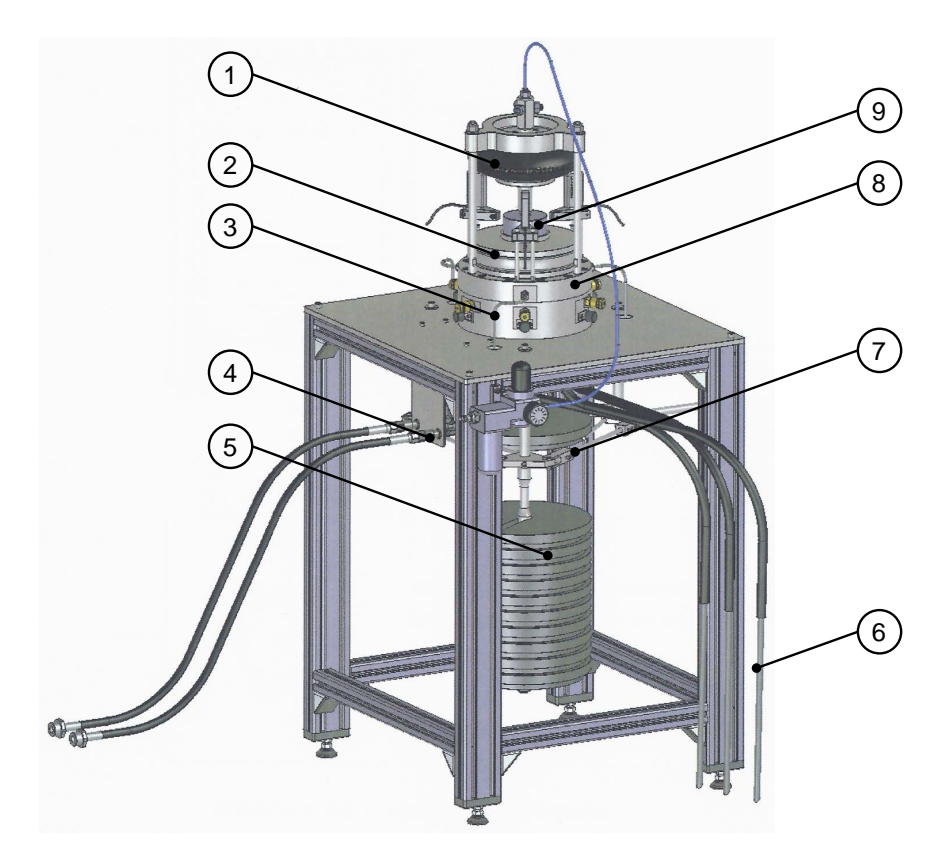

Abbildung 1.1: Prüfstand vor Modifikation, Quelle: Mörwald (2012), S. 5 (leicht modifiziert).

## <span id="page-14-0"></span>2 Aufgabenstellung

Ziel dieser Arbeit ist es, eine geregelte, dynamische Kraft auf das Prüflager mithilfe des vorhandenen Hydraulikzylinders aufzubringen. Der Prüfstand ist dazu mit dem vorhandenen hydrostatisch gelagerten Prüfzylinder zu erweitern. Der Zylinder ist zusammenzubauen, am Prüfstand zu montieren und in Betrieb zu nehmen.

Die Regelung des Hydraulikzylinders ist auf einer SPS der X20-Reihe der Firma Bernecker & Rainer (B&R) zu implementieren. Als Spitzenprüfkraft ist 15 kN definiert. Die dem Regler vorgegebenen Kraftverläufe sind periodisch. Die größtmögliche Anregungsfrequenz ist nach erfolgter Regleroptimierung messtechnisch zu ermitteln. Als Signaltypen sollen dem Anwender Sinus-, Rechteck- und Dreieckverläufe zur Verfügung stehen.

Zu jedem Zeitpunkt soll ein sicherer Betrieb des hydrostatisch gelagerten Zylinders gewährleistet werden, damit unbeaufsichtigte Messungen möglich sind. Dazu erforderliche Sicherheitsmaßnahmen sind umzusetzen.

Weiters ist die Messwertaufnahme und Bedienung des Prüfstandes auf der SPS zu implementieren. Die Bedienung soll standortunabhängig von einem PC aus erfolgen können. Die Messwerte der Sensoren sind dem Benutzer nach erfolgter Messung als CSV-Textdatei zur Verfügung zu stellen.

Die Aufgabenstellung lässt sich in folgende Teilbereiche aufteilen:

- 1. Inbetriebnahme der SPS
- 2. Inbetriebnahme des Servoventils
- 3. Inbetriebnahme des Prüfzylinders
- 4. Aufbau der Elektrik
- 5. Implementierung der Kraftregelung
- 6. Programmierung der Benutzeroberfläche

Eine weitere Detaillierung der Teilaufgaben ist den folgenden Auflistungen zu entnehmen.

#### Inbetriebnahme der SPS

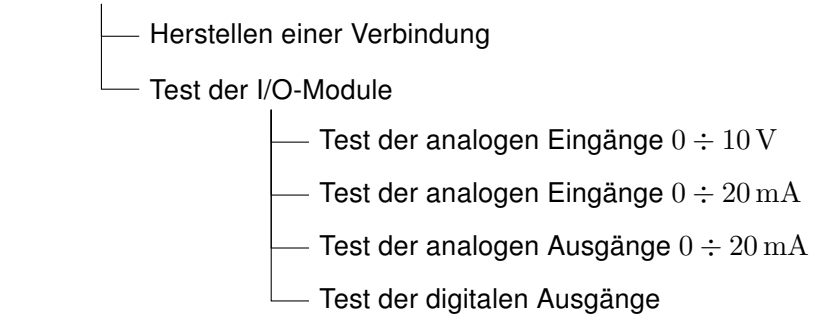

Inbetriebnahme des Servoventils

- Herstellen einer Testumgebung

Fertigung eines Test-Ventilblocks

Ansteuerung des Ventils

- Auslesen der Ventilschieberposition

- Druckregelung in einem Schlauchvolumen

Implementierung: Aufnahme Sprungantwort

Inbetriebnahme des Prüfzylinders

- Zusammenbau des Zylinders

- Fertigung eines Adapterblocks

Anbau des Zylinders am Prüfstand

- Zylinderaufnahme adaptieren

- Hydraulikversorgung herstellen

Aufbau der Elektrik

Inbetriebnahme der Kraftmessdose

Aufbau: Schaltung zur Pufferung des Spannungs-Signals

Stromlaufpläne für gesamten Prüfstand erstellen

Einbau der Elektrik in Schaltschrank

Implementierung der Kraftregelung

Programmierung der Sicherheitsmaßnahmen

Begrenzung der Ventilstellung

Überwachung des Versorgungsdrucks

- Implementierung: Zylinder-Initialisierungsroutine
- Programmierung der Aufnahme des Zeitverhaltens des Regelkreises

- Synthese der Reglerparameter

Überprüfung der Reglerperformance

Implementierung: Aufnahme Frequenzverhalten

Programmierung der Benutzeroberfläche

- Implementierung: Benutzeroberfläche für Warmlaufphase

- Implementierung: Benutzeroberfläche für dynamische Kraftanregung

## <span id="page-17-1"></span>3 Hardware

Die gesamte Hardware war vor Beginn der Arbeit vorhanden. Der Prüfstand ist inklusive der Sensorik in funktionsfähigem Zustand übernommen worden. Am Prüflager wurden keine Veränderungen getroffen.

Abbildung [3.1](#page-17-0) zeigt den Prüfstand nach den erfolgten Modifikationen. Dabei bezeichnen die nummerierten Elemente im Bild folgende Teile:

- 1. Proportional-Servoventil
- 2. Signalpufferung Kraftmessdose
- 3. SPS
- <span id="page-17-0"></span>4. Hydrostatischer Prüfzylinder

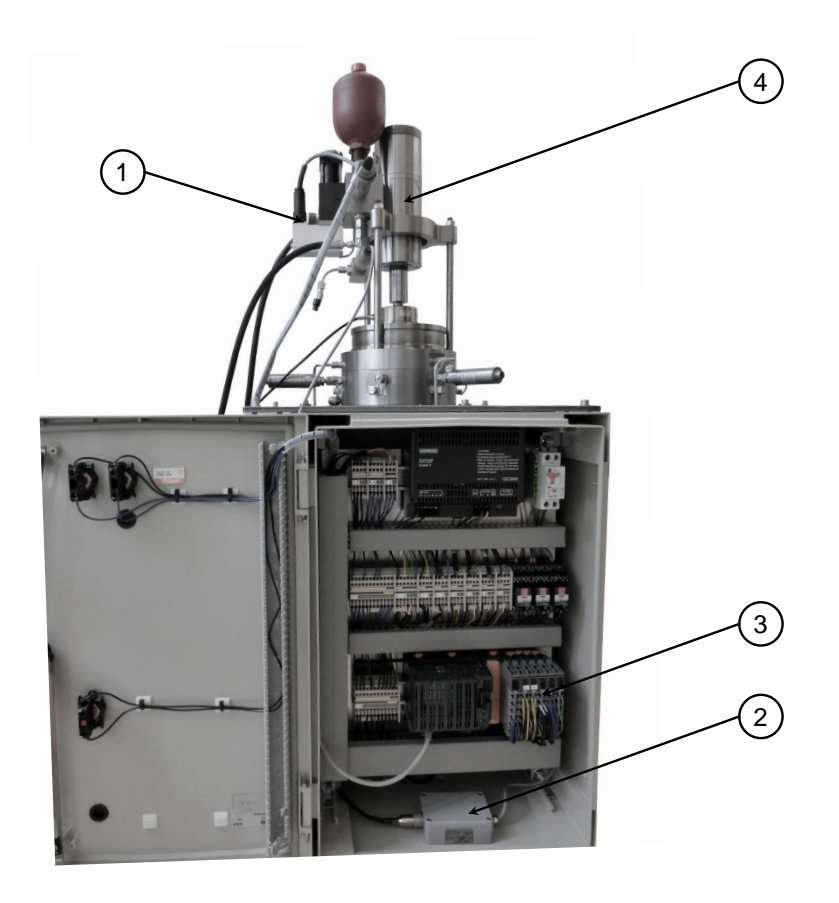

Abbildung 3.1: Prüfstand nach Modifikation, Quelle: Eigene Darstellung.

Am Tischgestell ist im Zuge der Modifikation ein Schaltschrank angebracht worden. In diesem ist die gesamte Elektrik untergebracht.

Der hydrostatisch gelagerte Prüfzylinder ersetzt den Einfaltenbalg. Die sternförmige Aufnahme leitet die Prüfkraft durch die Zugstäbe ab. Die Aufnahme kann nach Anpassung der inneren Ausnehmung an den Außendurchmesser des Prüfzylinders übernommen werden.

Abbildung [3.2](#page-18-0) zeigt im Vordergrund die Baugruppe Prüfzylinder. Im unteren Bereich des Bildes ist das Prüflager zu sehen. Die nummerierten Teile in der Abbildung haben folgende Funktion:

- 1. Hydrospeicher
- 2. Servo-Proportionalventil
- 3. Rücklaufleitung
- 4. Versorgungsleitung für Ringlager
- 5. Zulaufleitung
- 6. Drucksensor 6P1
- 7. Adapterblock

<span id="page-18-0"></span>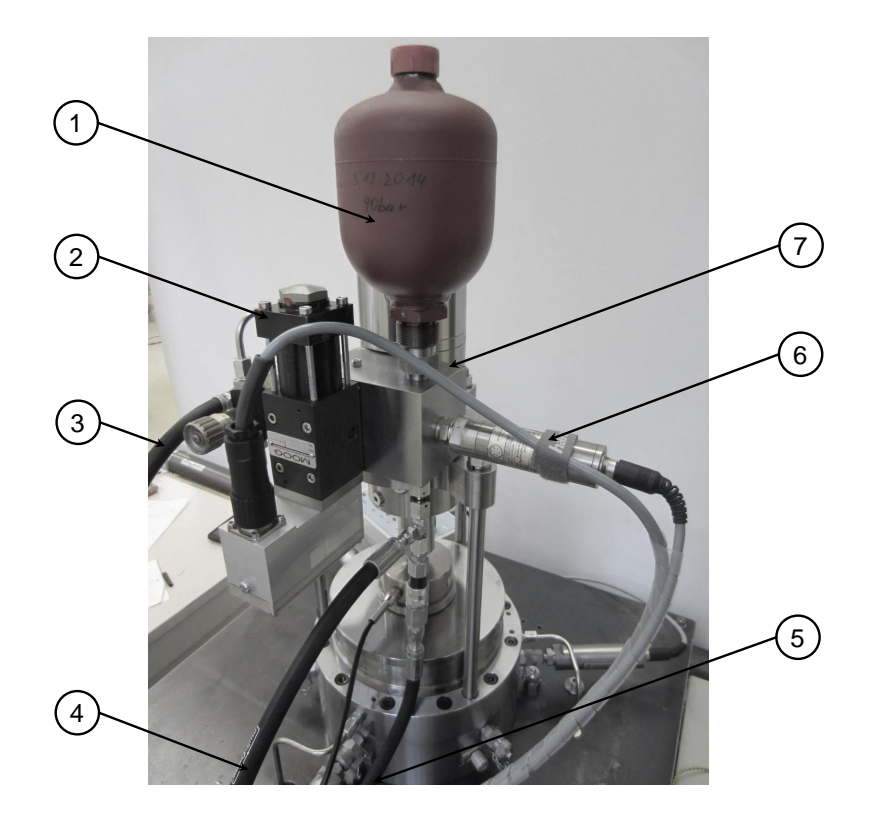

Abbildung 3.2: Baugruppe Zylinder, Quelle: Eigene Darstellung.

### <span id="page-19-1"></span>3.1 Gesamtsystem

Abbildung [3.3](#page-19-0) zeigt die Teilsysteme des gesamten Prüfstandes nach der Modifikation. Die Beziehungen sind nach deren Signalcharakter farblich getrennt.

<span id="page-19-0"></span>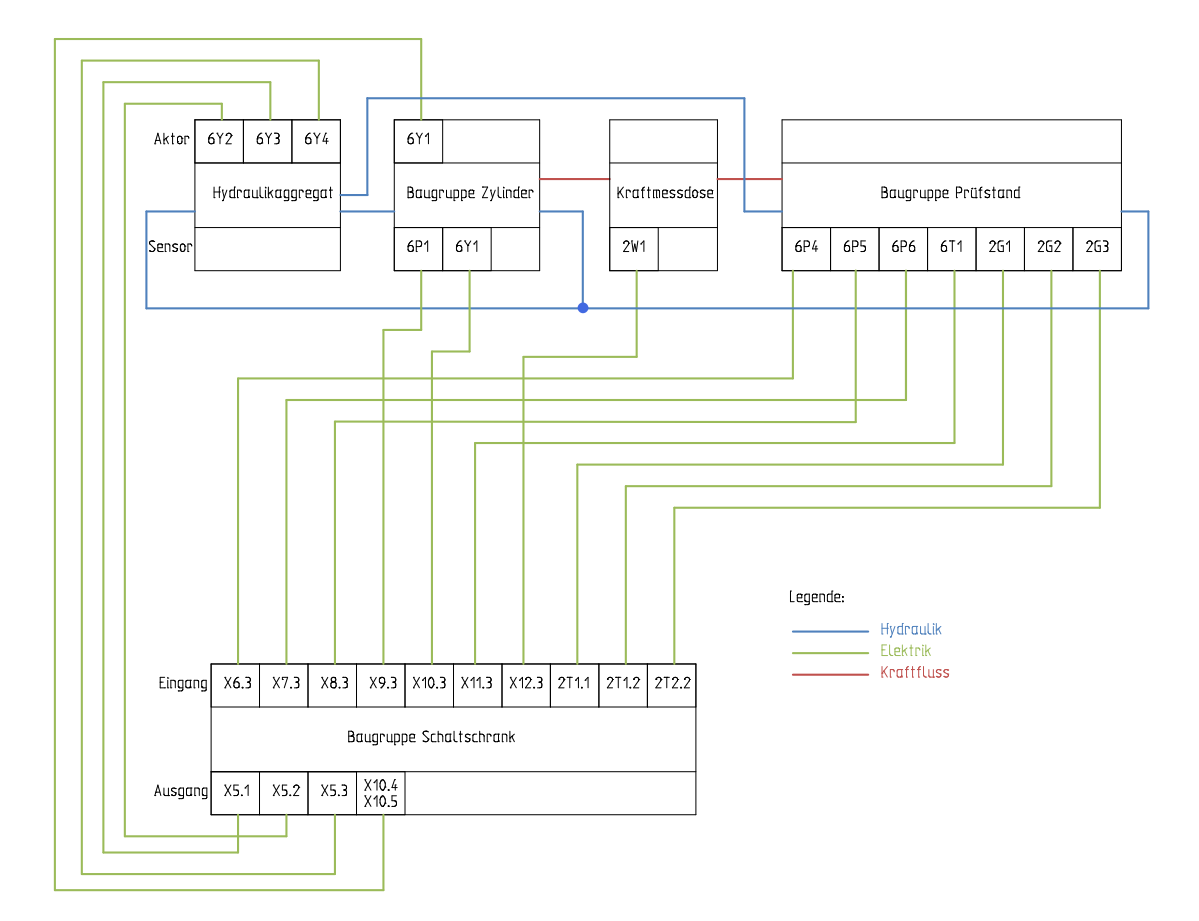

Abbildung 3.3: Systemische Betrachtung des modifizierten Prüfstandes, Quelle: Eigene Darstellung.

In Abbildung [3.4](#page-20-0) ist der Hydraulikschaltplan des gesamten Prüfstandes abgebildet. Die Elektro-Dokumentation, sowie Konstruktionszeichnungen der im Rahmen der Erweiterung angefertigten Bauteile sind dem Anhang beigefügt.

<span id="page-20-0"></span>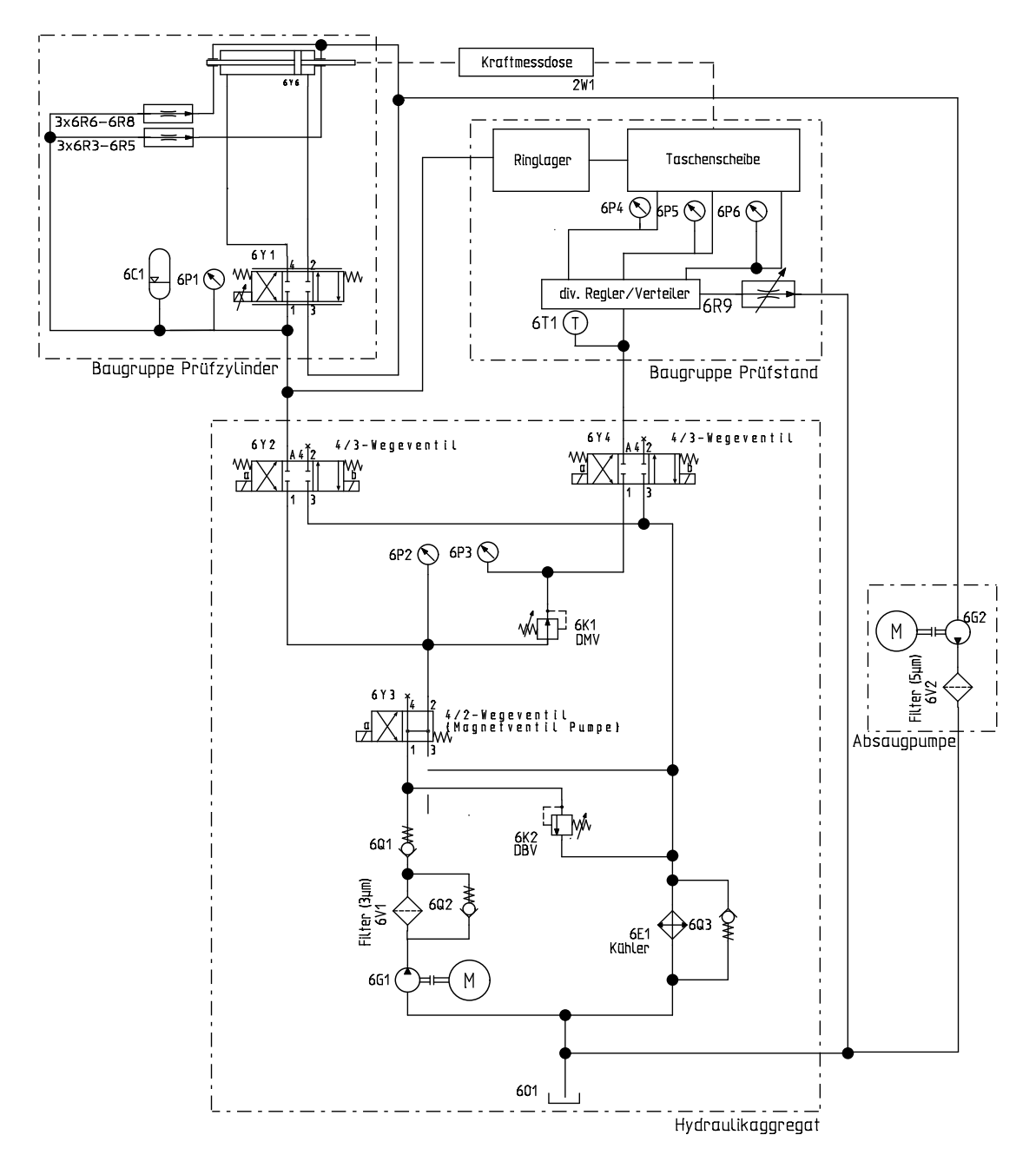

Abbildung 3.4: Hydraulikschaltplan, Quelle: Eigene Darstellung.

#### <span id="page-21-2"></span>3.2 Sensorik

Die Sensorik des Prüfstandes umfasst die in Tabelle [3.1](#page-21-1) dargestellten Teilbereiche. Alle Sensoren - mit Ausnahme von 6P1 - waren bereits vor Beginn dieser Arbeit Teil des Prüfstandes. Sie wurden im Zuge dieser Arbeit in den zentralen Schaltschrank neu verkabelt.

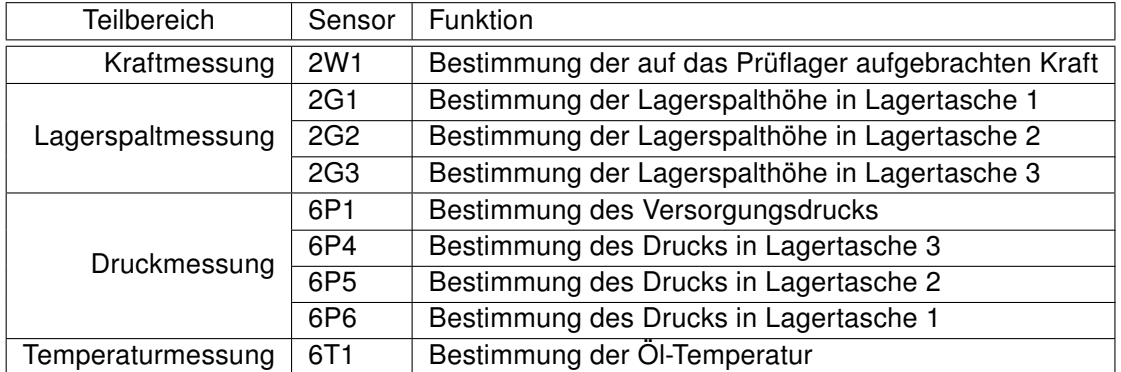

<span id="page-21-1"></span>Tabelle 3.1: Funktionen der Sensoren am Prüfstand, Quelle: Eigene Darstellung.

#### <span id="page-21-3"></span>3.2.1 Kraftmessung

Die Kraftmessdose der Firma Megatron hat die Herstellerbezeichnung KTB82-20KN-K-2410. Sie wird intern mit dem Kürzel 2W1 geführt und befindet sich unter dem Hydraulikzylinder auf der Deckscheibe.

Zwischen der Kraftmessdose und Wandlerkarte der SPS befindet sich im Signalweg eine Operationsverstärkerschaltung. Durch die vollständige Gegenkopplung des Ausgangssignals der Operationsverstärkerschaltung ist die elektrische Verstärkung *Vop* = 1. Abbildung [3.5](#page-21-0) zeigt den Signalweg der Kraftmessdose.

<span id="page-21-0"></span>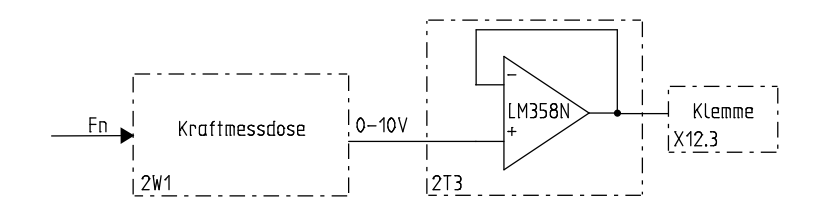

Abbildung 3.5: Signalweg der Kraftmessdose, Quelle: Eigene Darstellung.

Die Pufferung durch einen Spannungsfolger ist notwendig, um kleine Kräfte erfassen zu können. Je kleiner die messbare Kraft, umso früher kann die Detektion des sicheren Anstehens der Kolbenstange auf der Kraftmessdose erfolgen. Die absolute Genauigkeit der Aussage über die Kraft ist zu diesem Zweck von untergeordneter Rolle. Wichtig ist ein Abheben des gewandelten Wertes vom Offset. Tabelle [3.2](#page-22-1) zeigt die Messungen des Gleichanteils im Signal jeweils mit

und ohne Pufferung. Die Messungen wurden mit und ohne Wandlerkarte durchgeführt, um die Problematik und die Eignung des verwendeten Operationsverstärkers für diesen Anwendungsfall zu verdeutlichen. Ohne Pufferung sind Kräfte unter 350 N (174 mV) nicht erfassbar, da sie zu keiner Veränderung des Mess-Signals führen. Durch die Pufferung des Signals sinkt der nicht erfassbare Bereich auf unter 13*.*6 mV.

<span id="page-22-1"></span>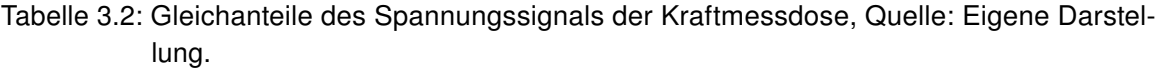

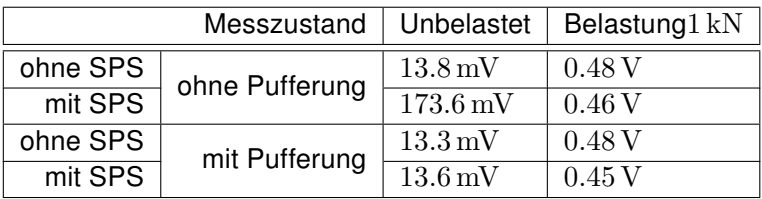

Um die geringste messtechnisch erfassbare Kraft zu ermitteln, wurden zu statischen Lasten digitalisierte Mess-Signale über jeweils einen Zeitraum von vier Sekunden erfasst. Abbildung [3.6](#page-22-0) zeigt die stark verrauschten Signale der Kraftmessdose. Der digitalisierte Kraftwert wird auf der SPS als Integer Wert (INT-Wert) mit einer Auflösung von 16 bit gespeichert.

<span id="page-22-0"></span>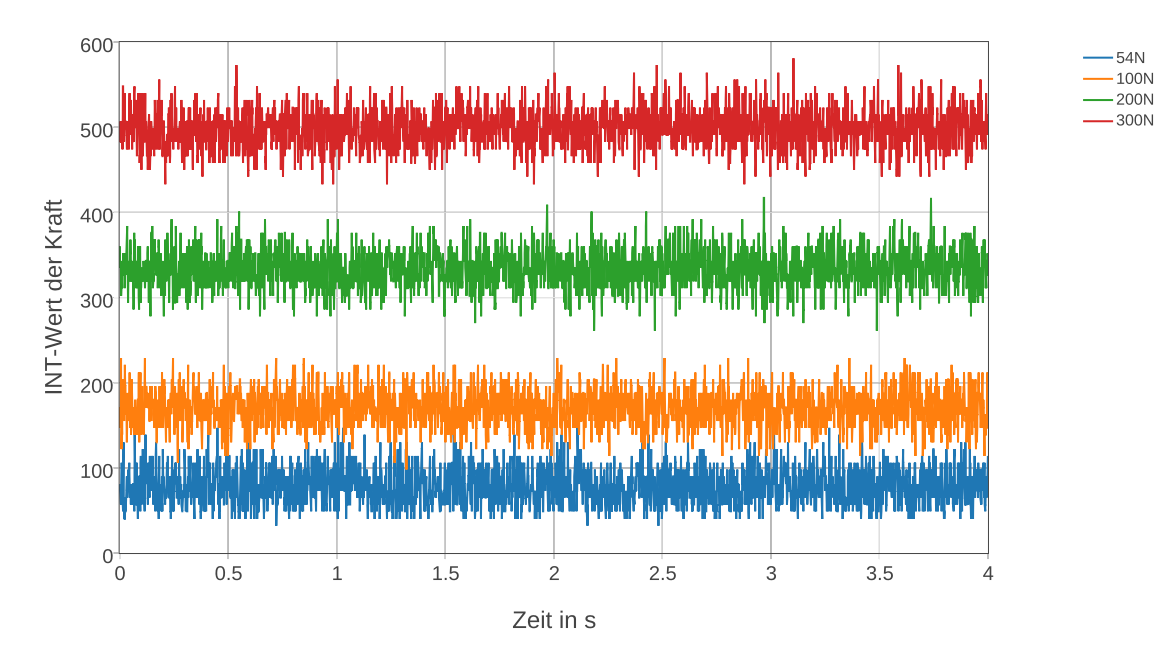

Abbildung 3.6: Zeitlicher Verlauf der digitalisierten Kraftmess-Signale, Quelle: Eigene Darstellung.

Um Informationen über die Signalgüte zu erhalten, eignen sich Histogramme, in denen die relative Häufigkeit des Auftretens eines INT-Wertes dargestellt wird.

Abbildung [3.7](#page-23-0) zeigt die Verteilung des Signals bei unbelasteter Kraftmessdose. Man sieht den Offset des Mess-Signals als INT-Wert von 49.

<span id="page-23-0"></span>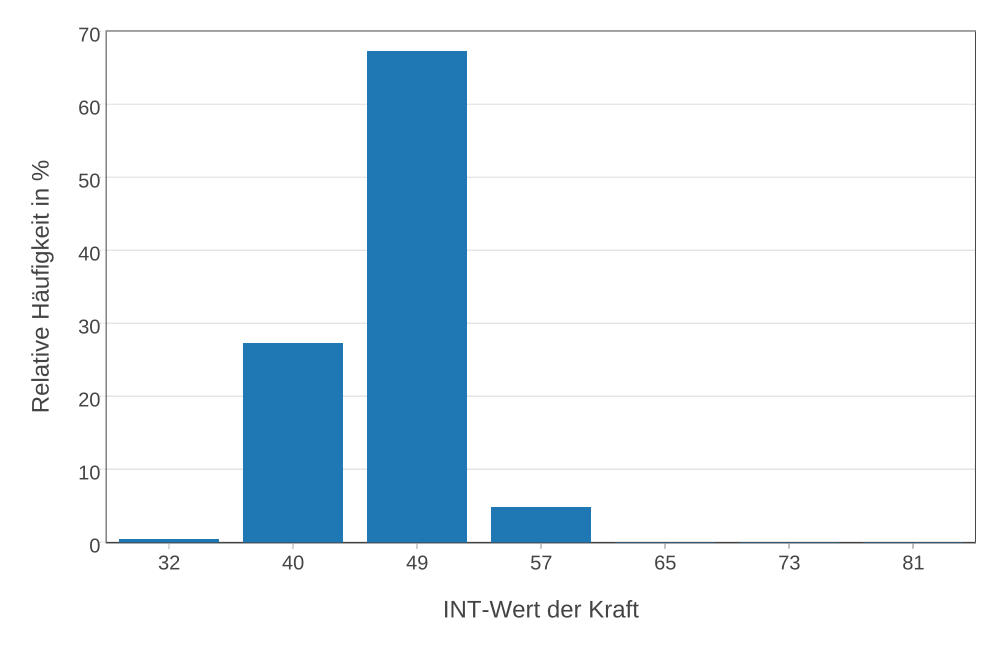

Abbildung 3.7: Histogramm des Kraft-Mess-Signals bei 0 N, Quelle: Eigene Darstellung.

Das Histogramm bei einer Belastung von 49 N ist in Abbildung [3.8](#page-23-1) dargestellt. Es ist nicht möglich das Aufliegen des Kolbens auf der Kraftmessdose sicher zu detektieren, da sich das Signal nicht wesentlich vom Offset unterscheidet.

<span id="page-23-1"></span>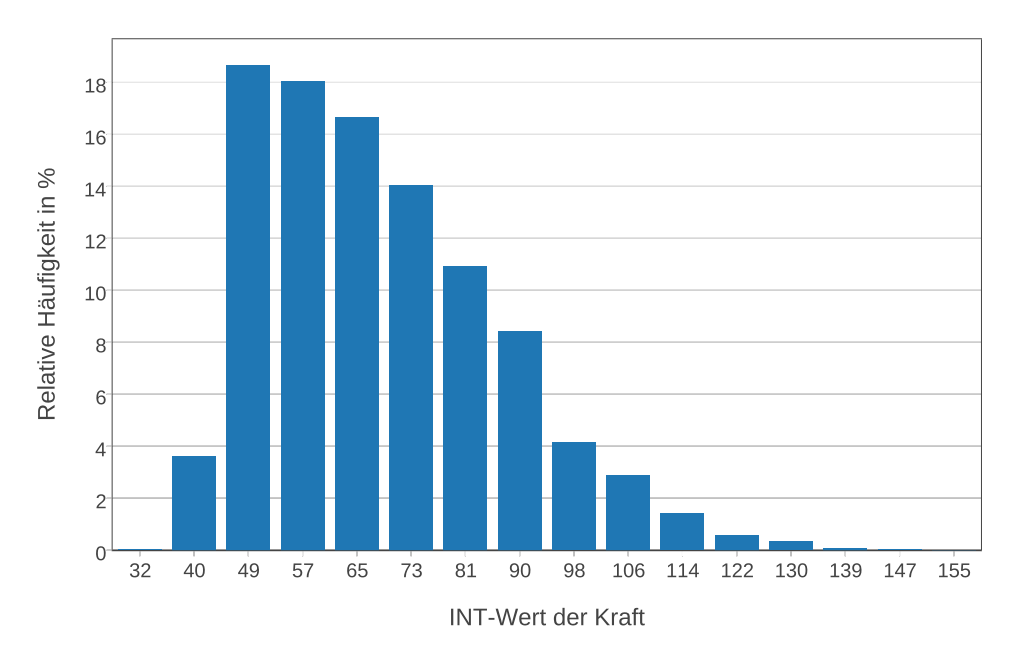

Abbildung 3.8: Histogramm des Kraft-Mess-Signals bei 49 N, Quelle: Eigene Darstellung.

Ab einer Kraft von 54 N ist eine deutliche Veränderung des digitalisierten Mess-Signals erkennbar. Die Verteilung des Signals zeigt Abbildung [3.9.](#page-24-0)

<span id="page-24-0"></span>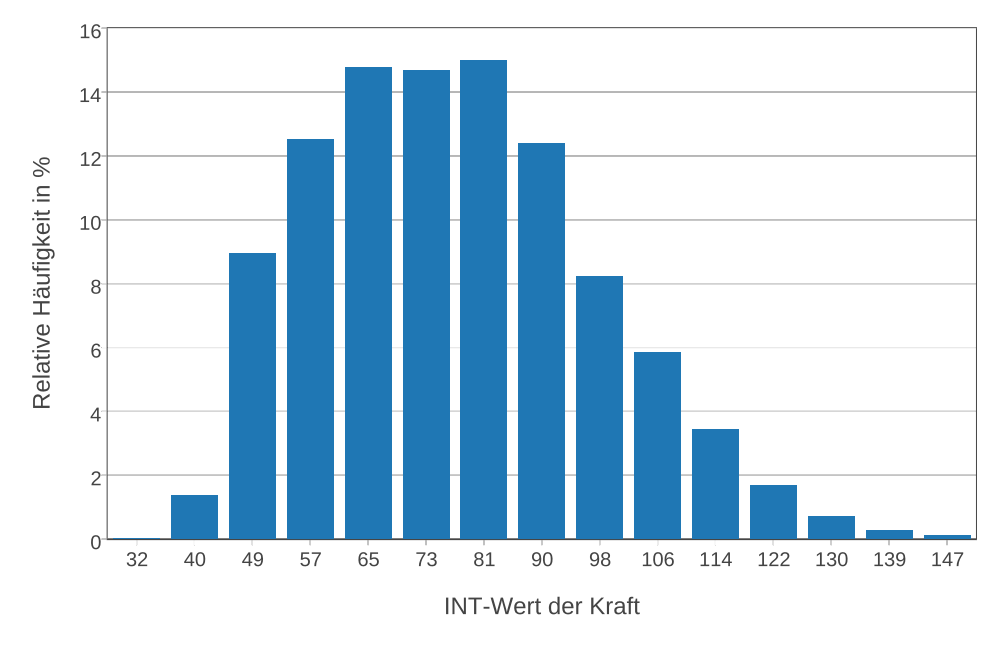

Abbildung 3.9: Histogramm des Kraft-Mess-Signals bei 54 N, Quelle: Eigene Darstellung.

Eine Kraft von 300 N führt zu einem Herausbilden eines Mittelwertes, der sich vom Grundrauschen des Messignals abhebt. Das Histogramm des Signals zeigt Abbildung [3.10.](#page-24-1)

<span id="page-24-1"></span>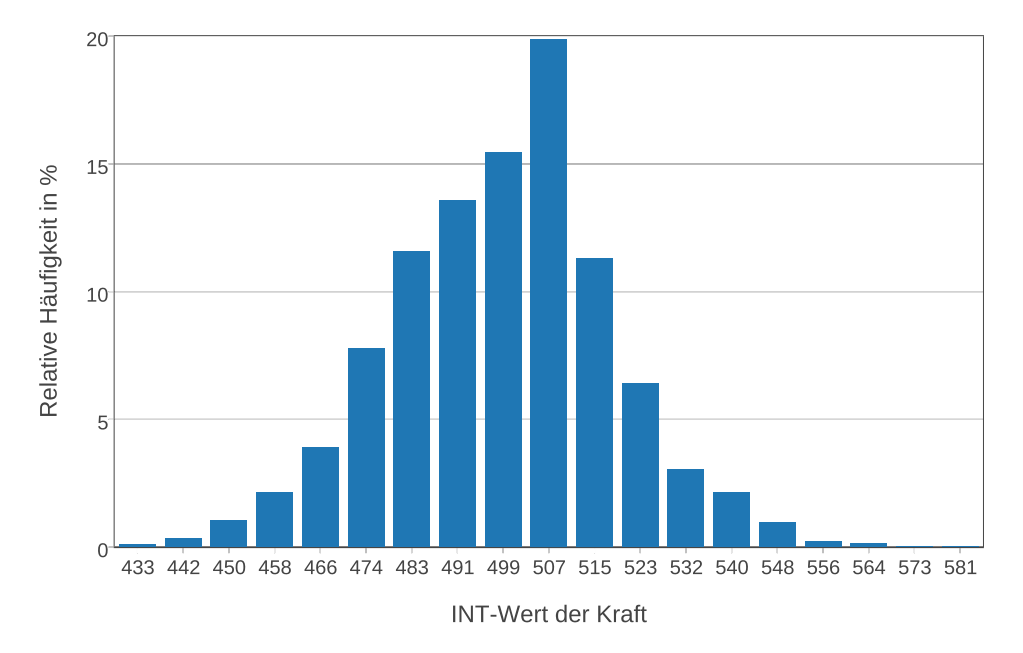

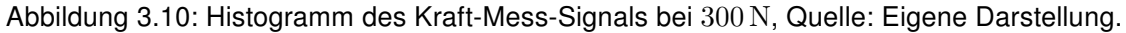

54 N ist als die geringste messtechnisch erfassbare Kraft anzusehen, wenngleich der Messfehler in diesem Bereich groß ist. Ab 300 N steigt die Wahrscheinlichkeit einer korrekt detektierten Kraft, wodurch erst ab diesem Punkt eine Messung als sinnvoll anzusehen ist.

Das Kalibrationsprotokoll der Kraftmessdose ist dem Anhang beigefügt.

#### <span id="page-25-0"></span>3.2.2 Lagerspaltmessung

Die Wirbelstromsensoren messen die Lagerspalthöhe innerhalb des hydrostatischen Prüflagers. Sie sind an drei Stellen unter der Taschenscheibe angebracht und detektieren den Abstand der Deckscheibe von der Taschenscheibe.

Als Sensoren kommen drei WayCon T05-G-KA mit maximaler Messdistanz von 0*.*5 mm zum Einsatz, die an zwei 2-Kanal-Verstärkermodule TX2 angeschlossen sind. Die Kalibrationsprotokolle der Sensoren sind dem Anhang beigefügt.

Durch die Einbaulage der Wirbelstromsensoren ergibt sich bei Aufliegen der Deckscheibe ein Offset von 0*.*1 mm. Für die Messung interessiert die Veränderung zu diesem Wert, wodurch die Höhe des Ölfilms bestimmt wird. Da die Komponenten einen Temperaturdrift aufweisen, muss der Offset vor jeder Messung bestimmt werden. Die Tarierung wird als Teil einer Initialisierungsroutine vor jeder Messung automatisch durchgeführt.

#### <span id="page-25-1"></span>3.2.3 Druckmessung

An vier Mess-Stellen im System sind Absolutdruckaufnehmer angebracht. Bei allen Drucksensoren handelt es sich dabei um Hydrotechnik PR15. Die Sensoren liefern ein Stromsignal  $(0 \text{ bis } 20 \text{ mA})$  an die SPS.

Drei der Sensoren sind an der Taschenscheibe angebracht und können, je nach der in Betrieb befindlichen Taschentype, versetzt werden. Der Anschluss der Sensoren erfolgt über Minimessverschraubungen.

Der vierte Sensor (6P1) dient der Drucküberwachung. Er ist am Adapterblock des Proportionalregelventils angebracht und misst den vom Aggregat aufgebauten Druck direkt vor dem Zylinder. Als Grenzdruck sind 60 bar definiert. Unterhalb dieses Drucks kann durch die hydrostatische Lagerung der Kolbenstange kein ausreichender Lagerspalt garantiert werden. Fällt der Druck unter den Grenzwert, wird ein Verfahren der Kolbenstange durch die Software blockiert.

#### <span id="page-25-2"></span>3.2.4 Temperaturmessung

Die Temperatur des Öls wird vor der Aufteilung in die Taschen gemessen. Dazu dient ein PT-100 der Firma Hydrotechnik mit einem Stromsignal  $(0 \text{ bis } 20 \text{ mA})$  und einem Messbereich von (−50 bis 150 °C) mit der Bezeichnung 6T1.

Insbesondere die Viskosität des Hydrauliköls weist eine starke Temperaturabhängigkeit auf. Das im Prüfstand verwendete Öl ist ein nach DIN 51524 genormtes Öl mit der Typennummer HLP 46. Laut Datenblatt weist das Öl eine dynamische Viskosität von  $\eta = 42 \text{ mPa}$ s bei einer Öltemperatur von 40 °C auf. Die Temperaturabhängigkeit der Viskosität ist linear.<sup>[1](#page-26-1)</sup> Durch Viskositätsmessungen am verwendeten Hydrauliköl ist die Viskositätsabnahme mit  $\Delta\eta=1.54\frac{\text{mPas}}{\text{°C}}$  bekannt.<sup>[2](#page-26-2)</sup> Für vergleichbare Messungen ist eine Öltemperatur um 40°C einzuhalten. Die Öltemperatur ist messtechnisch zu erfassen und zu protokollieren.

#### <span id="page-26-0"></span>3.3 SPS

Die SPS ist das Verbindungsglied zwischen Sensorik und Aktorik. Sie arbeitet Befehle zyklisch ab und setzt gemäß der auf ihr programmierten Logik Eingangssignale in Ausgangssignale um. Sie ist aus mehreren, über einen Feldbus kommunizierenden Modulen aufgebaut.

Die Zentraleinheit der SPS hat eine CPU mit einer Taktfrequenz von 0*.*6 GHz und 256 MB Arbeitsspeicher. Eine CompactFlash-Karte dient als Anwenderspeicher. In der Zentraleinheit ist eine Ethernetschnittstelle zur Kommunikation verfügbar.

Neben der zyklischen Abarbeitung der in Programmen hinterlegten Logik ist die Messdatenerfassung eine zentrale Aufgabe der SPS. Alle A/D-Wandlerkarten erfassen Eingangssignale, welche auf ein gemeinsames Massepotential bezogen sind und wandeln sie mit einer Auflösung von 12 bit um. Die Wandlungszeit beträgt 400 *µ*s .

<span id="page-26-1"></span> $1$ Vgl. Findeisen (2015), S. 81 f.

<span id="page-26-2"></span> $2$ Vgl. Mörwald (2012), S. 39 ff.

Die Module sind in Tabelle [3.3](#page-27-1) aufgelistet und in Abbildung [3.11](#page-27-0) dargestellt.

<span id="page-27-1"></span>Tabelle 3.3: X20-Module, Quelle: Eigene Darstellung.

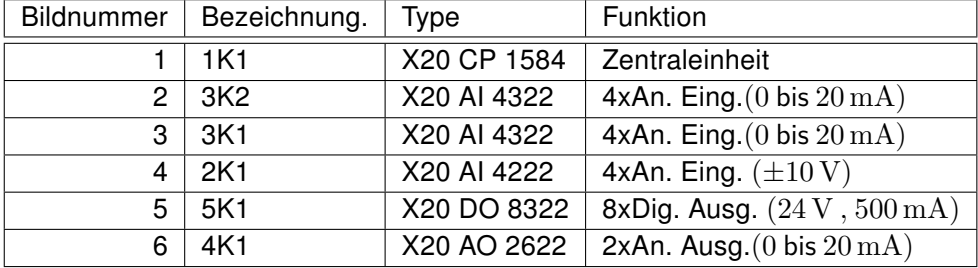

<span id="page-27-0"></span>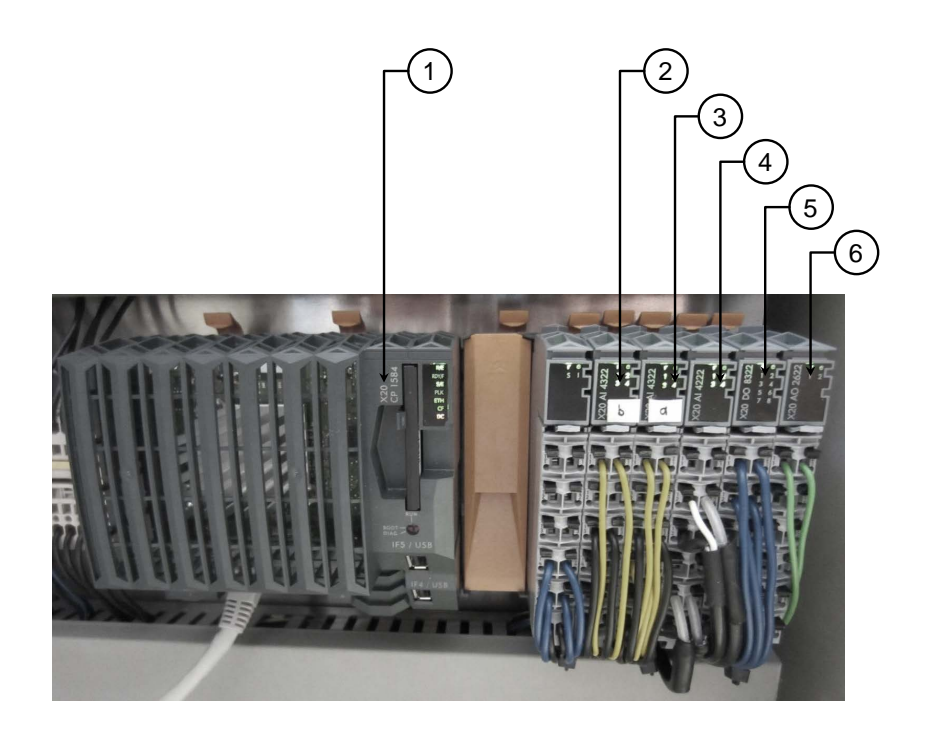

Abbildung 3.11: SPS mit I/O-Modulen, Quelle: Eigene Darstellung.

#### <span id="page-28-1"></span>3.4 Aktorik **VORTEILE DER DIREKTGESTEUERTEN SERVOVENTILE (DDV)**

Ein hydrostatisch gelagerter Prüfzylinder ersetzt den Einfaltenbalg zur Krafteinleitung in das Prüflager. Geringe Hysterese und hohe Ansprechempfindlichkeit

Das Stetigventil der Firma MOOG mit der Typenbezeichnung D633-203 R04K01MON6P2 und einem Nennvolumenstrom von  $5\,\frac{1}{\rm min}$  steuert den Volumenstrom in die Zylinderkammern A und B. Die Verschaltung ist aus dem Hydraulikschaltplan (Abbildung [3.4\)](#page-20-0) ersichtlich. Der innere Aufbau des Ventils ist in Abbildung [3.12](#page-28-0) dargestellt. Die interne Elektronik regelt den permanentmagnetisch erregten Linearmotor, sodass der Steuerkolben eine dem externen Stromsignal entsprechende Stellung einnimmt. In Neutralstellung wird der Steuerkolben durch eine Rückstellfeder in eine Mittelposition bewegt. In dieser Position ergibt sich eine Nullüberdeckung der Steuerkanten. montinagriction en eg die pulsweitenmodulierte (PWM) Treiberelektronik den Oltutikarilten. Wegaufnehmer mißt die Stellung des Steuerkolbens. Dieses Einearmoter, bedase der Oteaenkollecht eine dem externt Soll- und Istwert gleich sind. Dadurch ist die Stellung des

<span id="page-28-0"></span>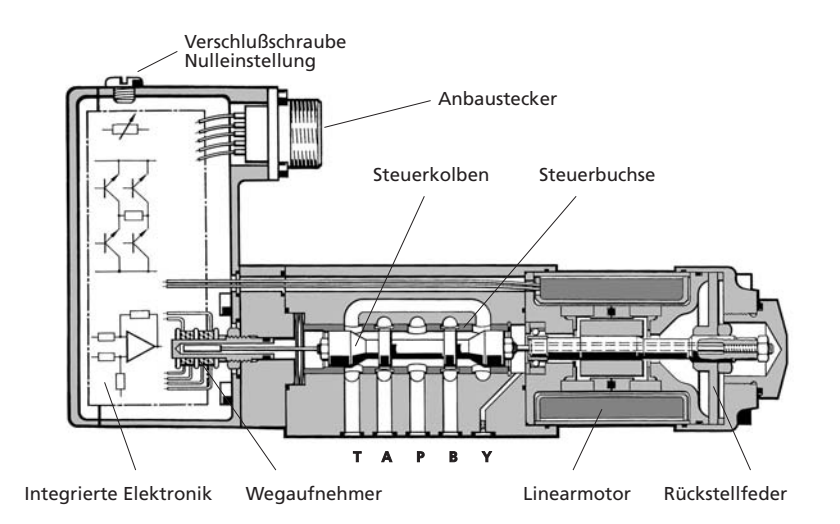

Abbildung 3.12: Aufbau des Proportionalventils, Quelle: MOOG (2009), S. 3.

Um das Ventil mit dem Zylinder zu verbinden, wurde ein Adapterblock geplant und gefertigt. erforderlichen Magnetkraft bereits eingebaut. Dadurch ist der Zusätzlich zu den Anschlüssen für Pumpe, Tank ist ein Hydrospeicher aufgeschraubt. Dieser kompensiert Druckschwankungen im System. Eine Aufnahmebohrung für einen Drucksensor ist eine neutrale Mittelstellung und kann von dieser Stellung aus notwendig, um den Versorgungsdruck überwachen zu können. In zwei zusätzliche Bohrungen können Drucksensoren eingeschraubt werden. Damit lässt sich der Druck in den Zylinderkammern messen.

Der von Sebastian Gradauer im Rahmen seiner Bachelorarbeit konstruierte Zylinder wird als Teil dieser Arbeit zusammengebaut und in Betrieb genommen. Abbildung [3.13](#page-29-0) zeigt einen Schnitt Nullstellung addiert sich die Federkraft zur Motorkraft, d.h. durch den hydrostatisch gelagerten Prüfzylinder.

Die nummerierten Teile haben folgende Funktion:

- 1. Ölsammelnut für hydrostatische Kolbenstangenlagerung
- 2. Tasche mit Zulaufbohrung für hydrostatische Kolbenstangenlagerung
- 3. Hohle Kolbenstange
- 4. Doppelabstreifring
- 5. Ölsammelnut für Lecköl
- 6. Statische Dichtung durch O-Ring
- 7. Zylinderkammer B
- 8. Zylinderkammer A
- <span id="page-29-0"></span>9. Aufnahme der Zuganker

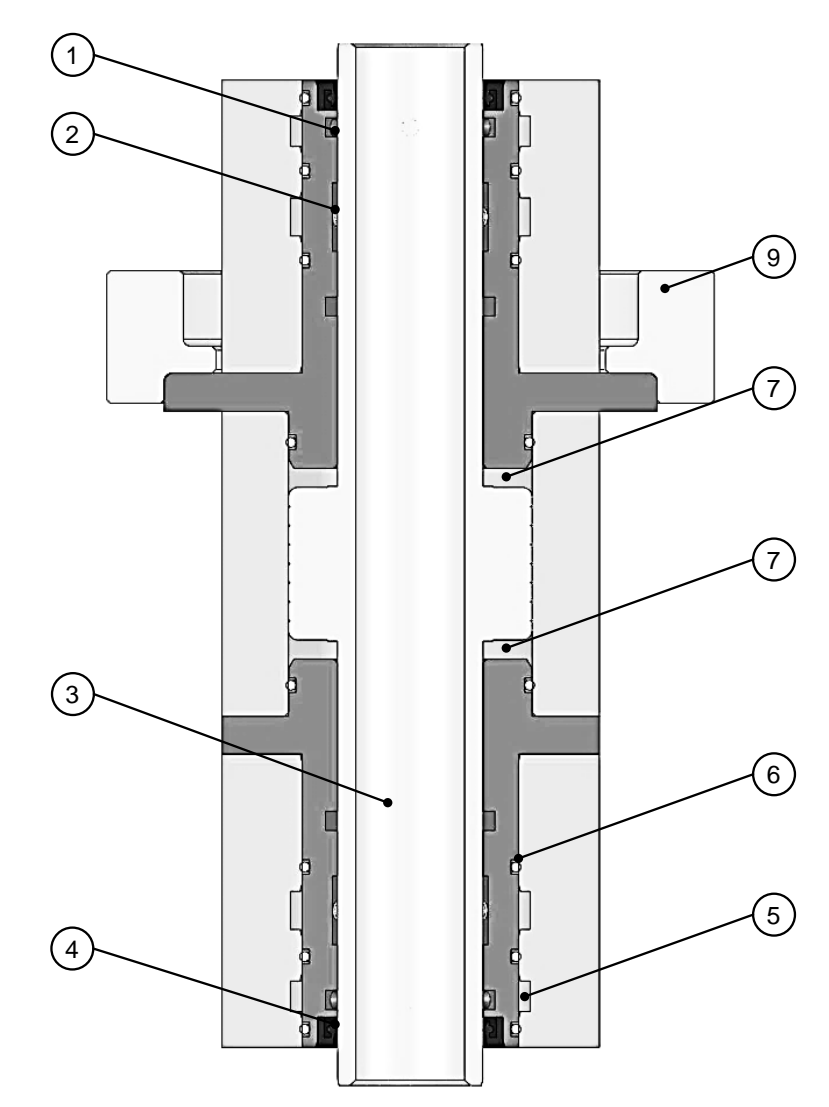

Abbildung 3.13: Schnittansicht des Prüfzylinders, Quelle: Eigene Darstellung.

## <span id="page-30-1"></span>4 Kraftregelung

Eine Kraftregelung ermöglicht es, eine definierte, dynamische Kraft auf das Prüflager aufzubringen. Der Aktor ist ein hydrostatisch gelagerter Gleichgangzylinder, welcher im Rahmen der Bachelorarbeit von Herrn Sebastian Gradauer konstruiert wurde. An die Kraftregelung werden hohe Anforderungen hinsichtlich der Genauigkeit, Dynamik und Flexibilität gestellt. Diese können durch die Umsetzung auf einer SPS erfüllt werden.

#### <span id="page-30-2"></span>4.1 Randbedingungen

Das Prüflager wird mit periodischen Kraftverläufen beaufschlagt. Die Signaltypen können zwischen Sinus, Rechteck und Dreieck variieren.

Der Gleichanteil des Signals kann von 200 N bis 10 kN betragen, bei einer Amplitude von bis zu 5 kN. Die kleinste mit dem Sollverlauf erreichte Kraft darf 200 N nicht unterschreiten. Darunter kann nicht mehr gewährleistet werden, dass die Kolbenstange auf der Kraftmessdose aufliegt. Die Anregungsfrequenz kann zwischen 0*.*1 Hz und 25 Hz liegen. Die obere Grenze wurde nach erfolgter Regleroptimierung ermittelt.

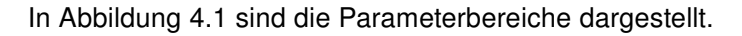

<span id="page-30-0"></span>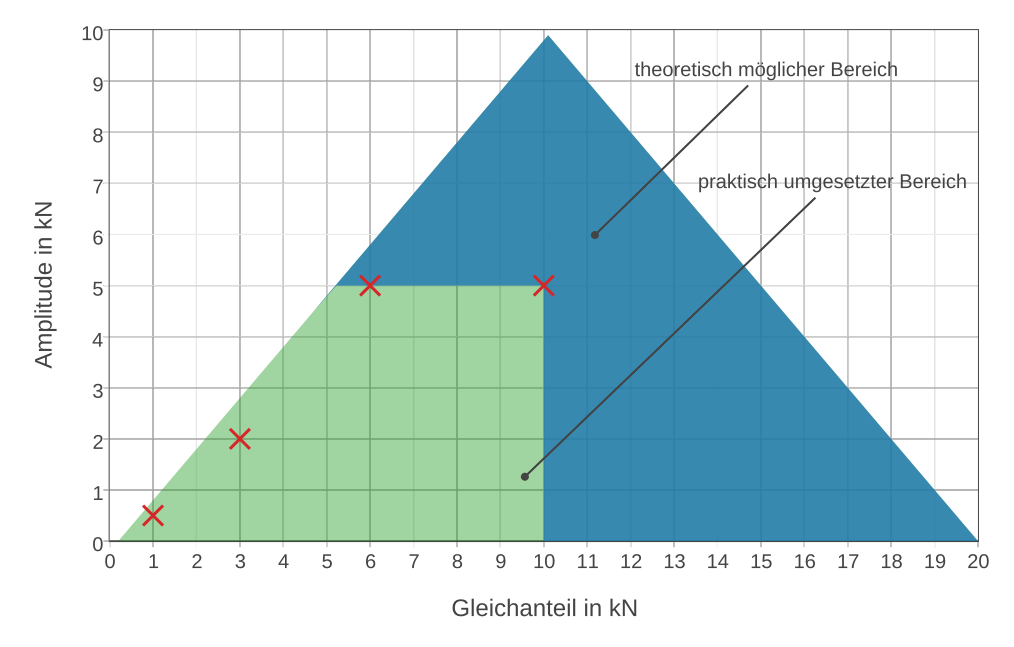

Abbildung 4.1: Parameterbereiche der Sollkurve, Quelle: Eigene Darstellung.

Der in blau dargestellte Bereich ist mit der vorhandenen Hardware theoretisch möglich. Der für die Reglerauslegung herangezogene Bereich ist grün hinterlegt. Die maximale Prüfkraft kann theoretisch 20 kN betragen und ist durch den Messbereich der Kraftmessdose begrenzt. Zur dynamischen Anregung wird eine maximal erreichbare Kraft von 15 kN angesetzt, wodurch eine Sicherheitsreserve gegen das Überschreiten der maximalen Prüfkraft gewährleistet ist.

Die rot markierten Punkte sind Hauptstützstellen der Parameterbestimmung. Deren Gleichanteil und Amplitude sind in Tabelle [4.1](#page-31-0) aufgelistet. An diesen Punkten wurden die Reglerparameter experimentell ermittelt.

Die durch den weiten Bereich der Sollkurven-Parameter geforderte Flexibilität der Regelung macht im Betrieb ein dynamisches Errechnen der Reglerparameter notwendig. Um für den gesamten Bereich eine Kraftregelung umzusetzen, werden die Reglerparameter durch den Regelalgorithmus interpoliert. Damit kann jeder Punkt innerhalb des praktisch umgesetzten Bereiches mit der implementierten Kraftregelung erreicht werden.

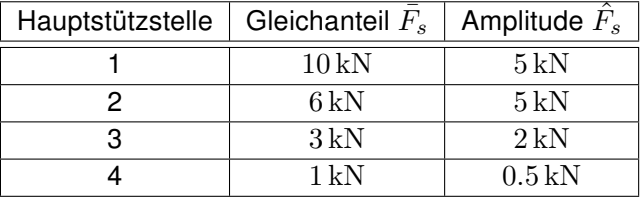

<span id="page-31-0"></span>Tabelle 4.1: Hauptstützstellen der Reglerauslegung, Quelle: Eigene Darstellung.

#### <span id="page-32-2"></span>4.2 Prinzip der Kraftregelung

<span id="page-32-0"></span>Der schematische Aufbau des Regelkreises ist in Abbildung [4.2](#page-32-0) dargestellt.

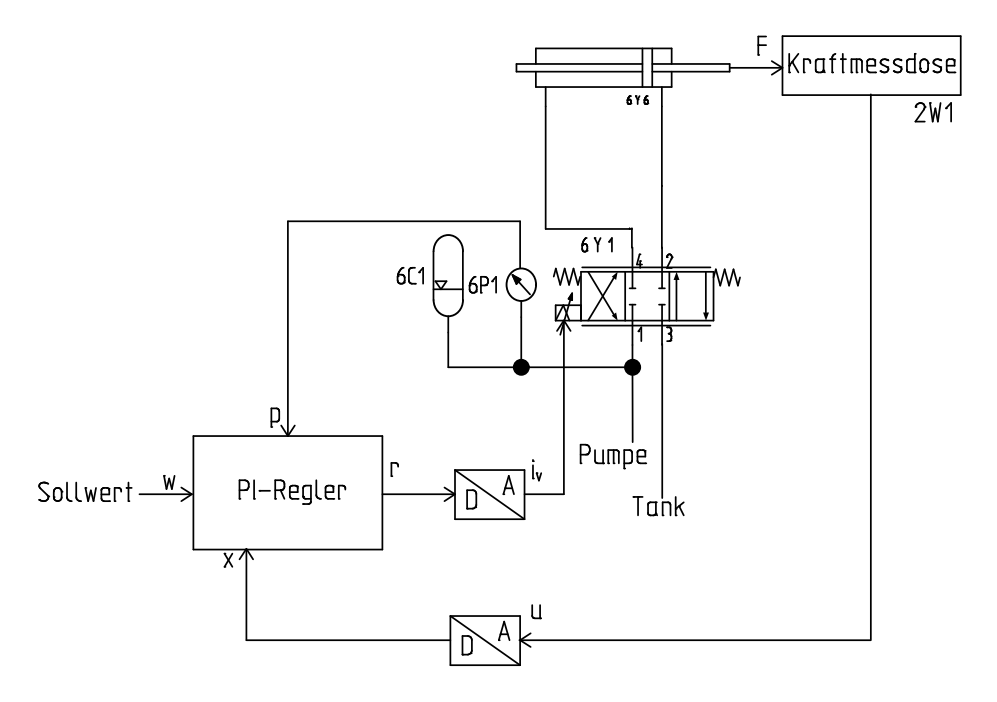

Abbildung 4.2: Schematische Darstellung der Kraftregelung, Quelle: Eigene Darstellung.

Die Regelabweichung lässt sich nach Formel [4.1](#page-32-3) berechnen.

<span id="page-32-3"></span>
$$
e(t) = w(t) - x(t) \tag{4.1}
$$

<span id="page-32-1"></span>Dem umgesetzten Regelalgorithmus liegt ein PI-Regler zugrunde. Der Wirkungsplan des Reglers ist in Abbildung [4.3](#page-32-1) dargestellt.

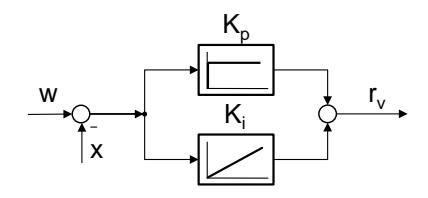

Abbildung 4.3: Wirkungsplan des implementierten PI-Reglers, Quelle: Eigene Darstellung.

Dabei bezeichnet *K<sup>p</sup>* den Verstärkungsfaktor des Proportionalanteils, und *K<sup>i</sup>* den des Integralanteils.

Im zeitkontinuierlichen Fall ist die mathematische Beschreibung für die Stellgröße eines PI-Reglers wie in Formel [4.2](#page-33-0) angegeben.[3](#page-33-1)

<span id="page-33-0"></span>
$$
r(t) = K_p \cdot e(t) + K_i \cdot \int_0^t e(\delta) \cdot d\delta \tag{4.2}
$$

Während der Proportionalanteil in dem Moment wirkt, in dem die Regelgröße von der Führungsgröße abweicht, zieht der integrierende Anteil alle in der Vergangenheit liegenden Abweichungen in Betracht. Dadurch kann im stationären Fall der Regelfehler zu Null werden. Bei einem reinen P-Regler ergibt sich aufgrund der für die Wirkung notwendigen Regelabweichung ein stationärer Regelfehler.

Für den zeitdiskreten Fall gilt für die durch den Regler errechnete Stellgröße zum Zeitpunkt *t<sup>j</sup>* mit *j >* 0 die in Formel [4.3](#page-33-2) angegebene Berechnungsvorschrift.

<span id="page-33-2"></span>
$$
r(t_j) = K_p \cdot e(t_j) + \frac{K_i}{(t_j - t_{(j-1)})} \cdot \sum_{k=0}^{k=j} e(t_k)
$$
\n(4.3)

Die Zeitschrittweite errechnet sich nach Gleichung [4.4](#page-33-3)

<span id="page-33-3"></span>
$$
t_a = (t_j - t_{(j-1)})
$$
\n(4.4)

Die Größe *t<sup>a</sup>* ist die Abtastrate des Systems und ist mit der Zykluszeit des Programms, welches die Kraftregelung aufruft, gleichzusetzen. Für die Reglerimplementierungen gilt *t<sup>a</sup>* = 0*.*4 ms, was der geringsten auf der SPS möglichen Taskzykluszeit entspricht.

Die Anforderung besteht darin, die Reglerparameter *K<sup>p</sup>* und *K<sup>i</sup>* so zu wählen, dass sich für das in Kapitel [4.1](#page-30-2) beschriebene Anwendungsspektrum ein optimales Führungsverhalten des Reglers ergibt.

<span id="page-33-1"></span><sup>3</sup>Philippsen (2015), S. 115.

#### <span id="page-34-1"></span>4.3 Modellbildung

Ein Modell der zu regelnden Strecke ist eine vereinfachte mathematische Beschreibung der Zusammenhänge zwischen den Komponenten. Ausgehend von den einzelnen Komponenten der Regelstrecke wird ein Gesamtmodell erstellt. Abbildung [4.4](#page-34-0) zeigt schematisch das System, bestehend aus Servoventil, Zylinder und äußerer Last. Der durch die Pumpe aufgebaute Systemdruck *p<sup>s</sup>* ist konstant als 100 bar definiert.

<span id="page-34-0"></span>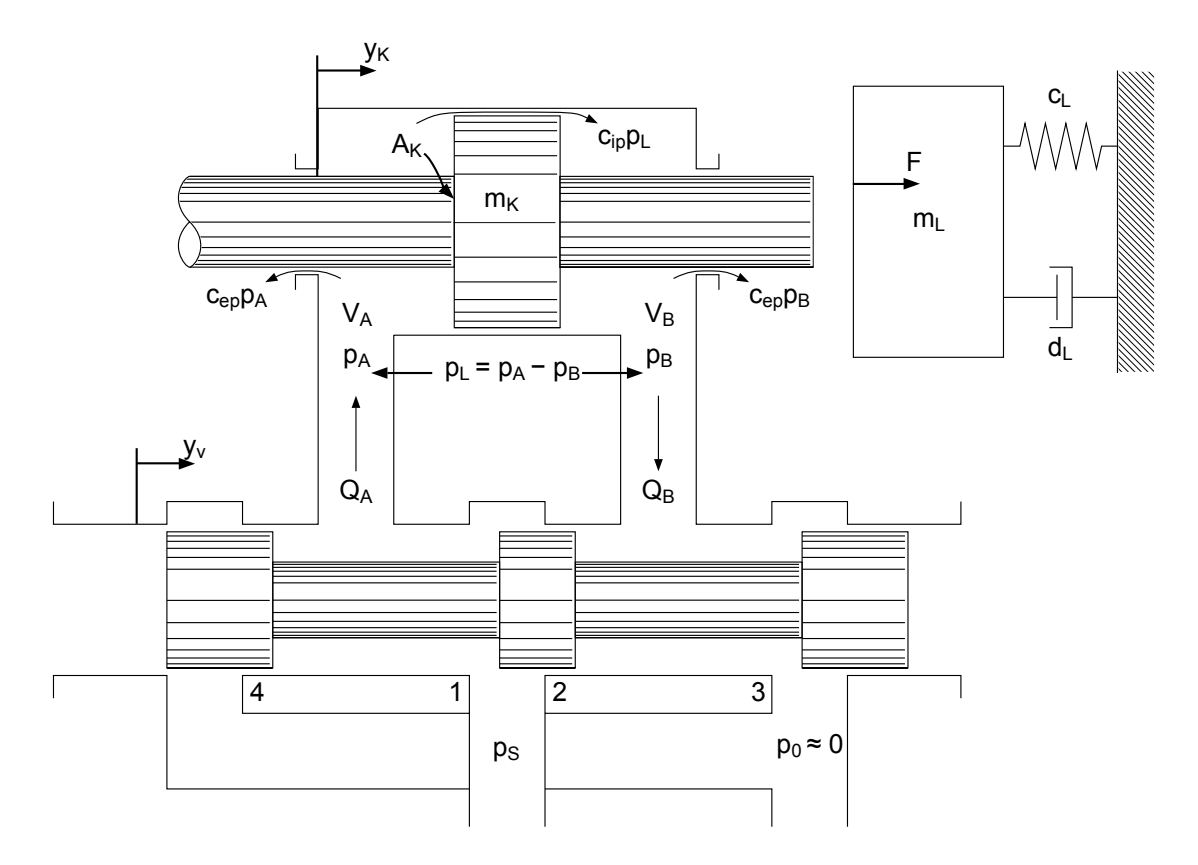

Abbildung 4.4: Schematische Darstellung des hydraulischen Systems, Quelle: Sobe (2012), S. 74 (leicht modifiziert), zitiert nach: Merrit, (1967), S. 147.

Die Lastdynamik  $(m_L, c_L, d_L)$  wird für die Auslegung der Kraftregelung vernachlässigt und daher nicht in die Modellbildung einbezogen. Diese Vernachlässigung ist nur bei deaktiviertem Taschenlager zulässig, da der Ölfilm des hydrostatischen Prüflagers maßgeblich die Steifigkeit der Last beeinflusst. Wird der Zylinders wird der Last beeinflusst.

#### <span id="page-35-2"></span>4.3.1 Modell des Servoventils

Das Servoventil ist ein elektro-hydraulischer Umformer. Gemäß des Steuerstroms ergibt sich eine durch die interne Positionsregelung geführte Ventilschieberstellung. Die Ausregelzeit ist bei einer sprunghaften Änderung der Soll-Ventilstellung, verglichen mit der hydraulischen Zeitkonstante des Zylinders, gering. Das Ventil wird daher vereinfacht als linearisiertes Modell zweiter Ordnung abgebildet<sup>[4](#page-35-3)</sup>. Dabei wird der elektrische Teil des Signalweges im Ventil nicht berücksichtigt und der Ventilschieber als schwingungsfähiges System mit Dämpfung betrachtet. Die Bewegungsgleichung des Ventilschiebers in Form eines Wirkungsplans ist in Abbildung [4.5](#page-35-0) dargestellt.

<span id="page-35-0"></span>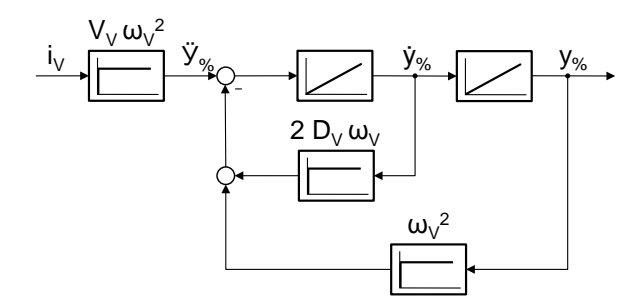

Abbildung 4.5: Diskreter Wirkungsplan des Servoventilmodells, Quelle: Murrenhoff (2008), S. 230 (leicht modifiziert).

Die Parameter für das Modell des Ventilschiebers sind in Tabelle [4.2](#page-35-1) aufgelistet.

<span id="page-35-1"></span>Tabelle 4.2: Parameter für das Modell des Servoventils, Quelle: Eigene Darstellung.

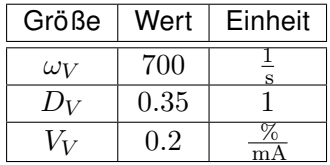

Die Kenngrößen des mechanischen Ventilmodells wurden experimentell durch Vergleich des internen Positionssignals  $v_{V\%}$  mit den Ergebnissen des Simulationsmodells ermittelt. Abbildung [4.6](#page-36-0) stellt die simulierten und gemessenen Führungssprünge des Ventilschiebers dar.

<span id="page-35-3"></span><sup>4</sup> vgl. Murrenhoff (2008), S. 229 ff.
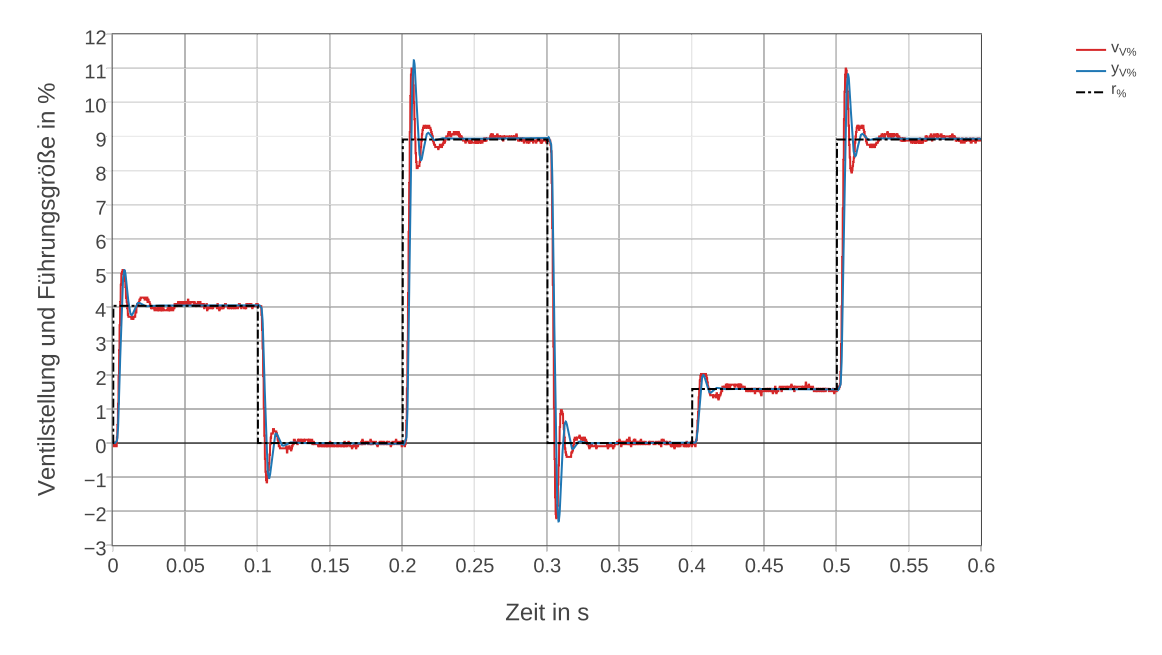

Abbildung 4.6: Führungssprünge der Ventilstellung, Quelle: Eigene Darstellung.

Die Auslenkung des Ventilschiebers führt zu einem Lastvolumenstrom *QL*, welcher die zu-und abfließenden Volumenströme in den Zylinder gemäß Gleichung [4.5](#page-36-0) darstellt.<sup>[5](#page-36-1)</sup> Für das Servoventil wird eine ideale Nullüberdeckung der Steuerkanten angenommen. Idealisierterweise kommt es zu keiner durch die Ventilstellung abhängigen Leckage.

<span id="page-36-0"></span>
$$
Q_L = Q_A = -Q_B = Q_{ps,max} \cdot \frac{y_V \gamma_0}{100 \gamma_0} \cdot \sqrt{1 - \frac{p_L}{p_s} \cdot sign\left(y_V \gamma_0\right)} \tag{4.5}
$$

Der lastfreie Volumenstrom *Qps,max* wird als statischer Ventilkennwert aus dem Datenblatt entnommen. Abbildung [4.7](#page-37-0) zeigt das dazu erforderliche Diagramm. Unter den vorliegenden Betriebsbedingungen gilt  $Q_{ps,max} = 5.9 \, \frac{\text{1}}{\text{min}}$ .

<span id="page-36-1"></span><sup>5</sup>Murrenhoff (2008), S. 182.

<span id="page-37-0"></span>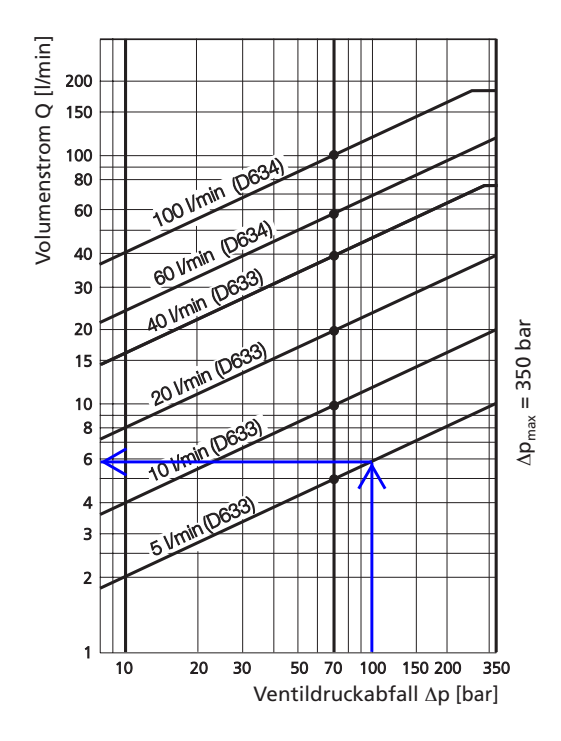

Abbildung 4.7: Volumenstrom-Diagramm, Quelle: MOOG (2009), S. 8.

Durch die Volumenströme *Q<sup>A</sup>* und *Q<sup>B</sup>* kommt es zu einer Druckänderung in den Zylinderkammern. Die Differenz des Drucks in den Kammern A und B ist der Lastdruck *pL*, welcher die Kraft auf das Prüflager bewirkt.

Um den wirksamen Lastvolumenstrom durch das Ventil zu berechnen geht man von zwei voneinander unabhängigen Einflussfaktoren aus. Einerseits beeinflusst der durch die Ventilschieberauslenkung bestimmte blendenförmige Widerstand die Größe des Volumenstroms, andererseits kommt es zu einer Rückwirkung auf den Lastvolumenstrom durch den sich ver-ändernden Lastdruck<sup>[6](#page-37-1)</sup>. Gleichung [4.6](#page-37-2) stellt die linearisierte Berechnungsgrundlage für den Lastvolumenstrom durch das Ventil in einem Arbeitspunkt (AP) dar.

<span id="page-37-2"></span>
$$
Q_L = Q_{L,AP} + V_{Qy} (p_L, y_{V\%}) \cdot (y - y_{V\%, AP}) + V_{Qp} (p_{L,AP}, y_{V\%, AP}) \cdot (p_L - p_{L,AP}) \quad (4.6)
$$

<span id="page-37-1"></span> $6$ vgl. Murrenhoff (2008), S. 191 ff.

Die Volumenstromsignalverstärkung *VQy* und die Volumenstromdruckverstärkung *VQp* werden nach Gleichung [4.7](#page-38-0) und [4.8](#page-38-1) durch die partiellen Ableitungen nach  $y_{V\%}$  und  $p_L$  aus [4.5](#page-36-0) gebildet.

<span id="page-38-0"></span>
$$
V_{Qy} = \frac{Q_{ps,max}}{100\%} \cdot \sqrt{1 - \frac{p_{L,AP}}{p_s} \cdot sign\left(y_{V\%}\right)} \tag{4.7}
$$

<span id="page-38-1"></span>
$$
V_{Qp} = \frac{Q_{ps,max}}{2p_s} \cdot \frac{y_{V\%, AP}}{100\%} \cdot \frac{1}{\sqrt{1 - \frac{p_{L,AP}}{p_s} \cdot sign\left(y_{V\%, AP}\right)}}
$$
(4.8)

<span id="page-38-2"></span>Der auf das Servoventil reduzierte Wirkungsplan ist in Abbildung [4.8](#page-38-2) dargestellt. *Qth* bezeichnet den theoretischen Volumenstrom im Arbeitspunkt ohne Rückwirkung der Lastdruckänderung. Die Vorgehensweise zur Ermittlung von *pL,AP* und *y<sup>V</sup>* %*,AP* ist in Kapitel [4.3.3](#page-40-0) beschrieben.

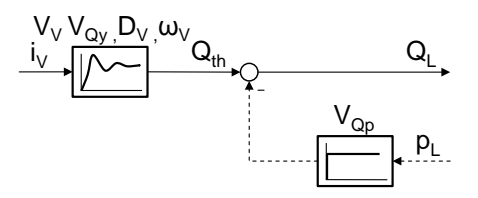

Abbildung 4.8: Wirkungsplan des Servoventilmodells als Verzögerungsglied zweiter Ordnung, Quelle: Murrenhoff (2008), S. 231 (leicht modifiziert).

#### 4.3.2 Modell des Hydraulikzylinders

Der Gleichgangzylinder wurde im Rahmen der Bachelorarbeit von Herrn Sebastian Gradauer ausgelegt und konstruiert. Die Auslegungsdaten sind Tabelle [4.3](#page-38-3) zu entnehmen.

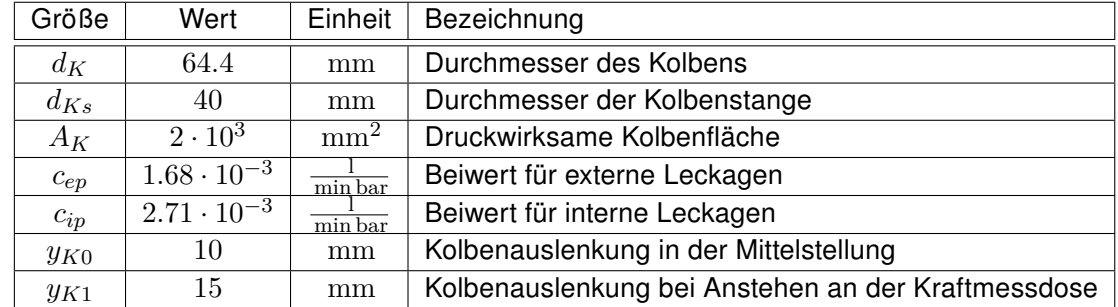

<span id="page-38-3"></span>Tabelle 4.3: Auslegungsdaten zur Berechnung des Hydraulikzylinders, Quelle: Gradauer (2013).

Die Bewegungsgleichung des Zylinderkolbens unter Vernachlässigung der Gewichtskraft ist in Gleichung [4.9](#page-38-4) angegeben.

<span id="page-38-4"></span>
$$
m_K \cdot y_K = A_K \cdot p_L - d_{y_K} \cdot y_K - F = A_K \int \left( Q_L \cdot \frac{2}{C_H} \right) dt - d_{y_K} \cdot y_K - F \tag{4.9}
$$

Der geschwindigkeitsproportionale Reibkennwert  $d_{y_{K}}$  ist durch die hydrostatische Lagerung des Kolbens vernachlässigbar.

Den Zusammenhang zwischen der Summe aller zu- und abfließenden Volumenströme und der zeitlichen Druckänderung beschreibt die hydraulische Kapazität *C<sup>H</sup>* gemäß Gleichung [4.10](#page-39-0) unter der Annahme symmetrischer Druckänderung <sup>[7](#page-39-1)</sup>. Die Einführung der hydraulischen Kapazität steht in Analogie zur elektrischen Kapazität.

<span id="page-39-0"></span>
$$
\dot{p_L} = \dot{p_A} - \dot{p_B} = \frac{1}{C_{HA}(p_A, V_A)} \cdot [Q_A - c_{ip} \cdot p_L] - \frac{1}{C_{HB}(p_B, V_B)} \cdot [Q_B + c_{ip} \cdot p_L]
$$
\n
$$
= \frac{2}{C_H} \cdot [Q_L - c_{ip} \cdot p_L]
$$
\n(4.10)

Die hydraulische Gesamtkapazität wird vereinfachend als konstant angenommen und nach Gleichung [4.11](#page-39-2) berechnet<sup>[8](#page-39-3)</sup>.

<span id="page-39-2"></span>
$$
C_H = \frac{V_{tot} + A_K \cdot y_{K0}}{E'_{\partial l}} = C_{HA} = C_{HB}
$$
\n(4.11)

Besonders die Vernachlässigung der Druckabhängigkeit des Öl-Ersatzkompressionsmoduls stellt eine Vereinfachung dar. Bei der Berechnung der Gesamtkapazität wird auch angenommen, dass sich der Kolben in Mittelstellung (*V<sup>A</sup>* = *VB*) befindet. Tatsächlich ist er bei Belastung aus der Mittelstellung ausgelenkt. Das Totvolumen *Vtot* beträgt 20 ml.

Der Druckaufbau im Zylinder ist als Verzögerungsglied erster Ordnung modelliert. Die hydraulische Zeitkonstante berechnet sich nach Gleichung [4.12](#page-39-4) und die hydraulische Verstärkung ist nach Gleichung [4.13](#page-39-5) definiert.<sup>[9](#page-39-6)</sup>

<span id="page-39-4"></span>
$$
T_H = \frac{C_H}{2 \cdot (V_{Qp} + c_{ip})}
$$
\n(4.12)

<span id="page-39-5"></span>
$$
V_H = \frac{1}{V_{Qp} + c_{ip}}\tag{4.13}
$$

Externe Leckagen sowie Vernachlässigungen bei der Berechnung von *C<sup>H</sup>* werden über die Anpassung der Modellparameter *V<sup>H</sup>* und *T<sup>H</sup>* für den jeweiligen Belastungsfall im Modell berücksichtigt. Die Bestimmung der Modellparameter wird in Kapitel [4.3.3](#page-40-0) beschrieben.

<span id="page-39-1"></span> $<sup>7</sup>$ vgl. Detiček (1997), S. 21 f.</sup>

<span id="page-39-3"></span><sup>8</sup>Murrenhoff (2008), S. 271.

<span id="page-39-6"></span><sup>9</sup>Murrenhoff (2008), S. 259.

<span id="page-40-1"></span>Der Wirkungsplan des Druckaufbaus im Zylinder ist in Abbildung [4.9](#page-40-1) dargestellt.

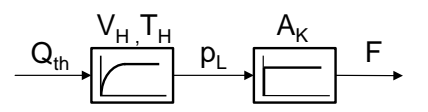

Abbildung 4.9: Wirkungsplan des Zylinders als Verzögerungsglied erster Ordnung, Quelle: Murrenhoff (2008), S. 258 (leicht modifiziert).

#### <span id="page-40-0"></span>4.3.3 Bestimmung der Modellparameter

Einige Parameter im Modell müssen arbeitspunktabhängig definiert werden. Die mathematischen Zusammenhänge gelten um den eingestellten Arbeitspunkt. Die in Tabelle [4.4](#page-40-2) aufgelisteten Modellparameter müssen abhängig vom Belastungsfall durch den Vergleich von simulierten und aufgenommenen Sprungantworten der Regelstrecke bestimmt werden.

<span id="page-40-2"></span>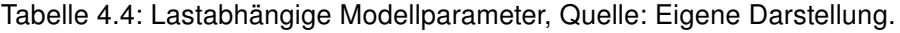

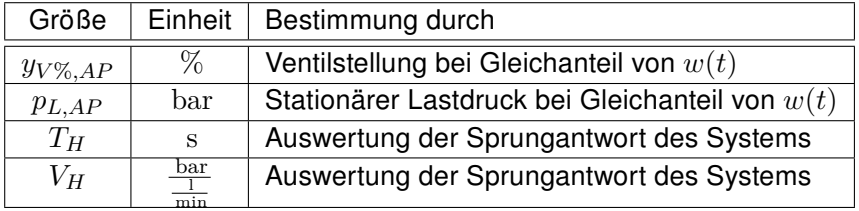

Abbildung [4.10](#page-41-0) zeigt gemessene und simulierte Verläufe bei einer sprunghaften Änderung der Ventilstellung.

Die hydraulische Verstärkung beträgt für diesen Lastfall  $V_H = 306.92 \frac{\text{bar}}{1}$  und die hydraulische Zeitkonstante  $T_H=92.1\,\mathrm{ms}$ . Bei geringen Lastdrücken kommt es zu  $\overset{\text{min}}{\text{N}$ ichtlinearitäten, die im Modell nicht abgebildet werden können.

<span id="page-41-0"></span>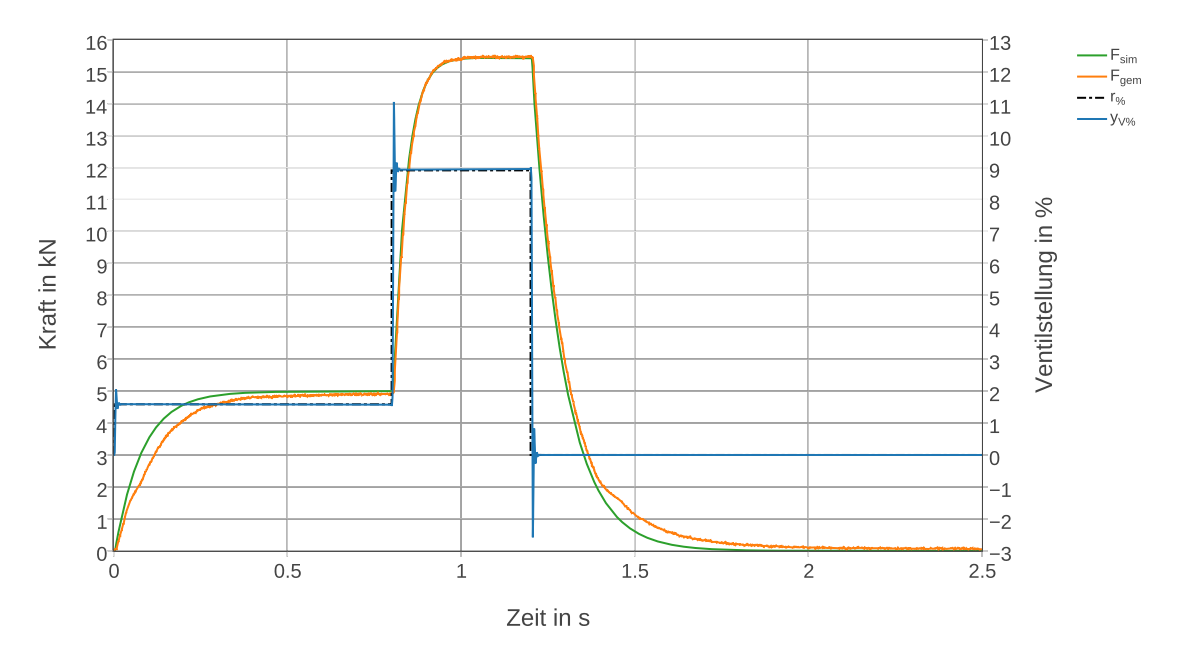

Abbildung 4.10: Gemessene und simulierte Sprungantwort der Regelstrecke, Quelle: Eigene Darstellung.

#### 4.4 Bestimmung der Reglerparameter

Das dynamische Vehalten der geschlossenen Regelstrecke wurde experimentell optimiert. Tabelle [4.5](#page-41-1) zeigt die ermittelten Reglerparameterpaare  $K^+_p$  und  $K^+_i$ . Die Werte gelten für den Fall eines sprunghaften Anstiegs der Führungsgröße.

| Hauptstützstelle   Gleichanteil $F_s$ |                    | Amplitude $F_s$    |       |     |
|---------------------------------------|--------------------|--------------------|-------|-----|
|                                       | 10 kN              | $5 \, \mathrm{kN}$ | 0.24  | 3.4 |
|                                       | 6 kN               | $5 \, \mathrm{kN}$ | 0.2   | 2.2 |
|                                       | $3 \, \mathrm{kN}$ | 2 kN               | 0.18  | 1.9 |
|                                       | 1 kN               | $0.5\,\mathrm{kN}$ | 0.178 |     |

<span id="page-41-1"></span>Tabelle 4.5: Reglerparameter bei positiver Steigung, Quelle: Eigene Darstellung.

Abbildung [4.11](#page-42-0) stellt das dynamische Reglerverhalten für einen Führungssprung von 5 kN auf 15 kN dar. In der oberen Hälfte der Abbildung ist der zeitliche Verlauf der durch den Regler errechneten Ventilstellung zu sehen, wobei die Summe der Einzelanteile aus Übersichtlichkeitsgründen gespiegelt dargestellt ist. Im unteren Teil der Abbildung ist der Kraft- und Fehlersummenverlauf abgebildet. Der Verlauf der Istkraft soll sich ohne überzuschwingen der Sollkraft annähern. Dies ist als Randbedingung der Optimierung für den dynamischen Zustand anzusehen und bewirkt ein unterkritisches Annähern der Regelgröße an die Führungsgröße.

Ein großes Über- beziehungsweise Unterschwingen der Kraft deutet auf einen zu groß gewählten Proportionalanteil hin. Das Ventil verändert in dem Moment des Führungssprungs so stark die Stellung, dass es zu einer übermäßig großen Veränderungsrate in der Kraft kommt. Im Optimalfall ergänzen sich Proportionalanteil und Integralanteil in jedem Moment so, dass es zu keinem Überschwingen kommt und der über die Zeit integrierte Absolutwert des Regelfehlers minimal wird. Die sogenannte betragsmäßige Regelfläche berechnet sich anhand Formel [4.14](#page-42-1)<sup>[10](#page-42-2)</sup>.

<span id="page-42-1"></span>
$$
A_{Re} = \int_{0}^{\infty} |(F_{\infty} - F(t))| \cdot dt
$$
 (4.14)

<span id="page-42-0"></span>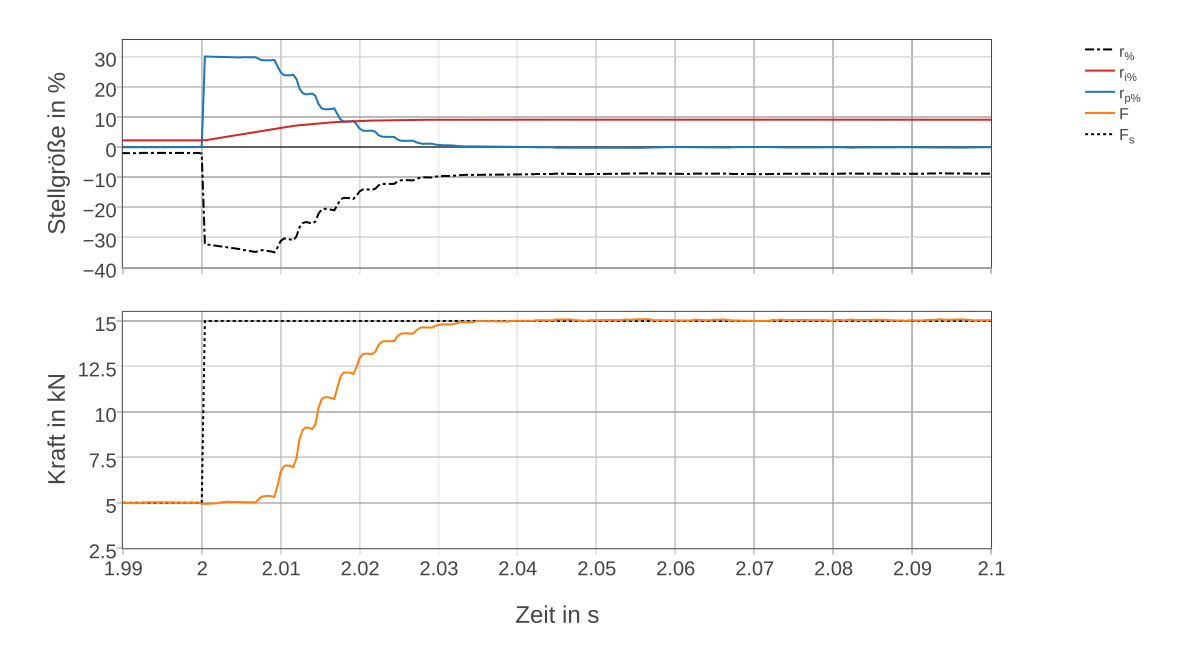

Abbildung 4.11: Dynamisches Reglerverhalten für einen positiven Führungssprung, Quelle: Eigene Darstellung.

<span id="page-42-2"></span> $10$ Horn/Dourdoumas (2004), S. 181.

Abbildung [4.12](#page-43-0) zeigt ein sprunghaftes Abfallen der Führungsgröße von 15 kN auf 5 kN. Es zeigt sich ein unerwünschter Einschwingvorgang, welcher auf zu groß gewählte Reglerparameter zurückzuführen ist.

<span id="page-43-0"></span>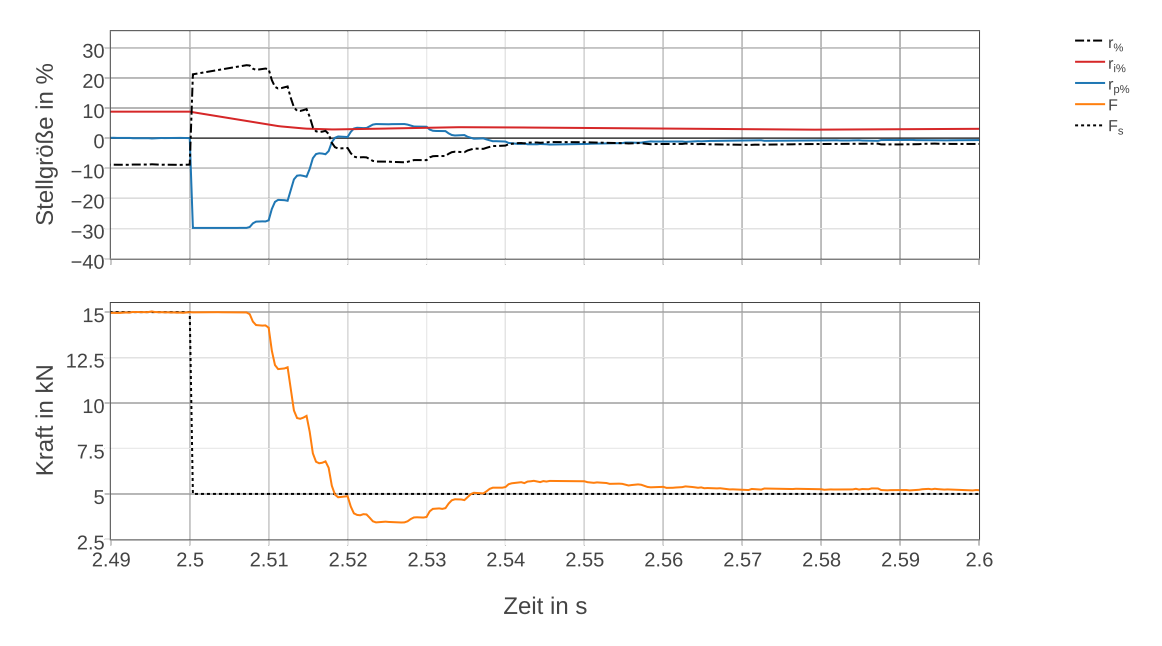

Abbildung 4.12: Dynamisches Reglerverhalten für einen negativen Führungssprung, Quelle: Eigene Darstellung.

Anhand der Kraftverläufe ist erkennbar, dass das Systemverhalten abhängig von der Führungssprungrichtung ist. Tabelle [4.6](#page-43-1) zeigt an Hauptstützstellen innerhalb des Bereichs der Sollkurven-Parameter ermittelte Reglerparameterpaare  $K_p^-$  und  $K_i^-$  für den Fall eines sprunghaften Abfallens der Führungsgröße.

| Hauptstützstelle | Gleichanteil $F_s$ | Amplitude $F_s$     |       |     |
|------------------|--------------------|---------------------|-------|-----|
|                  | $10 \, \rm{kN}$    | 5 k N               | 0.16  | 3.2 |
|                  | 6 kN               | 5 k N               | 0.18  | 2.4 |
|                  | $3 \, \mathrm{kN}$ | $2\,\mathrm{kN}$    | 0.2   | 2.2 |
|                  | 1 kN               | $0.5 \,\mathrm{kN}$ | 0.207 |     |

<span id="page-43-1"></span>Tabelle 4.6: Reglerparameter bei negativer Steigung, Quelle: Eigene Darstellung.

Die von der Steigung der Führungsgröße abhängige Parameterwahl macht eine Korrektur der Fehlersumme notwendig, um keine Unstetigkeit in der Ventilstellung bei einem Wechsel des Parameterpaares zu erzeugen.

Die Korrektur errechnet sich für den Fall eines Wechsels zum Zeitpunkt *t<sup>j</sup>* nach Gleichung [4.15.](#page-44-0)

<span id="page-44-0"></span>
$$
\sum_{k=0}^{k=j} e(t_k) = \sum_{k=0}^{k=j-1} e(t_k) \cdot \frac{(K_i)_{[j-1]}}{(K_i)_{[j]}}
$$
\n(4.15)

Die Auswirkung der Korrektur der Fehlersumme ist in Abbildung [4.13](#page-44-1) dargestelt. In der oberen Hälfte ist der Signalverlauf ohne Korrektur (o.K.) der Fehlersumme abgebildet. Bei einem Vorzeichenwechsel der Steigung verändert sich die gemessene Kraft plötzlich. Diese sind auf Unstetigkeiten in der Reglerstellgröße zurückzuführen, die mit der Korrektur nicht auftreten.

<span id="page-44-1"></span>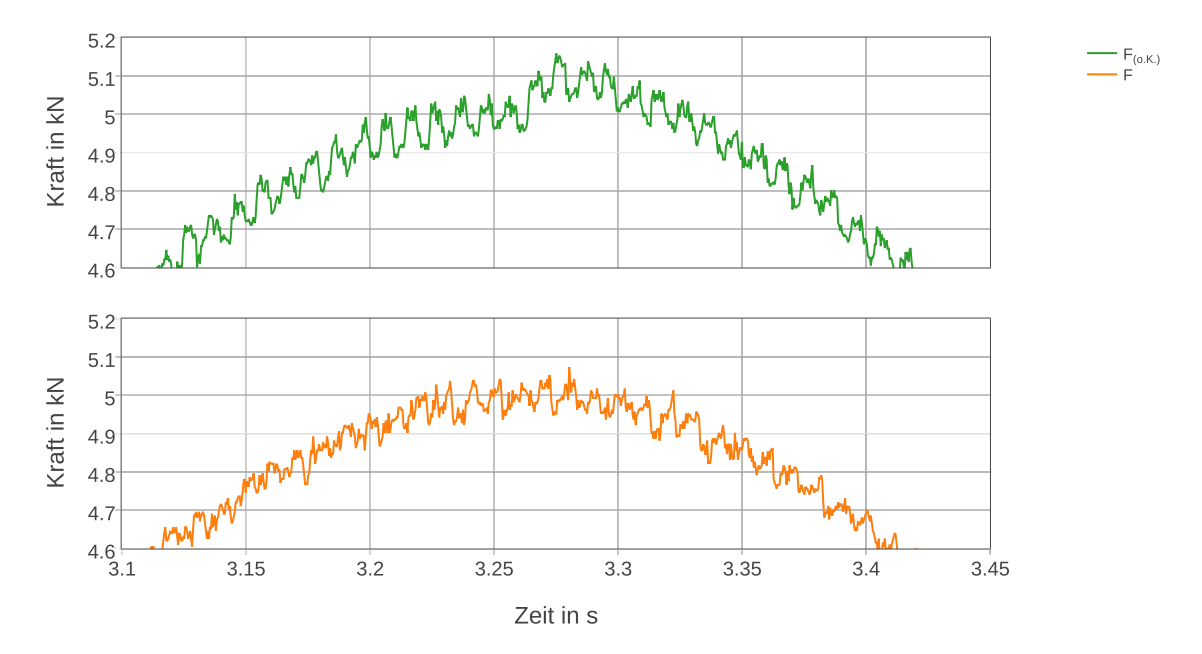

Abbildung 4.13: Auswirkung der Fehlersummenkorrektur, Quelle: Eigene Darstellung.

Zur Ausregelung von zwischen Hauptstützstellen liegenden Punkten innerhalb des Parameterbereichs dient eine Interpolation der Reglerparameter zwischen den Messpunkten. Die Ausgleichspolynome in der Form von Gleichung [4.16.](#page-44-2)

<span id="page-44-2"></span>
$$
K(\bar{F}_s) = a_3 (\bar{F}_s)^3 + a_2 (\bar{F}_s)^2 + a_1 (\bar{F}_s) + a_0
$$
\n(4.16)

Die Verläufe in Abhängigkeit des Gleichanteils des Sollsignals sind in Abbildung [4.14](#page-45-0) ersichtlich. Tabelle [4.7](#page-45-1) zeigt die Koeffizienten der Polynomfunktion, durch welche die Reglerparameter dynamisch errechnet werden.

<span id="page-45-0"></span>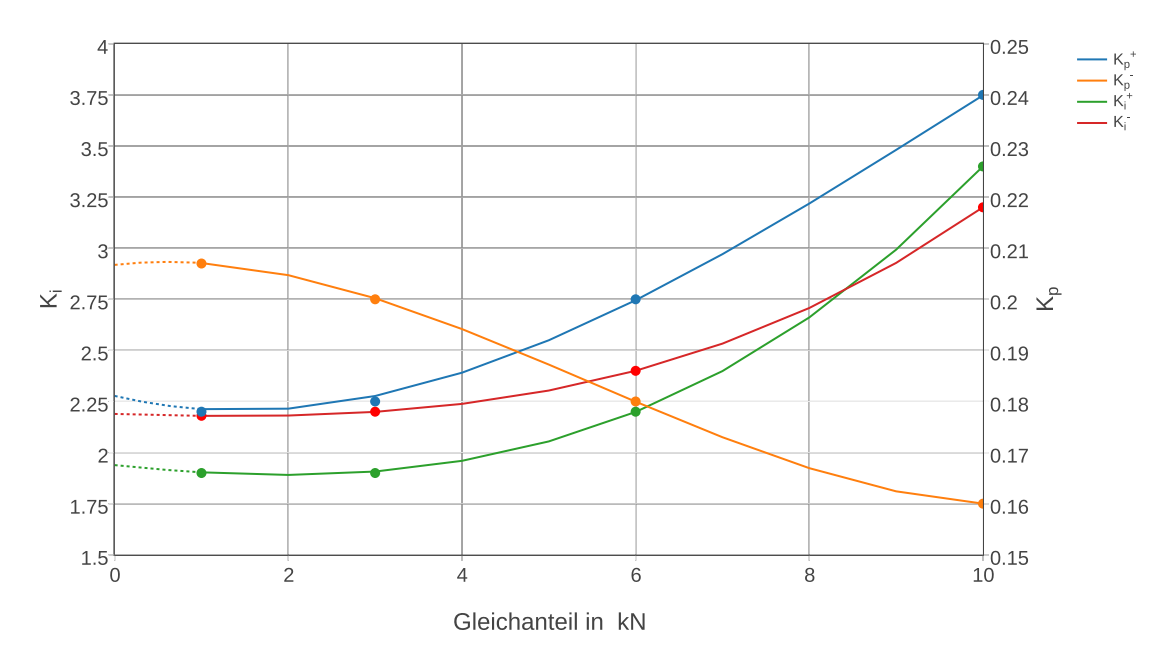

Abbildung 4.14: Verläufe der Reglerparameter in Abhängigkeit vom Gleichanteil, Quelle: Eigene Darstellung.

<span id="page-45-1"></span>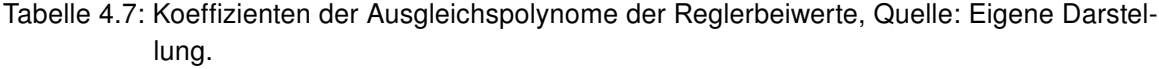

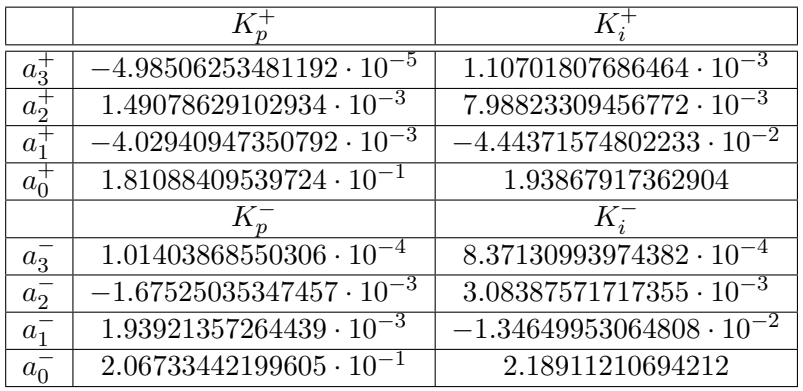

Der Reglerstellgröße wird zu jedem Zeitpunkt ein Dither-Signal überlagert. Die Aufmodulierung eines Dither-Signals ist notwendig, um ein zeitweiliges Stillstehen des Ventilschiebers zu verhindern. Ein Anfahren aus dem Stillstand hätte einen Stick-Slip-Effekt und dadurch unkontrollierte Bewegungszustände des Ventilschiebers zur Folge. Das Sinussignal hat eine Frequenz von 100 Hz und eine Amplitude von 0*.*5 % der maximalen Ventilstellung. Die Frequenz des Dither-Signals ist um eine Zehnerpotenz größer als die maximale Anregungsfrequenz gewählt, um die Messung durch das aufmodulierte Signal nicht zu verfälschen. Die Amplitude ist gerade so groß gewählt, dass der Ventilschieber dem Vorgabesignal folgen kann.

Die Signalverläufe in den Abbildungen [4.15](#page-46-0) und [4.16](#page-46-1) verdeutlichen den Einfluss des Dither-Signals. Für die Darstellung ist jeweils die Phasenverschiebung zwischen Soll- und Istkraft kompensiert und anschließend die Differenz ∆*F* der beiden Signale gebildet worden. Es ist ersichtlich, dass das Dither-Signal zur Stabilität des Kraftverlaufs beiträgt.

<span id="page-46-0"></span>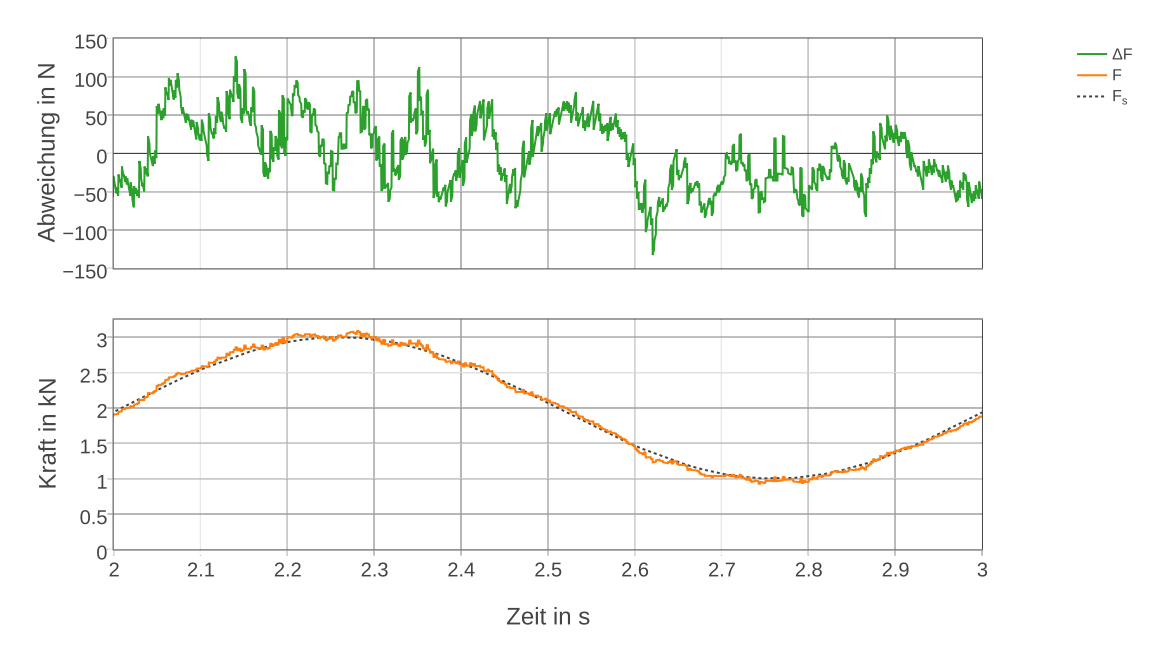

Abbildung 4.15: Kraftverlauf und Abweichung ohne Dither-Signal, Quelle: Eigene Darstellung.

<span id="page-46-1"></span>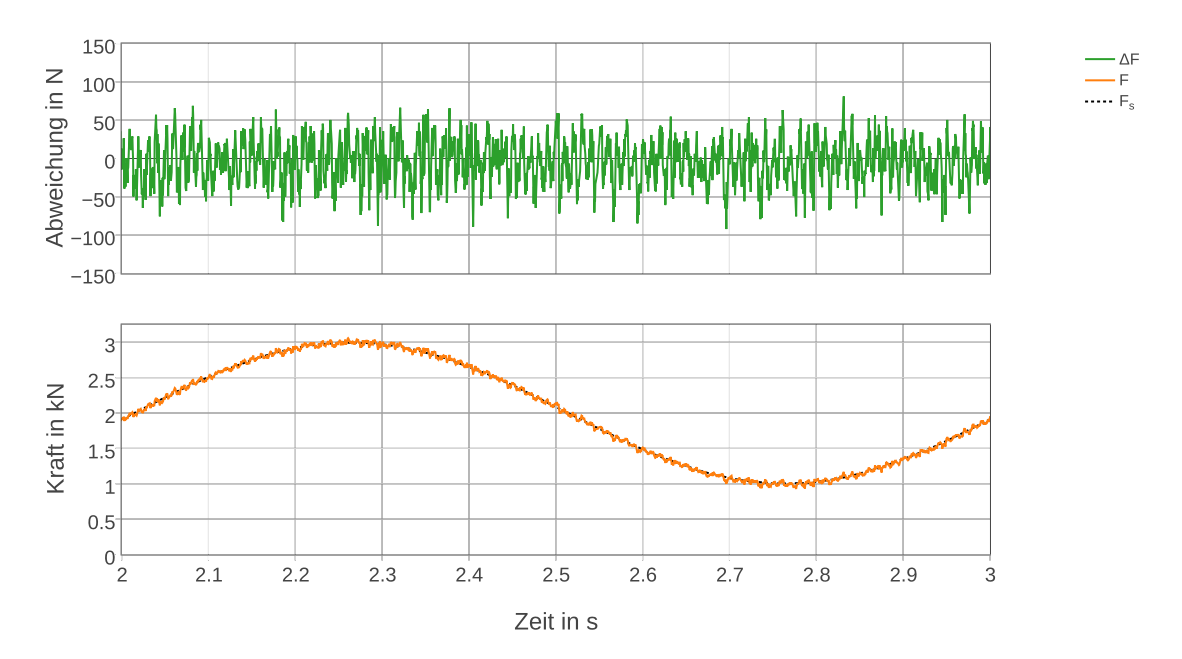

Abbildung 4.16: Kraftverlauf und Abweichung mit Dither-Signal, Quelle: Eigene Darstellung.

### 4.5 Reglerverhalten

Es wurde das Verhalten des geschlossenen Regelkreises für verschiedene Führungsgrößenparameter bestimmt. Im Folgenden sind Abbildungen mit geregelten zeitlichen Kraftverläufen bei deaktiviertem Taschenlager zu sehen. Die Deckscheibe liegt auf der Taschenscheibe auf. Die Verringerung der Steifigkeit des Systems durch den Ölfilm zwischen den Scheiben ist also nicht berücksichtigt.

Abbildungen [4.17](#page-47-0) und [4.18](#page-48-0) zeigen das Zeitverhalten bei rechteckförmigen Sollsignalen. Erkennbar ist eine Totzeit von 7 ms, welche unabhängig der hinterlegten Sollkurve ist. Das Auftreten der Totzeit begrenzt die maximal mögliche Anregungsfrequenz.

<span id="page-47-0"></span>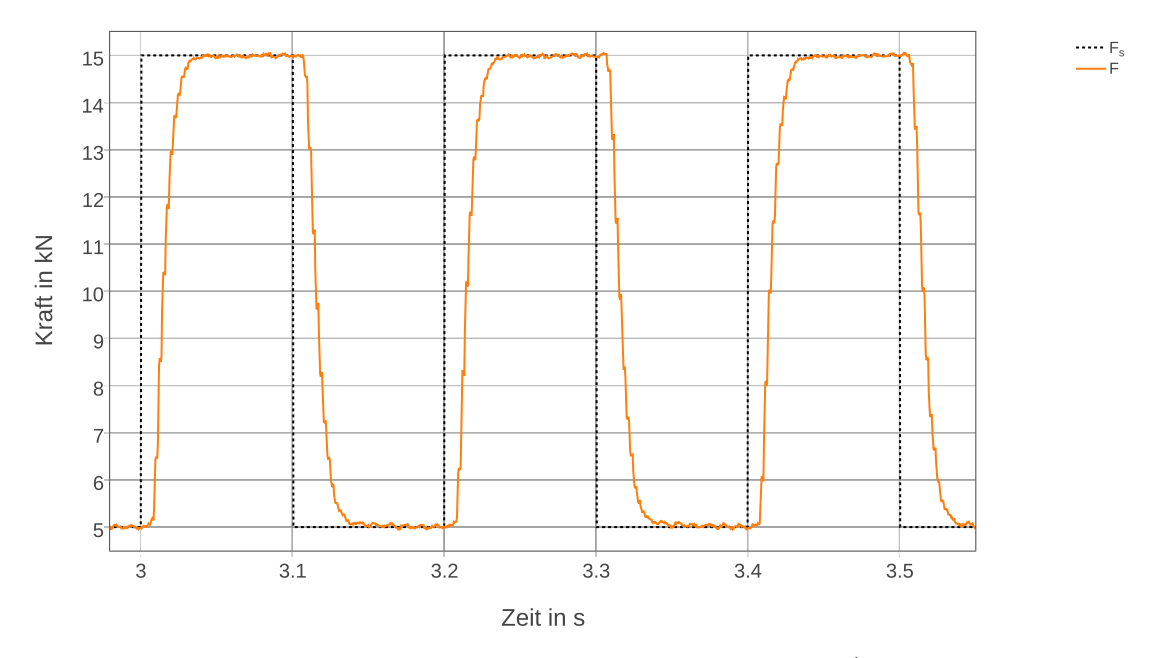

Abbildung 4.17: Kraftverlauf für Rechtecksignal mit  $\bar{F_s} = 10 \, \rm{kN}$  und  $\hat{F_s} = 5 \, \rm{kN}$ , Quelle: Eigene Darstellung.

<span id="page-48-0"></span>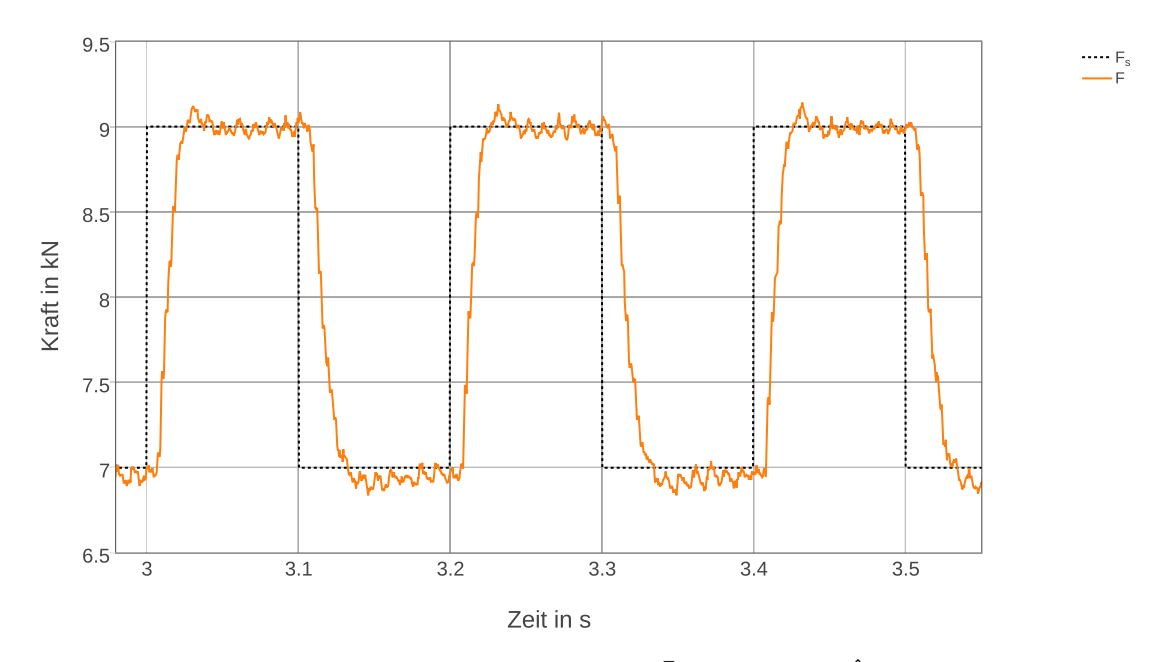

Abbildung 4.18: Kraftverlauf für Rechtecksignal mit  $\bar{F_s} = 8\,\text{kN}$  und  $\hat{F_s} = 1\,\text{kN}$ , Quelle: Eigene Darstellung.

Abbildung [4.19](#page-48-1) stellt das Zeitverhalten bei sinusförmigem Sollsignal mit einer Anregungsfrequenz von 20 Hz dar. Es zeigt sich der Tiefpasscharakter der Regelstrecke. Dieser hat eine Abschwächung des tatsächlichen Kraftverlaufs bei hohen Anregungsfrequenzen zur Folge. Der zeitliche Versatz zwischen Soll- und Istsignal beträgt 13 ms.

<span id="page-48-1"></span>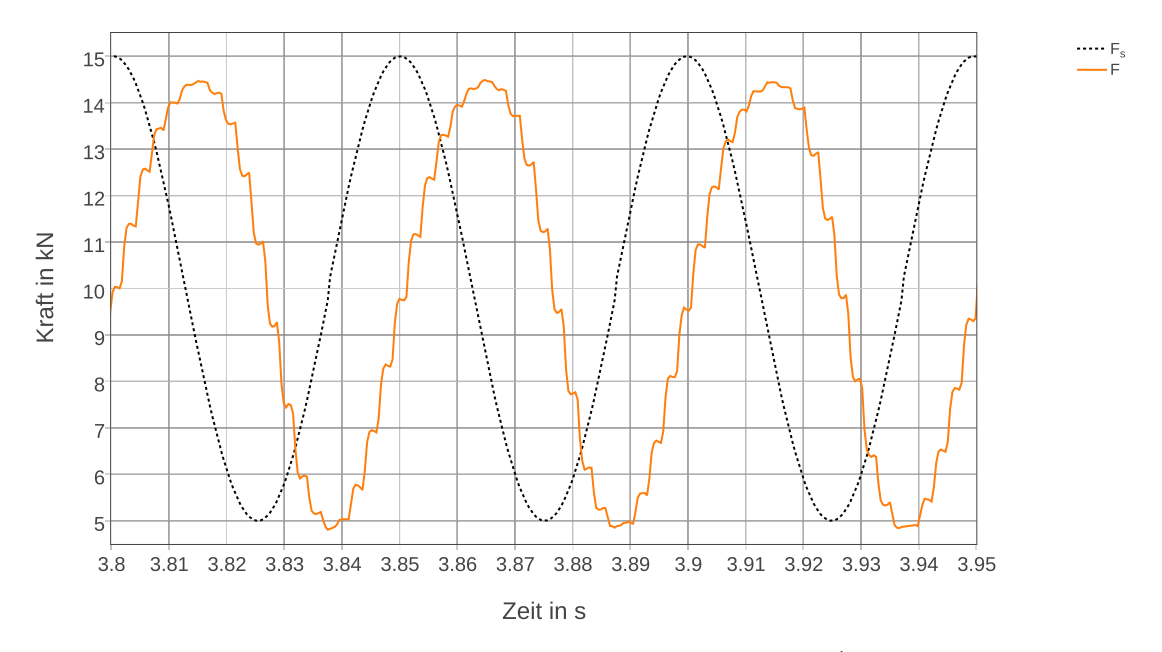

Abbildung 4.19: Kraftverlauf für Sinussignal mit  $\bar{F}_s = 10 \, \rm{kN}$  und  $\hat{F}_s = 5 \, \rm{kN}$ , Quelle: Eigene Darstellung.

Zur genaueren Betrachtung des Reglerverhaltens für unterschiedliche Anregungsfrequenzen dient eine Analyse im Frequenzbereich. Zu diesem Zweck werden dem Regler Sinussignale als Führungsgröße vorgegeben. Nach einer Einschwingzeit, die dem Fünffachen der Periodenzeit entspricht, werden über zehn Perioden die Spitze-Spitze-Werte des tatsächlichen Kraftverlaufes sowie die Nulldurchgänge relativ zum Gleichanteil detektiert. Über diesen Zeitraum werden Mittelwerte der Größen gebildet. Die Frequenz wird sukzessive gesteigert, bis die Phasenverschiebung Werte nahe 180° annimmt. Die Totzeit bleibt Teil der Phasenverschiebung und wird nicht herausgerechnet.

Mit den gewonnenen Mittelwerten sind Kenngrößen wie die Amplitudenabweichung und die Phasenverschiebung errechenbar.

Die Amplitudenabweichung in Dezibel berechnet sich nach Formel [4.17.](#page-49-0)

<span id="page-49-0"></span>
$$
|H| = 20 \cdot \log\left(\frac{(F_{ss})_F}{(F_{ss})_{F_s}}\right) \tag{4.17}
$$

Die Phasenverschiebung in Grad berechnet sich wie in Formel [4.18](#page-49-1) angegeben.

<span id="page-49-1"></span>
$$
\varphi = \frac{(t_{ND})_{tats} - (t_{ND})_{soll}}{T_{soll}} \cdot 360^{\circ}
$$
\n(4.18)

Die Kenngrößen für alle Anregungsfrequenzen in ein Diagramm aufgetragen, ergeben das Bode-Diagramm. Die Amplitudenabweichung wird doppelt-logarithmisch aufgetragen, während die Phasenverschiebung einfach-logarithmisch dargestellt wird. Das Bode-Diagramm für den geschlossenen Regelkreis ist in Abbildung [4.20](#page-50-0) für verschiedene Sollkurven-Parameter dargestellt.

<span id="page-50-0"></span>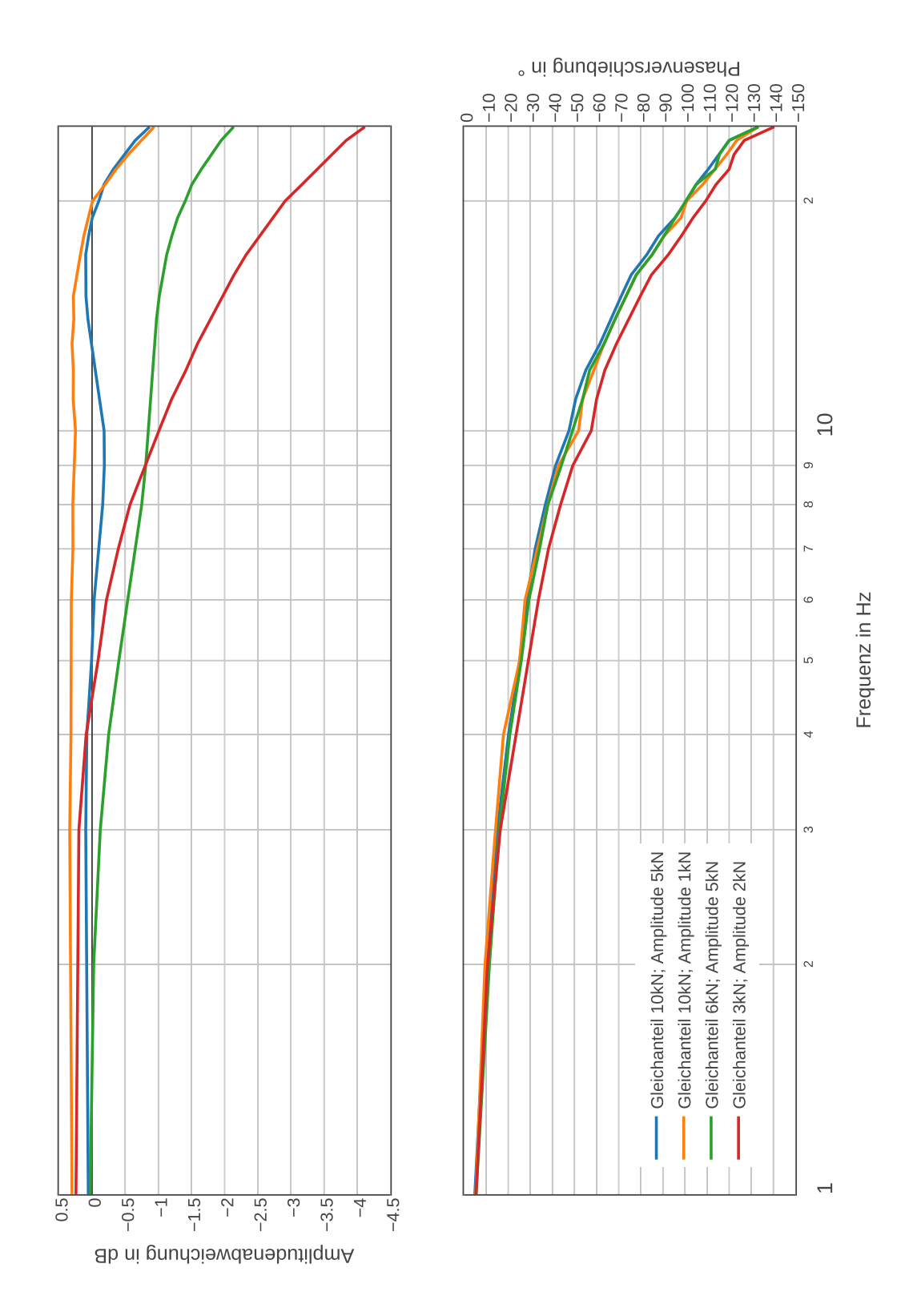

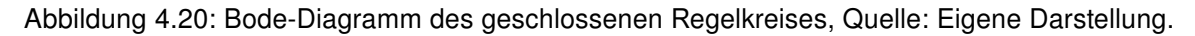

#### 4.6 Diskussion der Ergebnisse

Das in Kapitel [4.3](#page-34-0) beschriebene Modell wird mit dem experimentell bestimmten Führungsverhalten der Regelstrecke verglichen. Der Wirkungsplan des modellierten geschlossenen Regelkreises unter Berücksichtigung der Totzeit ist in Abbildung [4.21](#page-51-0) dargestellt.

<span id="page-51-0"></span>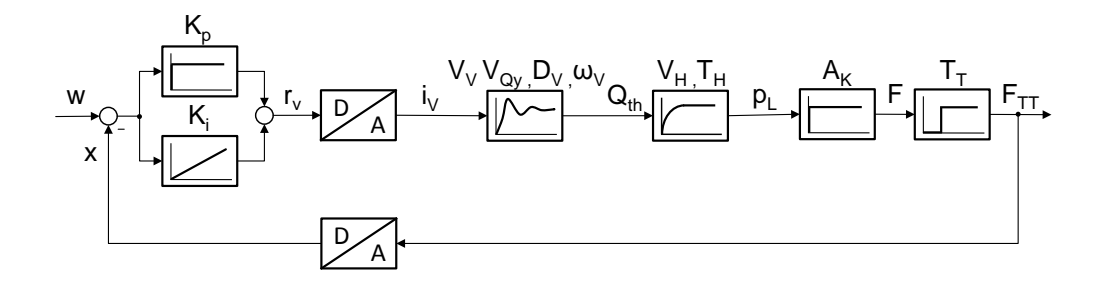

Abbildung 4.21: Wirkungsplan der geschlossenen Regelstrecke mit Totzeit, Quelle: Eigene Darstellung.

Die simulierten und gemessenen Kraftverläufe für ein Rechtecksignal mit  $\bar{F}_s = 10 \,\text{kN}$  und  $\hat{F}_{s}=5\,\text{kN}$  sind in Abbildung [4.22](#page-51-1) dargestellt. Des weiteren ist ein Bode-Diagramm mit den simulierten und gemessenen Werten in Abbildung [4.23](#page-52-0) dargestellt.

<span id="page-51-1"></span>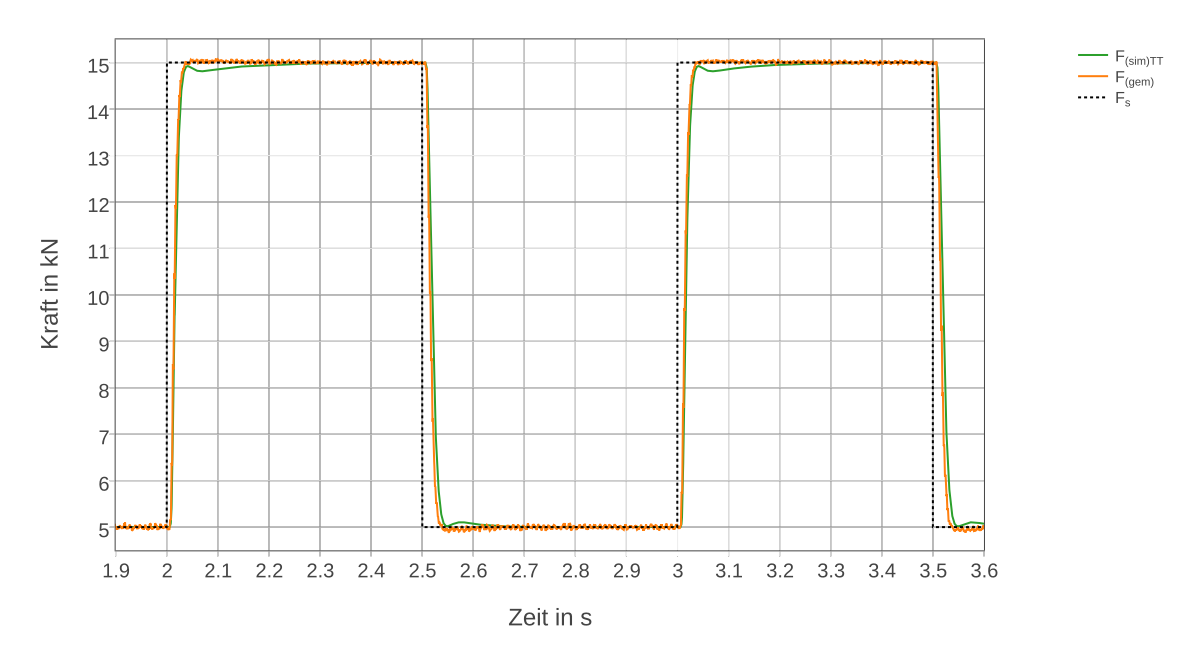

Abbildung 4.22: Simulierter und gemessener Kraftverlauf für rechteckförmige Führungsgröße, Quelle: Eigene Darstellung.

<span id="page-52-0"></span>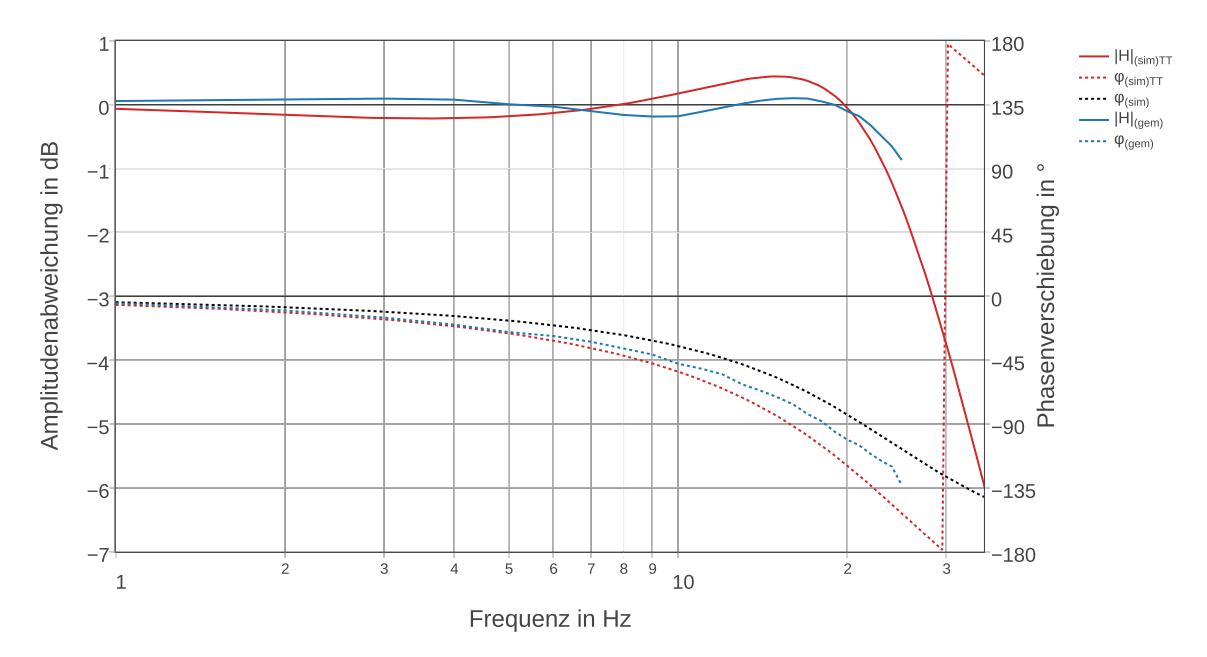

Abbildung 4.23: Simuliertes und gemessenes Bodediagramm des geschlossenen Regelkreises  $\left(\bar{F}_{s}=10\,\mathrm{kN} \,\mathrm{und}\; \hat{F}_{s}=5\,\mathrm{kN}\right)$ , Quelle: Eigene Darstellung.

Die Modellparameter sind entsprechend Kapitel [4.3.3](#page-40-0) hinterlegt. Die Reglerparameter entsprechen denen, die durch die Optimierung gefunden wurden.

Eine exakte Abbildung der gemessenen Ergebnisse ist mit dem Modell nicht erreichbar. Qualitativ lässt sich jedoch ein Aufschwingen zwischen  $10 \text{ Hz}$  und  $20 \text{ Hz}$  mit dem Modell nachrechnen. Eine Aussage kann auch über die maximale Anregungsfrequenz getroffen werden. Der Bereich der Phasenumkehr bei 30 Hz darf mit dem bestehenden Regelalgorithmus nicht erreicht werden. Das System ist in diesem Bereich nicht mehr regelbar.

Die Totzeit von 7 ms ist maßgeblich für die Phasenverschiebung und die Dynamik des Systems verantwortlich. Aus diesem Grund wurde mithilfe der Simulation ein Szenario gerechnet, welches dem Regler das Kraftsignal vor dem Totzeitglied rückführt. Die Anregelzeit kann dadurch verringert werden und der Frequenzbereich in dem die Kraftregelung einsetzbar ist wird größer. Abbildung [4.24](#page-53-0) zeigt simulierte Kraft- und Ventilstellungsverläufe eines Führungssprungs von 5 kN auf 15 kN bei denen dem Regler die Regelgröße ohne Totzeit rückgeführt wird. Abbildung [4.25](#page-53-1) zeigt das Bode-Diagramm für dieses Szenario.

Die kurzzeitige Auslenkung des Ventilschiebers auf  $70\,\%$  hat Volumenströme von  $3\,\frac{1}{\rm min}$  durch das Ventil zur Folge. Dies ist mit dem vorhandenen Hydraulikaggregat nicht realisierbar. Mit dem vorhandenen Servoventil und der Zylinderkonstruktion ist jedoch eine Steigerung der Dynamik möglich.

<span id="page-53-0"></span>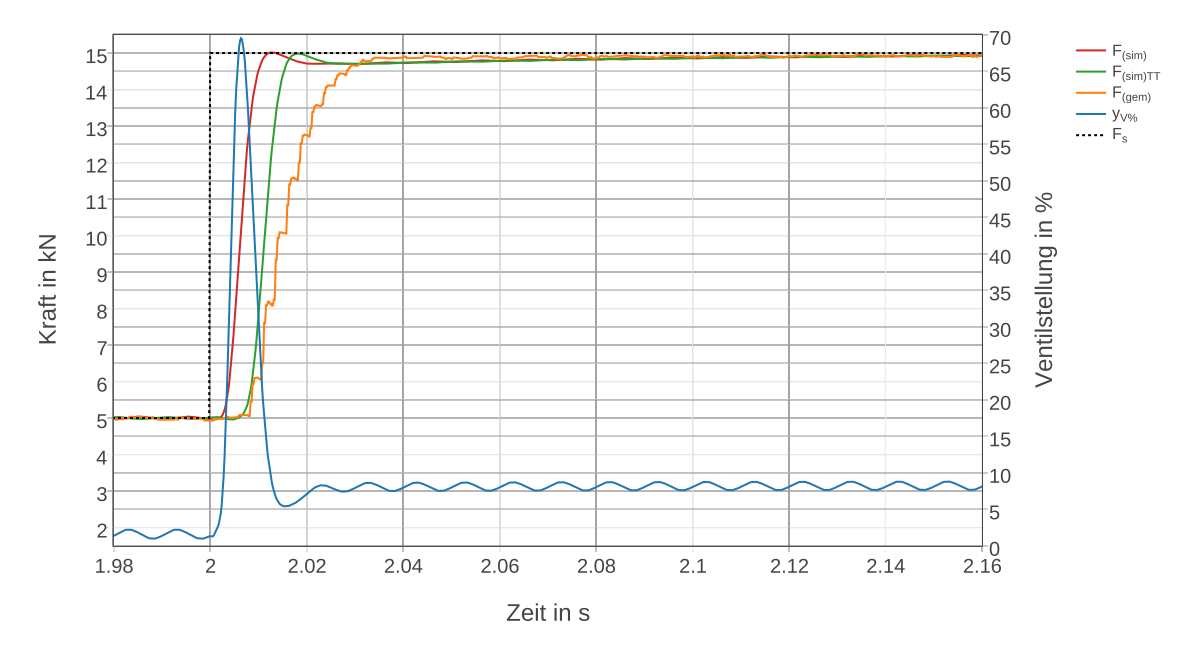

Abbildung 4.24: Simulierter Führungssprung mit Rückführung der Regelgröße ohne Totzeit, Quelle: Eigene Darstellung.

<span id="page-53-1"></span>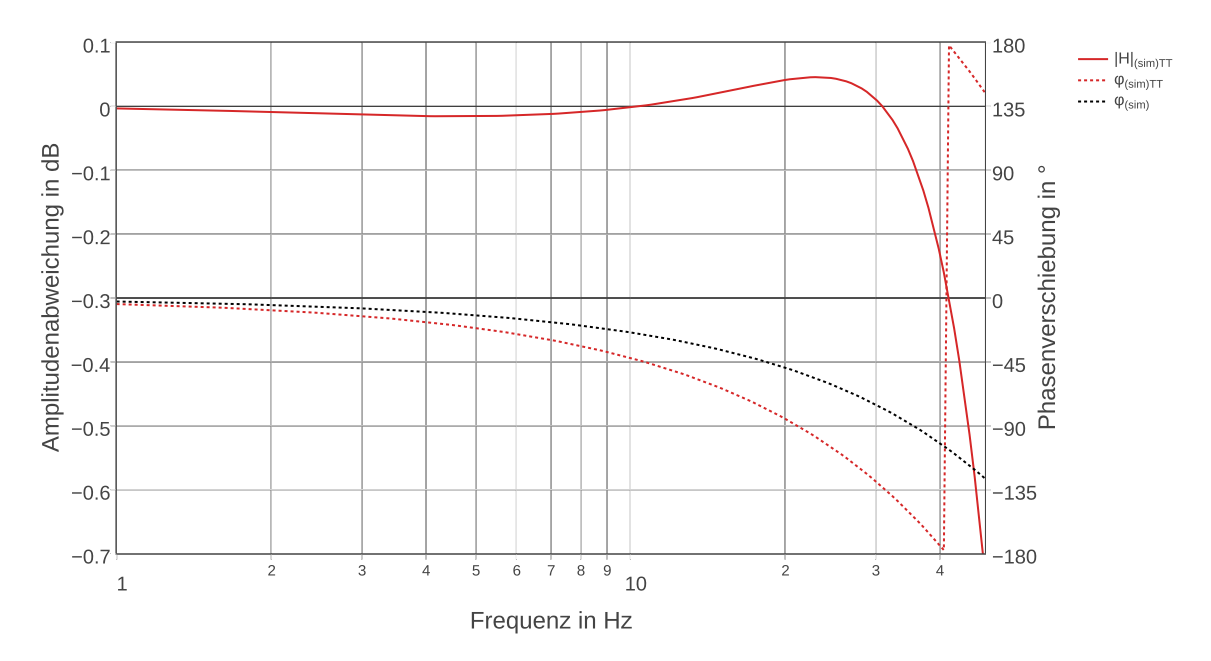

Abbildung 4.25: Simuliertes Bodediagramm mit Rückführung der Regelgröße ohne Totzeit, Quelle: Eigene Darstellung.

# 5 Benutzeroberfläche

Um den Funktionsumfang des Prüfstandes nutzbar zu machen, wurde eine Benutzeroberfläche programmiert. Diese beinhaltet sowohl Einstellmöglichkeiten für den Reglerentwurf und die Sensorik, als auch Menüs zur Durchführung von Messungen am Prüfstand.

Der Zugriff auf die Benutzeroberfläche der SPS erfolgt mittels VNC-Client. Über einen FTP-Client kann nach erfolgter Messung das Messprotokoll heruntergeladen werden. Der Zugriff auf die SPS kann innerhalb des gesamten IFT-Netzwerks erfolgen.

Ausgehend vom Hauptmenü ist die folgende Menüstruktur hinterlegt. Die Verweise beziehen sich auf die nachfolgenden Kapitel, in welchen die Menüpunkte erläutert werden.

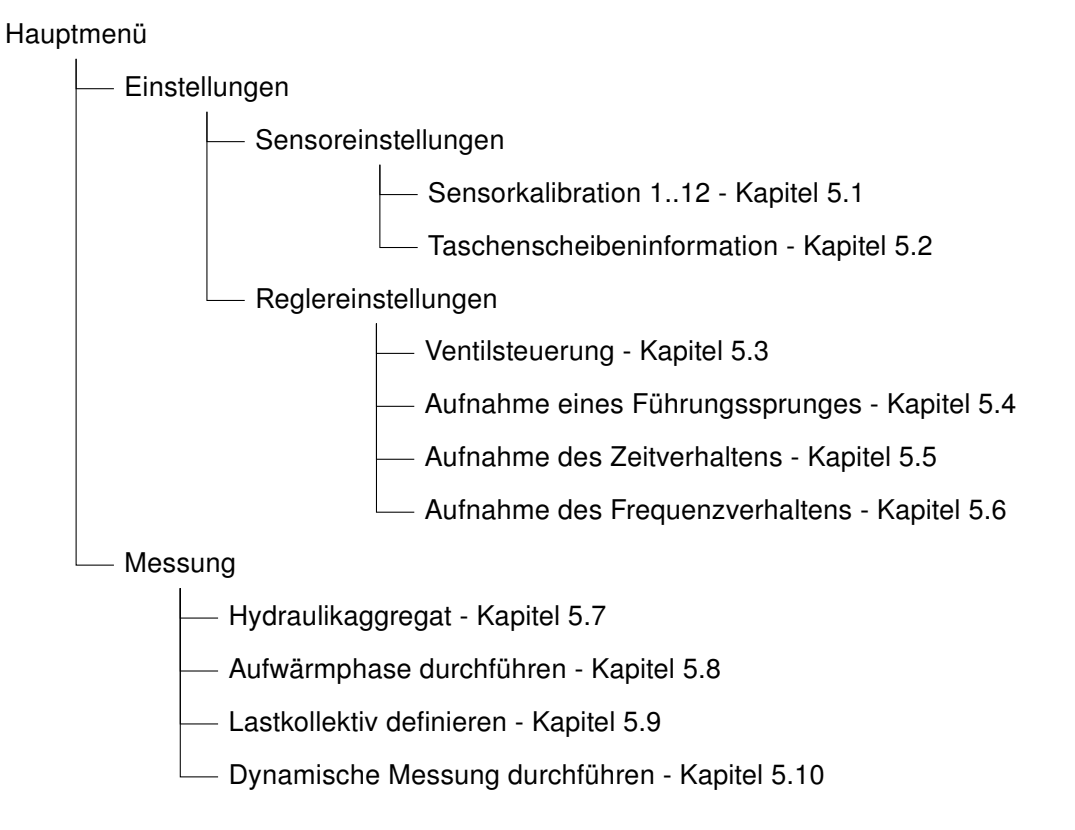

# 5.1 Sensorkalibration

Für jeden Sensor wurde ein Menüpunkt erstellt, in welchem dessen Eigenschaften definiert werden können. Abbildung [5.1](#page-55-0) zeigt das Einstellungsfenster für die Kraftmessdose.

<span id="page-55-0"></span>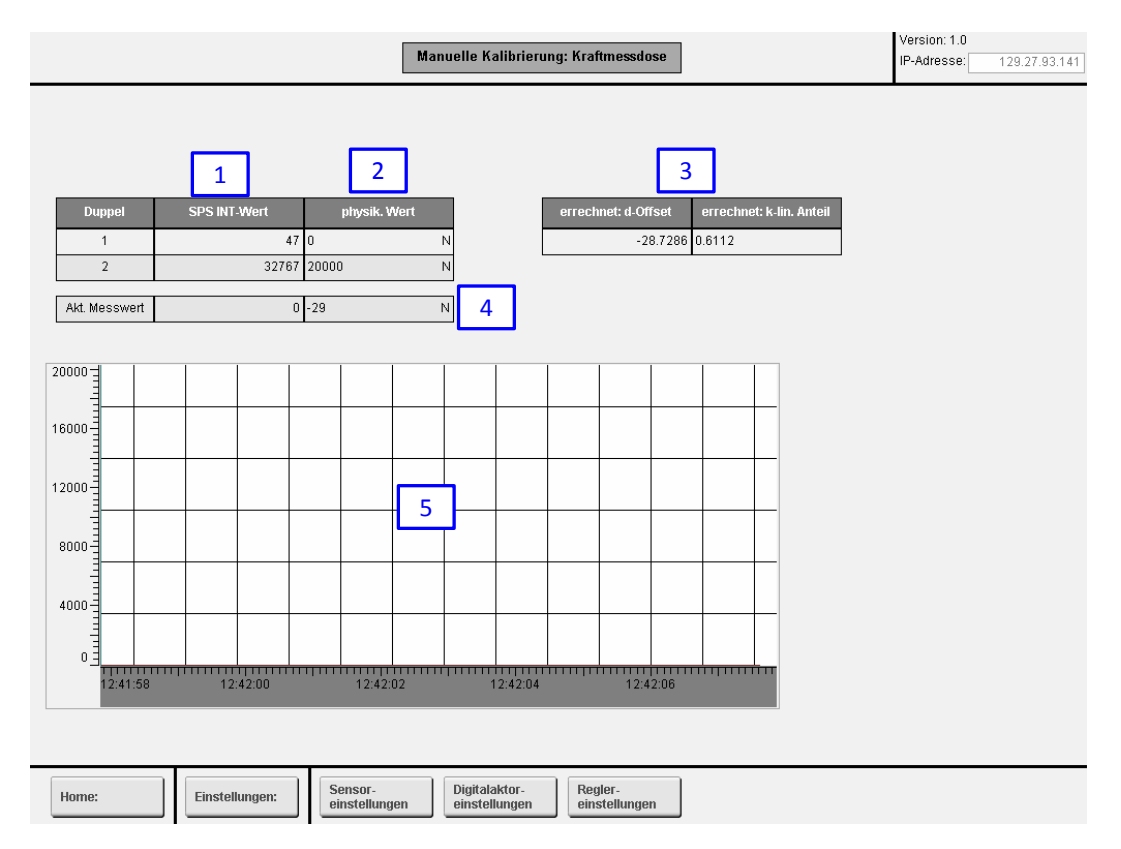

Abbildung 5.1: Menübildschirm: Sensorkalibration, Quelle: Eigene Darstellung.

Jeder Sensor besitzt zwei Wertepaare, welche den Bezug zwischen definiertem physikalischen Messwert (2) und entsprechendem Integer-Wert (1) herstellen. Die Beziehung zwischen den beiden Werten wird idealisierterweise als linear angenommen. Der aktuelle physikalische Messwert (4) wird anhand einer durch Nullpunktverschiebung und Steigung (3) definierten Geradengleichung errechnet. Der zeitliche Verlauf des Messwerts wird ebenfalls angezeigt, um eventuelle Störungsanteile auf dem Mess-Signal erkennen zu können (5).

## 5.2 Taschenscheibeninformation

In diesem Menü sind alle relevanten Informationen, die das Taschenlager betreffen, ersichtlich. Es ist in Abbildung [5.2](#page-56-0) dargestellt.

<span id="page-56-0"></span>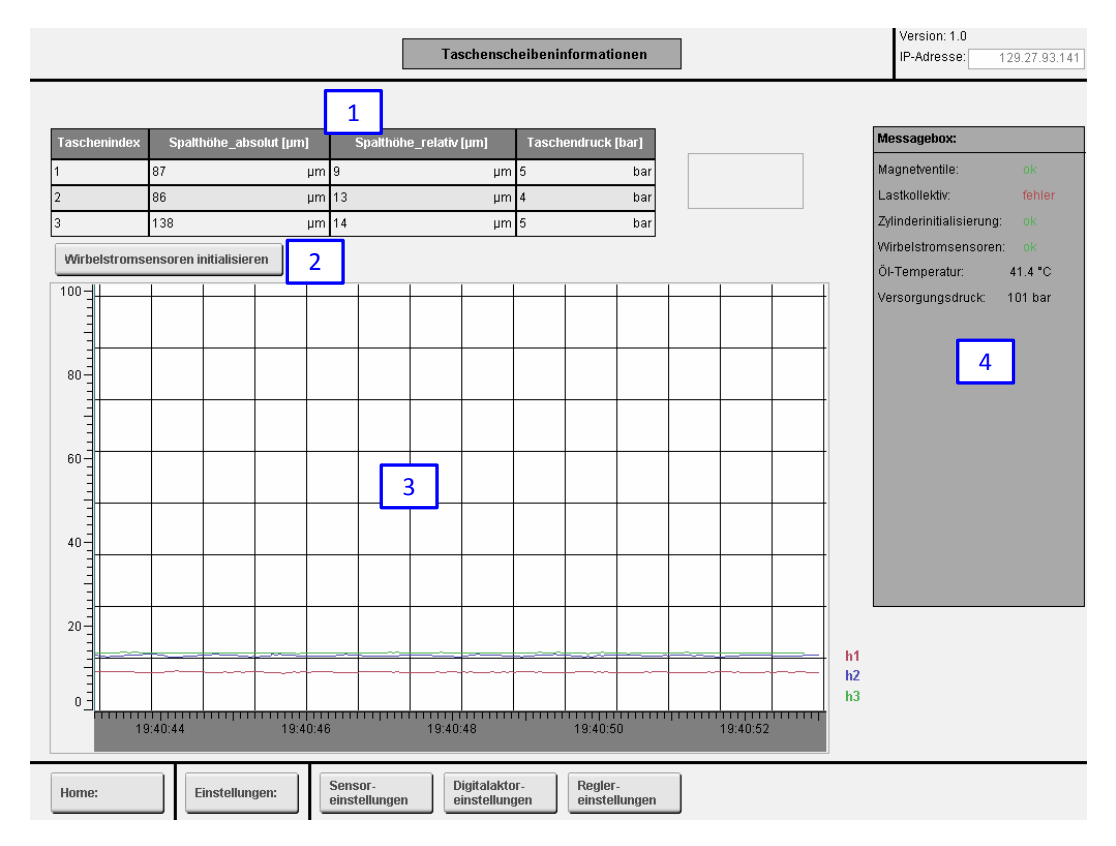

Abbildung 5.2: Menübildschirm: Taschenscheibeninformation, Quelle: Eigene Darstellung.

Für jede Lagertasche werden die aktuellen Messwerte angezeigt (1). Durch einen Klick auf den Button "Wirbelstromsensoren initialisieren" wird die hinterlegte Initialisierungsroutine durchgeführt (2). Der zeitliche Verlauf der relativen Lagerspalthöhen wird ebenfalls dargestellt (3). Außerdem werden allgemeine Informationen über den Prüfstand angezeigt (4). Neben der aktuellen Öltemperatur und dem Versorgungsdruck wird angezeigt, ob die Wirbelstromsensoren und der Zylinder bereits initialisiert wurden und die Magnetventile des Hydraulikaggregats in der richtigen Schaltstellung für den vollständigen Betrieb sind.

## 5.3 Ventilsteuerung

Die einwandfreie Funktion des Servoventils muss zu jedem Zeitpunkt gewährleistet sein. Mithilfe dieses Menüpunktes kann die Ventilstellung manuell vorgegeben und das Verhalten des Ventils überprüft werden. Abbildung [5.3](#page-57-0) zeigt den Menübildschrim.

<span id="page-57-0"></span>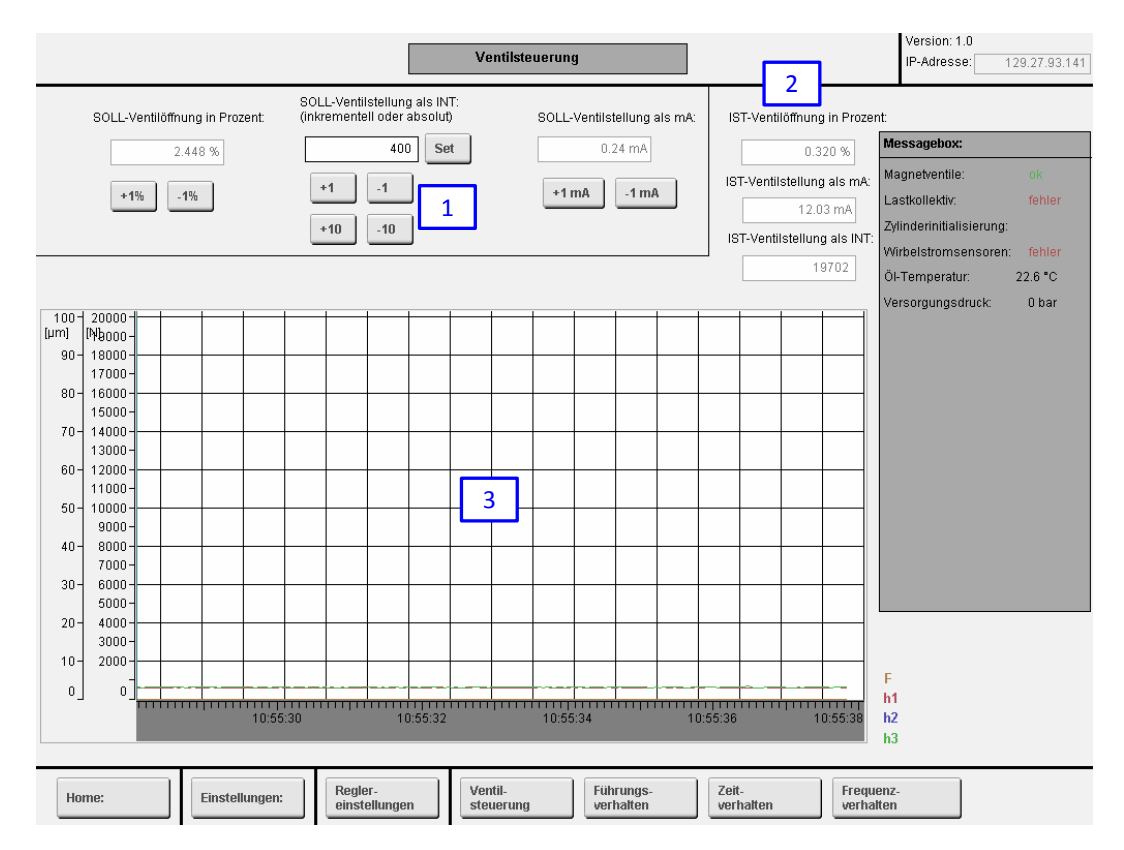

Abbildung 5.3: Menübildschirm: Ventilsteuerung

Die Ventilstellung kann sowohl absolut als auch inkrementell vorgegeben werden (1). Möglich ist die Vorgabe als Integer-Wert, prozentuell oder als Strom. Das Ventil hat einen internen Positionssensor. Dessen aktueller Messwert wird angezeigt (2). Der zeitliche Verlauf der Kraft und Lagerspalthöhen wird ebenfalls dargestellt (3).

# 5.4 Aufnahme eines Führungssprunges

Mit der Analyse des Führungsverhaltens des geschlossenen Regelkreises kann ein Parameterbereich eingegrenzt werden, der zum gewünschten Verhalten der Regelstrecke führt. Abbildung [5.4](#page-58-0) zeigt das Menü.

<span id="page-58-0"></span>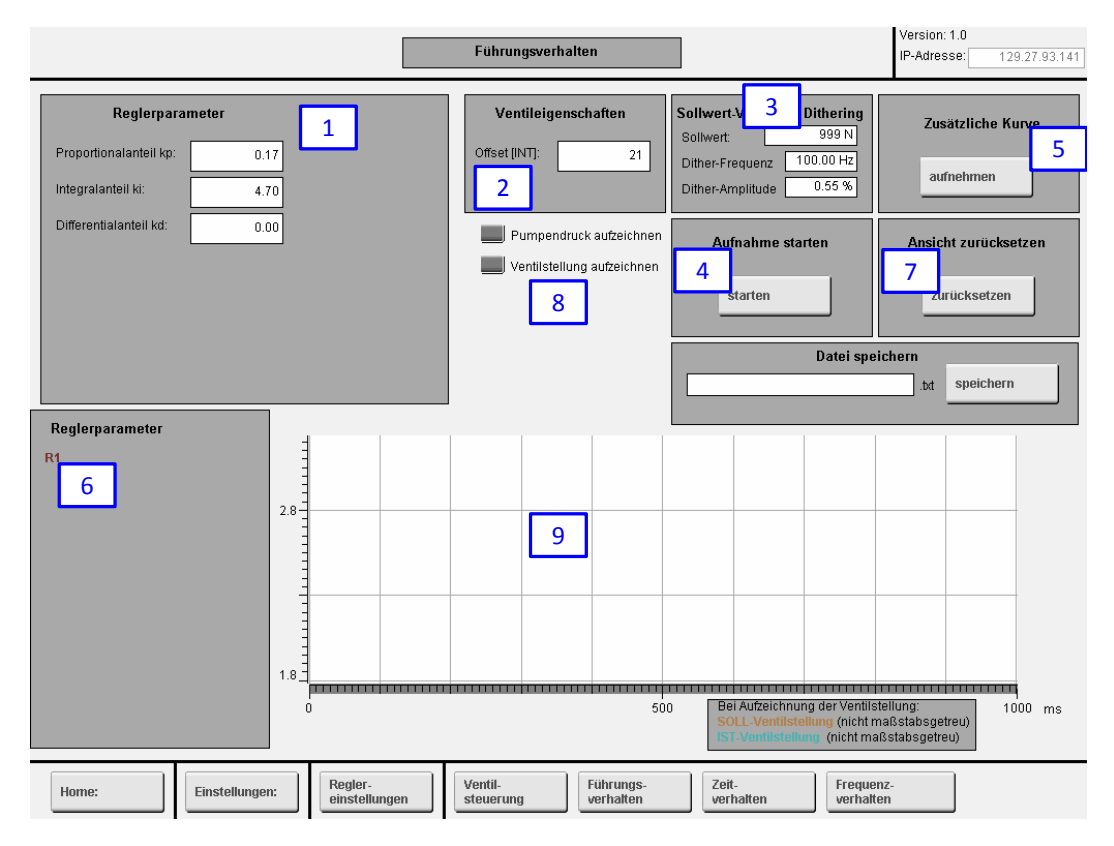

Abbildung 5.4: Menübildschirm: Aufnahme Führungssprung

Es müssen manuell Reglerparameter definiert werden (1). Vor jedem Führungssprung wird die Initialisierungsroutine des Hydraulikzylinders durchlaufen. Dadurch wird sichergestellt, dass der Zylinder auf der Kraftmessdose aufliegt. Die Ventilstellung in diesem Zustand ist von der Öltemperatur abhängig und wird angezeigt (2). Der Endwert des Führungsprungs kann vorgegeben werden (3). Der Einfluss der Parameter des Dithersignals auf das Führungsverhalten kann ebenso bestimmt werden. Der Benutzer startet die Aufnahme manuell (4). Es können bei Bedarf mehrere Führungssprünge übereinander aufgezeichnet werden (5). Die Aufnahme muss für jeden zusätzlichen Verlauf ebenso manuell gestartet werden. Die Reglerparameter der aufgenommenen Führungssprungantworten werden angezeigt (6). Die Anzeige kann wieder zurückgesetzt werden (7). Alle Aufnahmen werden dadurch gelöscht. Wahlweise können Pumpendruck und Ventilstellung aufgezeichnet und angezeigt werden (8). Der zeitliche Verlauf der aufgenommenen Führungssprünge wird dargestellt (9).

# 5.5 Aufnahme des Zeitverhaltens

Die Analyse des Zeitverhaltens des geschlossenen Regelkreises dient der Optimierung und Überprüfung der Reglerparameter. Abbildung [5.5](#page-59-0) zeigt den Bildschirm des dazu erstellten Programms.

<span id="page-59-0"></span>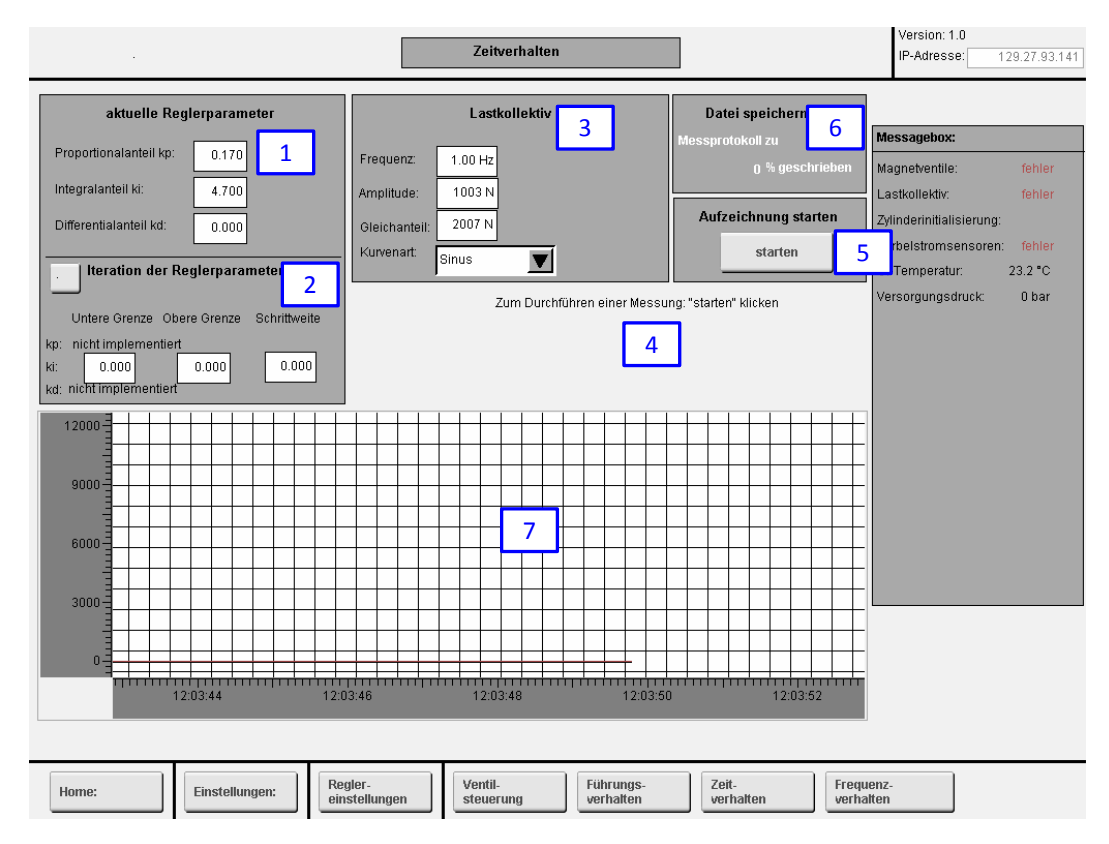

Abbildung 5.5: Menübildschirm: Aufnahme Zeitverhalten

Die Reglerparameter werden durch den Regelalgorithmus errechnet. Zur Überprüfung werden sie dem Benutzer angezeigt (1). Um eine weitere Optimierung vorzunehmen oder den Regler an neue Betriebsbedingungen anzupassen, kann der Integralanteil der Reglerverstärkung zur Variation freigegeben werden (2). Innerhalb der vorgegebenen Grenzen wird der Wert mit der definierten Schrittweite variiert. Das Ergebnis der Messung wird automatisch abgespeichert. Der Benutzer kann den Verlauf des Sollwertes festlegen, um verschiedene Betriebsbedingunen zu überprüfen (3). Der aktuelle Status des Programms wird angezeigt (4). Die Messung kann durch Klick auf "starten" angestoßen werden (5). Die Messdauer ist mit 10 s festgelegt, das Abspeichern dauert jedoch hardwarebedingt länger. Aus diesem Grund wird der Status des Speichervorgangs angezeigt (6). Der zeitliche Verlauf des Soll- und Istwerts wird dargestellt (7). Aufgrund der maximalen Aktualisierungsrate der Werte von 50 Hz kommt es bei höheren Anregungsfrequenzen zu einer zeitlich verzerrten Anzeige des Trendverlaufs.

### 5.6 Aufnahme des Frequenzverhaltens

Das Systemverhalten im Frequenzbereich wird durch die Darstellung im Bode-Diagramm beschrieben. Für das geregelte Gesamtsystem erfolgt die Aufnahme des Diagramms mithilfe des in Abbildung [5.6](#page-60-0) dargestellten Menübildschirms.

<span id="page-60-0"></span>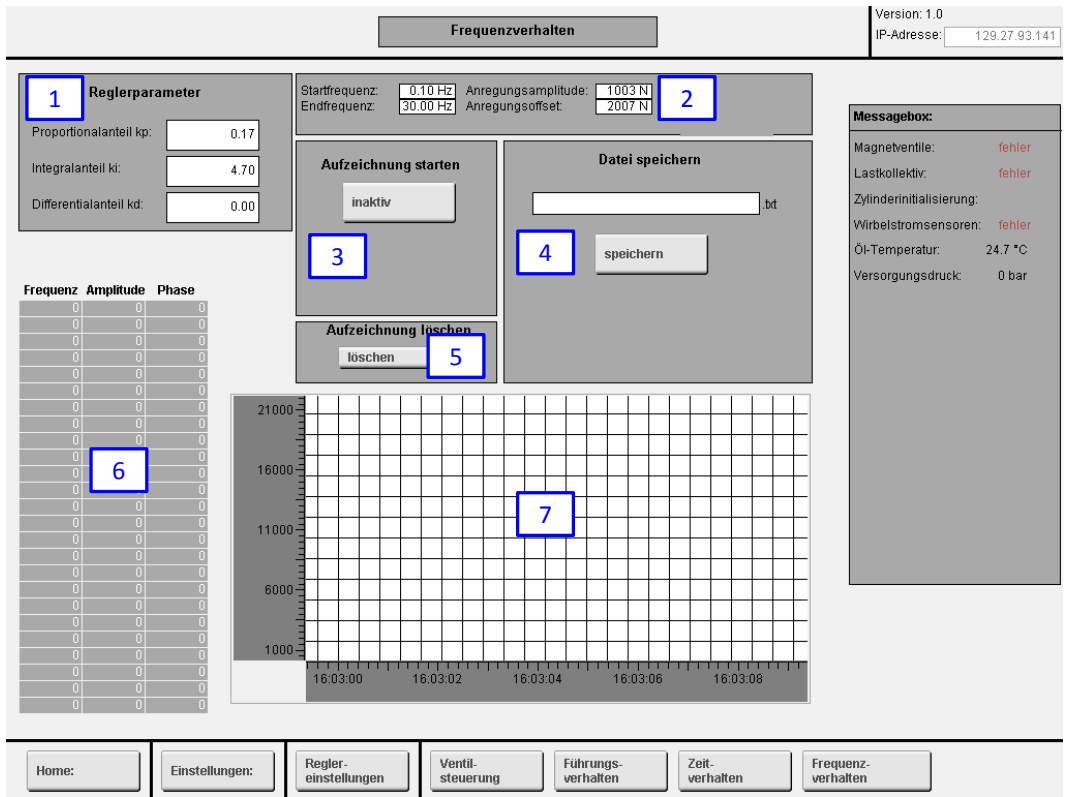

Abbildung 5.6: Menübildschirm: Aufnahme Frequenzverhalten

Die durch den Regelalgorithmus errechneten Parameter werden dem Benutzer angezeigt (1). Die Aufnahme kann für verschiedene Sollkurven-Parameter erstellt werden. Der Benutzer muss dazu die Parameter sowie den Frequenzbereich definieren, für den das Systemverhalten aufgezeichnet werden soll (2). Die Aufnahme muss anschließend manuell gestartet werden (3). Die Ausgabe erfolgt als Text-Datei (4). Durch einen Klick auf den Button "löschen" werden bisherige Aufzeichnungen aus dem temporären Speicher entfernt (5). Zur Übersicht werden dem Benutzer die Messwerte im temporären Speicher dargestellt (6). Der aktuelle zeitliche Verlauf von Soll- und Ist-Kraft wird angezeigt (7).

# 5.7 Hydraulikaggregat

Die Bedienung des Hydraulikaggregats erfolgt über die SPS. Mithilfe des in Abbildung [5.7](#page-61-0) dargestellten Menüs werden die dazu erforderlichen Routinen gesteuert.

<span id="page-61-0"></span>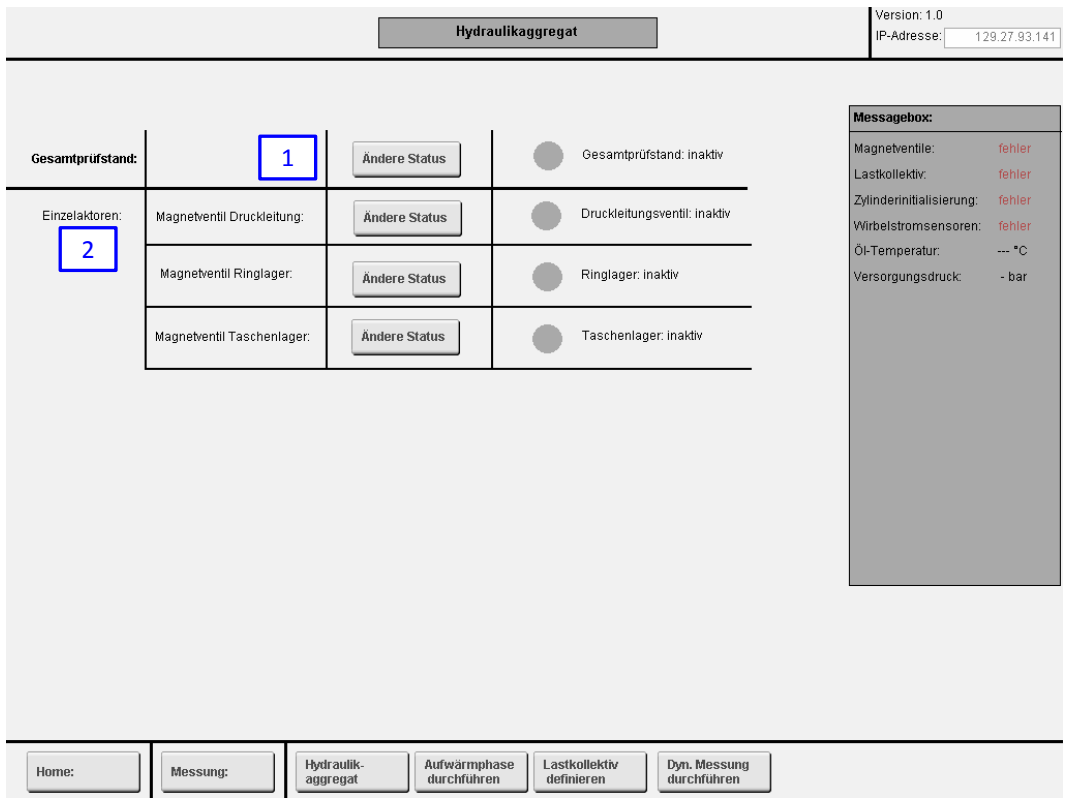

Abbildung 5.7: Menübildschirm: Hydraulikaggregat

Die Aktivierung des Hydraulikaggegrats und der Magnetventile für eine Messung kann automatisch erfolgen. Dazu ist ein Klick auf "Gesamtprüfstand: Ändere Status" erforderlich (1). Wahlweise können die einzelnen Aktoren auch manuell geschaltet werden (2).

## 5.8 Aufwärmphase durchführen

Um dynamische Messungen am Prüfstand vornehmen zu können muss dieser auf Betriebstemperatur gebracht werden. Die zur messtechnischen Erfassung notwendigen Eingaben werden über das in Abbildung [5.8](#page-62-0) dargestellte Menü getätigt.

<span id="page-62-0"></span>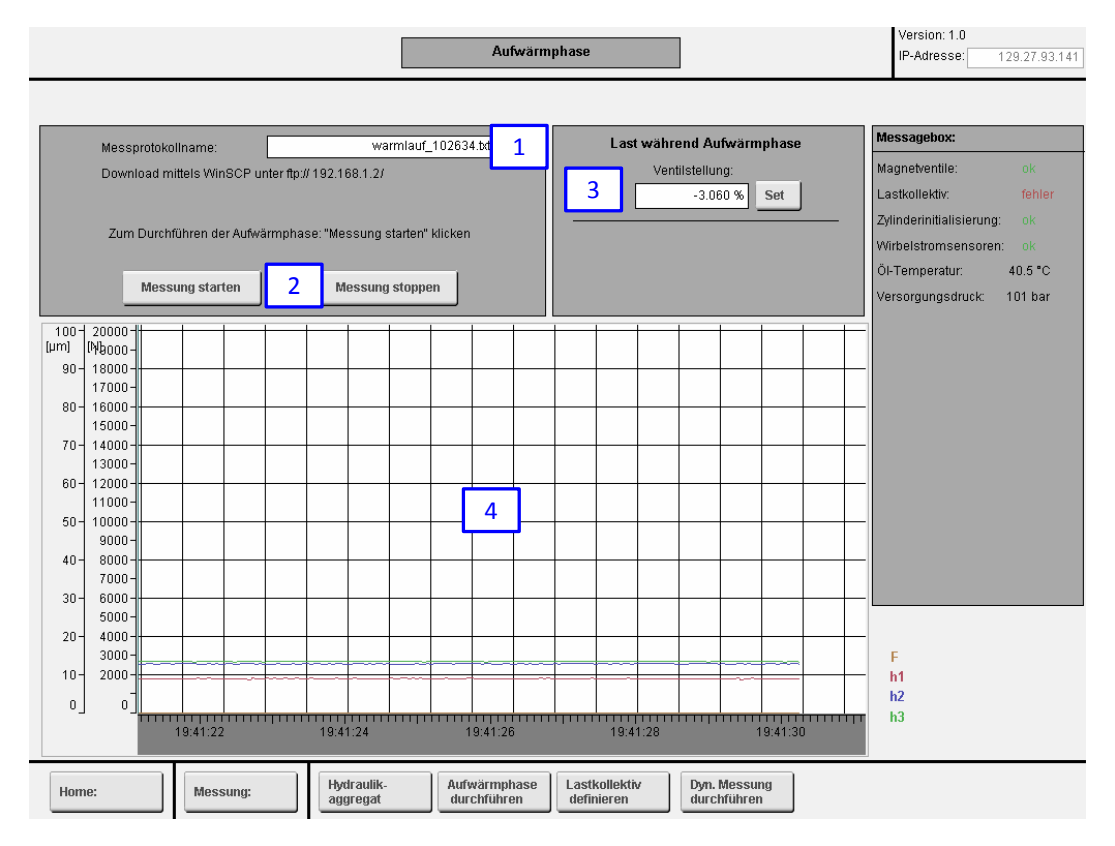

Abbildung 5.8: Menübildschirm: Aufwärmphase

Der Name des Messprotokolls muss vom Benutzer vorgegeben werden (1). Um einen eindeutigen Dateinamen zu erhalten, wird dem Dateinamen automatisiert ein Zeitstempel angehängt. Die Messung muss manuell gestartet werden und kann jederzeit durch den Benutzer unterbrochen werden (2). Notwendige Initialisierungsroutinen werden vor Start der Messwertaufnahme automatisch durchgeführt. Der Zylinder hebt vor Beginn der Messwertaufnahme automatisch ab. Optional kann der Zylinder durch Eingabe einer prozentuellen Ventilstellung angefahren werden (3). Der Zylinder übt bei Anstehen an der Kraftmessdose eine Kraft auf das Prüflager aus. Diese ist jedoch ungeregelt, wodurch sich eine Temperaturabhängigkeit ergibt und ein manuelles Nachstellen erforderlich ist. Änderungen am Ventilstellungswert sollen in Schritten zu je maximal 5 % erfolgen. Eine abrupte Änderung führt zu Druckspitzen im Prüfzylinder, die sich durch die hydrostatischen Lager fortpflanzen und den Doppelabstreifring herauspressen. Die zeitliche Veränderung der Kraft und Lagerspalthöhen werden dargestellt (4).

# 5.9 Lastkollektiv definieren

Die geregelte Krafteinleitung in den Prüfstand erfolgt anhand periodischer Sollsignale. Das Menü zur Defintion der Lastkollektivparameter ist in Abbildung [5.9](#page-63-0) dargestellt.

<span id="page-63-0"></span>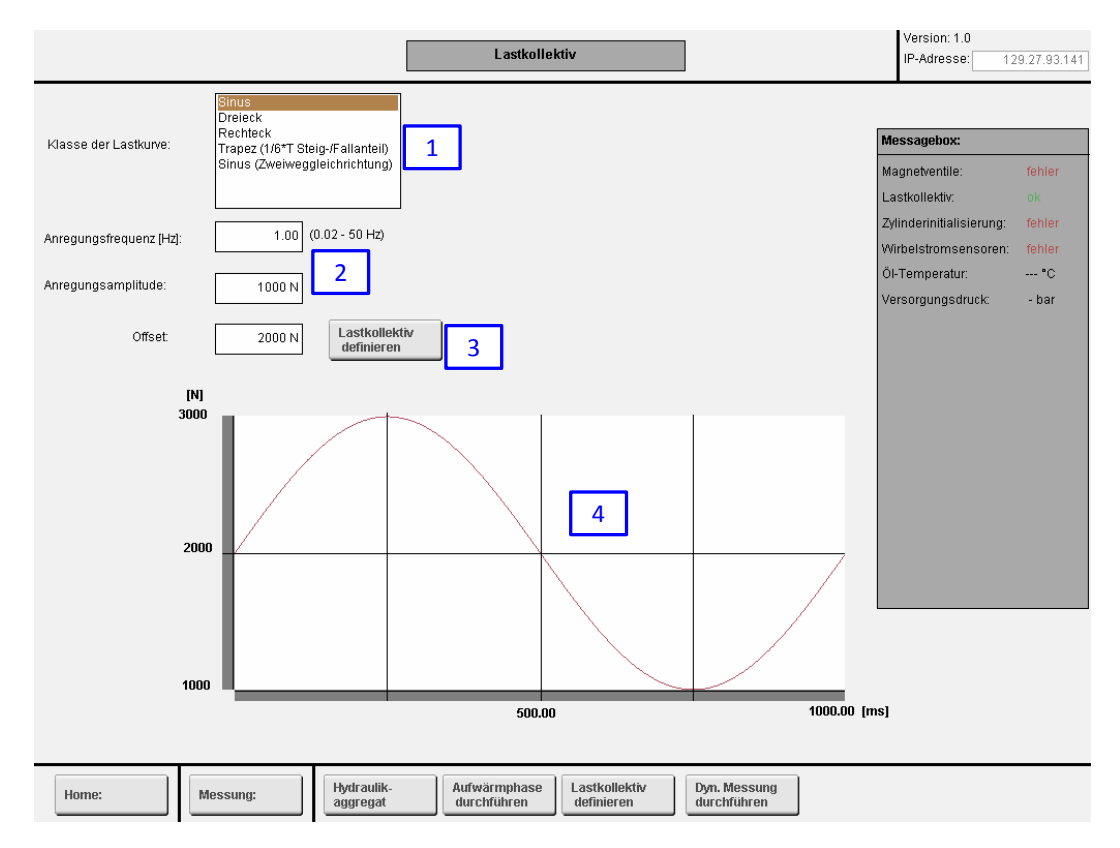

Abbildung 5.9: Menübildschirm: Lastkollektiv definieren

Der Benutzer kann aus einer Reihe von periodischen Signaltypen wählen (1). Die Parameter, wie Anregungsfrequenz und -amplitude, sowie der Offset des Signals müssen vom Benutzer vorgegeben werden (2). Durch den Klick auf "Lastkollektiv definieren" werden die Momentanwerte des Sollsignals errechnet (3). Je nach Frequenz der Anregung dauert der Rechenvorgang unterschiedlich lange, da die Momentanwerte in Zeitschritten zu je 0*.*4 ms errechnet werden. Die Werte über eine Periode des Sollsignals werden dargestellt (4).

# 5.10 Dynamische Messung durchführen

Um dynamische Messungen am Prüfstand durchführen zu können, dient der in Abbildung [5.10](#page-64-0) dargestellte Menüpunkt.

<span id="page-64-0"></span>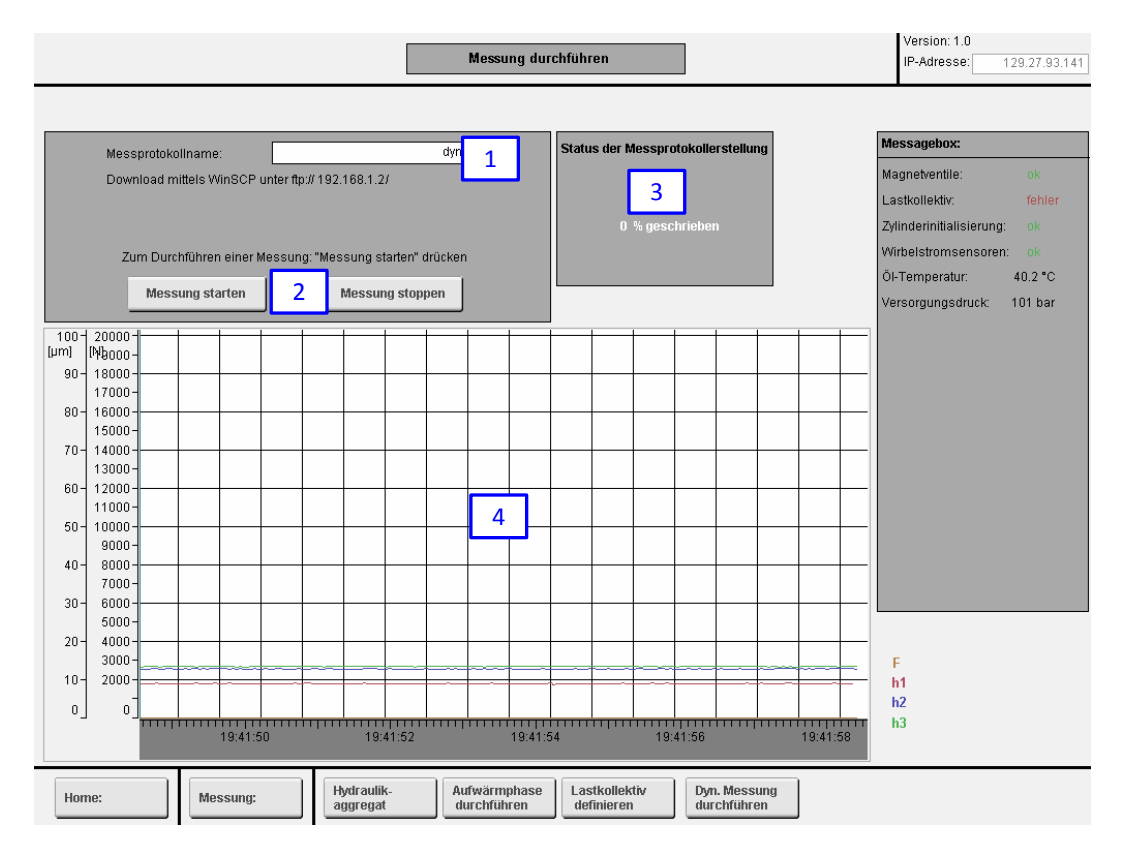

Abbildung 5.10: Menübildschirm: Dynamische Messung durchführen

Der Messprotokollname muss vom Benutzer vorgegeben werden (1). Zur eindeutigen Kennung wird er mit einem Zeitstempel erweitert. Das Starten und Stoppen der Messung erfolgt durch Klick auf den jeweiligen Button (2). Da der Speichervorgang hardwarebedingt länger dauert als die Aufnahme der Messwerte wird der Status der Speicherung angezeigt (3). Die zeitlichen Verläufe von Kraft und Lagerspalthöhen werden dargestellt (4).

# 6 Messungen

Im Folgenden werden die Programmabläufe bei der Durchführung von Messungen erläutert. Des Weiteren werden Messwertaufnahmen nach der erfolgten Modifikation diskutiert. Neben einer Messwertaufnahme während des Warmlaufs sind die in Tabelle [6.1](#page-65-0) aufgelisteten Messungen durchgeführt worden. Der Versorgungsdruck ist bei allen Messungen auf 100 bar eingestellt.

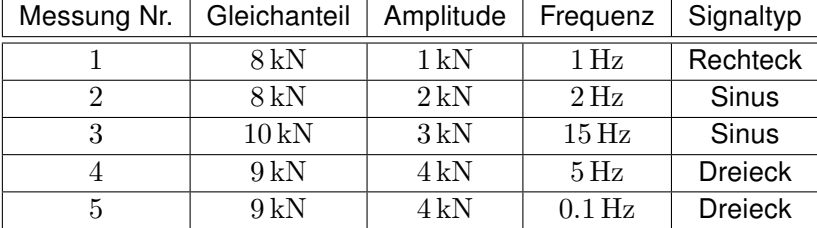

<span id="page-65-0"></span>Tabelle 6.1: Durchgeführte dynamische Messungen, Quelle: Eigene Darstellung.

### 6.1 Initialisierungsroutinen

Vor Beginn jeder Messwertaufnahme (Warmlauf und dynamisch) werden Zylinder und Wirbelstromsensoren in zwei sequentiell ablaufenden Routinen initialisiert.

Zum Initialisieren des Zylinders hebt der Kolben ab und wartet am oberen Totpunkt eine Sekunde ab. Danach fährt er langsam an die Kraftmessdose an. In weiterer Folge wird die Ventilstellung sukzessive reduziert, bis der Zylinder die geringstmöglich messbare Kraft ausübt. Damit ist die Zylinderinitialisierungsroutine abgeschlossen.

Die Initialisierung der Wirbelstromsensoren dient der Bestimmung des durch die Einbaulage der Sensoren bedingten Offsets. Dazu hebt der Zylinder nochmalig ab und die Versorgung des Taschenlagers wird abgeschalten. Danach fährt der Zylinder langsam an und übt bei Anstehen an der Kraftmessdose die maximale Prüfkraft von 15 kN für 1 s aus. Dadurch wird sichergestellt, dass eventuell vorhandenes Öl zwischen Deck- und Lagerscheibe herausgepresst wird. Während dieser Zeit werden die Messwerte der Wirbelstromsensoren aufgenommen, um danach einen Mittelwert zu bilden. Dieser Wert wird für jeden Sensor hinterlegt und dient als Nullpunktverschiebung. Alle in weiterer Folge der Messung angezeigten Werte sind als tarierte Messwerte relativ zu diesem Offset zu sehen.

#### 6.2 Warmlauf

Die Warmlaufphase ist notwendig, um alle Komponenten des Prüfstandes auf Betriebstemperatur zu bringen. Die Eigenschaften von Hydrauliköl verändern sich in Abhängigkeit der Öltemperatur. Die Messungen am Prüfstand sind bei einer Öltemperatur von 40°C durchzuführen, um die Vergleichbarkeit der Messergebnisse sicherzustellen. Die Öltemperatur wird durch einen in der Zuleitung zum Taschenlager angebrachten Temperatursensor bestimmt. Durch die örtliche Trennung von Sensor und Taschenscheibe kann die tatsächliche Öltemperatur im Taschenlager nicht bestimmt werden. Das gesamte Prüflager weist eine hohe Masse und damit große Wärmespeicherfähigkeit auf. Durch eine einheitliche Temperatur aller im Ölfluss liegenden Komponenten wird eine Übertragbarkeit der gemessenen Öltemperatur sichergestellt.

Der Warmlauf der Komponenten des Prüfstandes kann messtechnisch erfasst werden. Da der Vorgang über mehrere Stunden gehen kann, werden die Messwerte in Abständen von 100 ms aufgenommen und auf der SD-Karte der SPS gespeichert. Dieser Zeitabstand stellt einen guten Kompromiss zwischen zeitlicher Auflösung und Messprotokollgröße dar.

Nach erfolgter Initialisierung kann vom Benutzer eine Ventilstellung vorgegeben werden, wodurch statische Lasten während der Warmlaufphase aufgebracht werden können.

#### 6.2.1 Ablauf der Messung

Durch Drücken des Buttons "Messung starten" wird der in der SPS hinterlegte Ablauf gestartet und kann jederzeit durch "Messung stoppen" vom Benutzer beendet werden. Nach dem Start des Messvorgangs werden die Initialisierungsroutinen aufgerufen. Nach deren Abschluss startet die Messwertaufnahme. Der Zylinder wird automatisch langsam abgehoben und verharrt im oberen Totpunkt. Auf Benutzerwunsch kann er entsprechend der Ventilstellung wieder abgesenkt werden, wobei die Ventilstellung auf  $\pm 10\,\%$  begrenzt ist, um keine unzulässig hohe Kraft auszuüben. Die Änderung der Ventilstellung soll in maximal 5 %-Schritten erfolgen, um Druckspitzen in den Zylinderkammern zu vermeiden. Eine Kraftregelung während der Aufwärmphase ist nicht möglich.

Nach erfolgter Speicherung kann das Messprotokoll vom FTP-Server heruntergeladen werden. Es erfolgt keine automatische Löschung alter Messprotokolle.

#### 6.2.2 Messung

Im Blendenbetrieb wird die Lagerspalthöhe durch Verstellen der Blendenschrauben auf 50 *µ*m (relativ) im kalten Zustand eingestellt. Anschließend wird die Messung gestartet. In Abbildung [6.1](#page-67-0) sind die Verläufe der Spalthöhen und der Öltemperatur während der Warmlaufphase dargestellt. Die Öltemperatur steigt ausgehend von der Raumtemperatur innerhalb von 50 min kontinuierlich an. Bei Erreichen einer Grenztemperatur von 43 °C wird der Lüfter eingeschalten. Die Temperaturhysterese für den Lüfter beträgt 3 °C. Der Schaltvorgang verursacht elektromagnetische Einstreuungen im Temperatursignal, welche sich als impulsförmige Sensorsignalschwankungen bemerkbar machen. Durch die zeitliche Auflösung der Messwerte von 100 ms ist die Einstreuung jedoch nicht bei jedem Schaltvorgang detektiert.

Die öltemperaturabhängigen Spalthöhen verlaufen nur innerhalb der ersten 20 min gleich. Besonders die Spalthöhe der Lagertasche 2 weist eine große Veränderung zwischen kaltem und warmem Zustand auf. Dies ist auf eine unterschiedliche hydraulische Charakteristik der Blendenschrauben zurückzuführen. Durch das von idealen Blenden abweichende Verhalten ist im warmen Zustand ein neuerliches Einstellen der Lagerspalthöhen unabdingbar. Nach 80 min können die Komponenten am Prüfstand als durchwärmt angesehen werden. Ab diesem Zeitpunkt sind weitere Messungen durchführbar.

<span id="page-67-0"></span>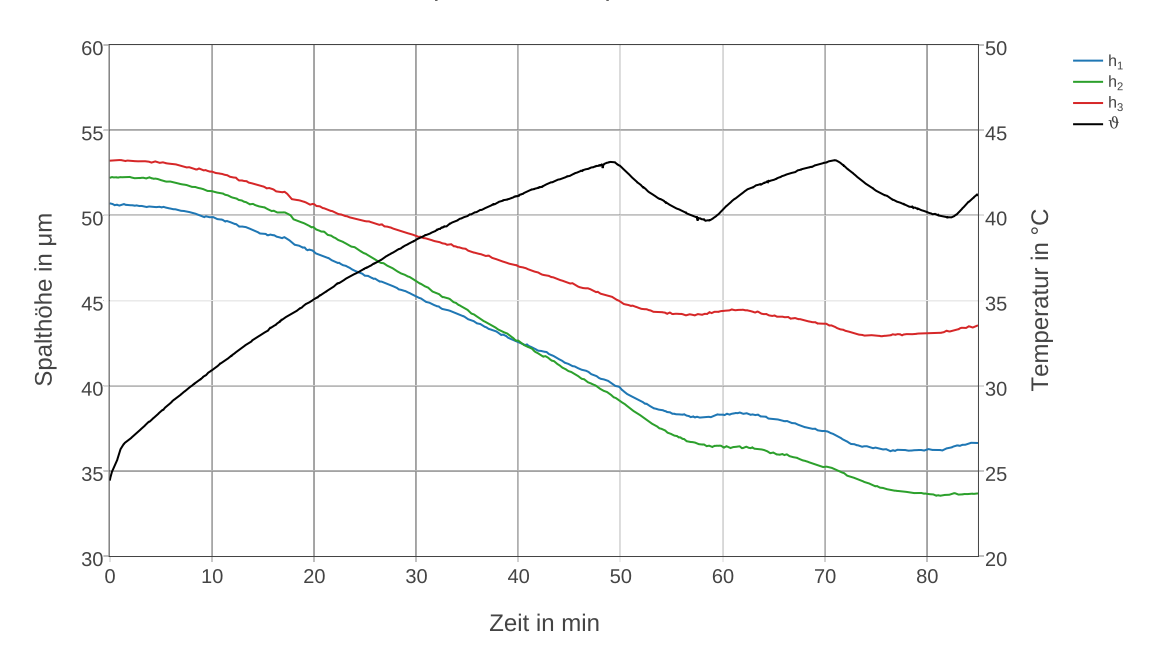

Spalthöhe/Temperaturverlauf

Abbildung 6.1: Temperatur- und Lagerspalthöhenverläufe während der Warmlaufphase, Quelle: Eigene Darstellung.

# 6.3 Dynamische Messungen

Zusätzlich zur Aufzeichnung der Warmlaufphase ist die Messprotokollerstellung während dynamischer, geregelter Krafteinleitung möglich. Dabei werden die Messwerte mit der maximalen Samplerate von 2*.*5 kHz aufgenommen und über einen Puffer auf der SD-Karte der SPS gespeichert. Da der Schreibvorgang hardwarebedingt drei mal langsamer als die Messwertaufnahme erfolgt, muss nach der Messung gewartet werden, bis der Schreibvorgang abgeschlossen ist. Während dieser Zeit sollten keine Benutzereingaben erfolgen. Maximal kann über eine Zeitdauer von 30 min ohne Unterbrechung gemessen werden, da andernfalls ein Überlauf des Puffers droht. Pro Minute ergibt sich eine Messprotokollgröße von 2*.*5 MB.

Alle in weiterer Folge diskutierten Messungen werden im Blendenbetrieb durchgeführt. Mittels Blendenschrauben wird die Höhe des Lagerspaltes im unbelasteten Zustand auf 50 *µ*m eingestellt. Da keine Regelung der Lagerspalthöhe erfolgt, ist diese von der aufgebrachten Kraft abhängig.

#### 6.3.1 Ablauf der Messung

Vor der Messung muss ein periodisches Lastkollektiv im Arbeitsspeicher der SPS hinterlegt werden. Dazu dient der Menüpunkt "Lastkollektiv definieren".

Die Messung erfolgt im Menüpunkt "Dynamische Messung durchführen". Durch Klicken auf "Messung starten" wird der in der SPS hinterlegte Ablauf gestartet und kann durch "Messung stoppen" vom Benutzer beendet werden.

Vor der dynamischen Anregung wird der Gleichanteil des Lastkollektivs für 2 s gehalten. Danach erfolgt die periodische Krafteinleitung. Der Benutzer beendet die Messwertaufnahme manuell. Andernfalls wird die Messung automatisch beendet bevor es zu einem Pufferüberlauf kommt. Nach Beendigung der Messwertaufnahme muss der Speichervorgang abgewartet werden.

Nach erfolgter Speicherung kann das Messprotokoll vom FTP-Server heruntergeladen werden.

#### 6.3.2 Messung mit rechteckförmigem Führungssignal

Abbildung [6.2](#page-69-0) zeigt die Messung für ein rechteckförmiges Führungssignal mit einer Anregungsfrequenz von 1 Hz. Das Signal wurde nachträglich mit einem Butterworth-Filter mit einer Grenzfrequenz von 100 Hz gefiltert. Durch die Filterung werden die Auswirkungen des Dither-Signals entfernt, welches der Ventilstellung überlagert ist.

<span id="page-69-0"></span>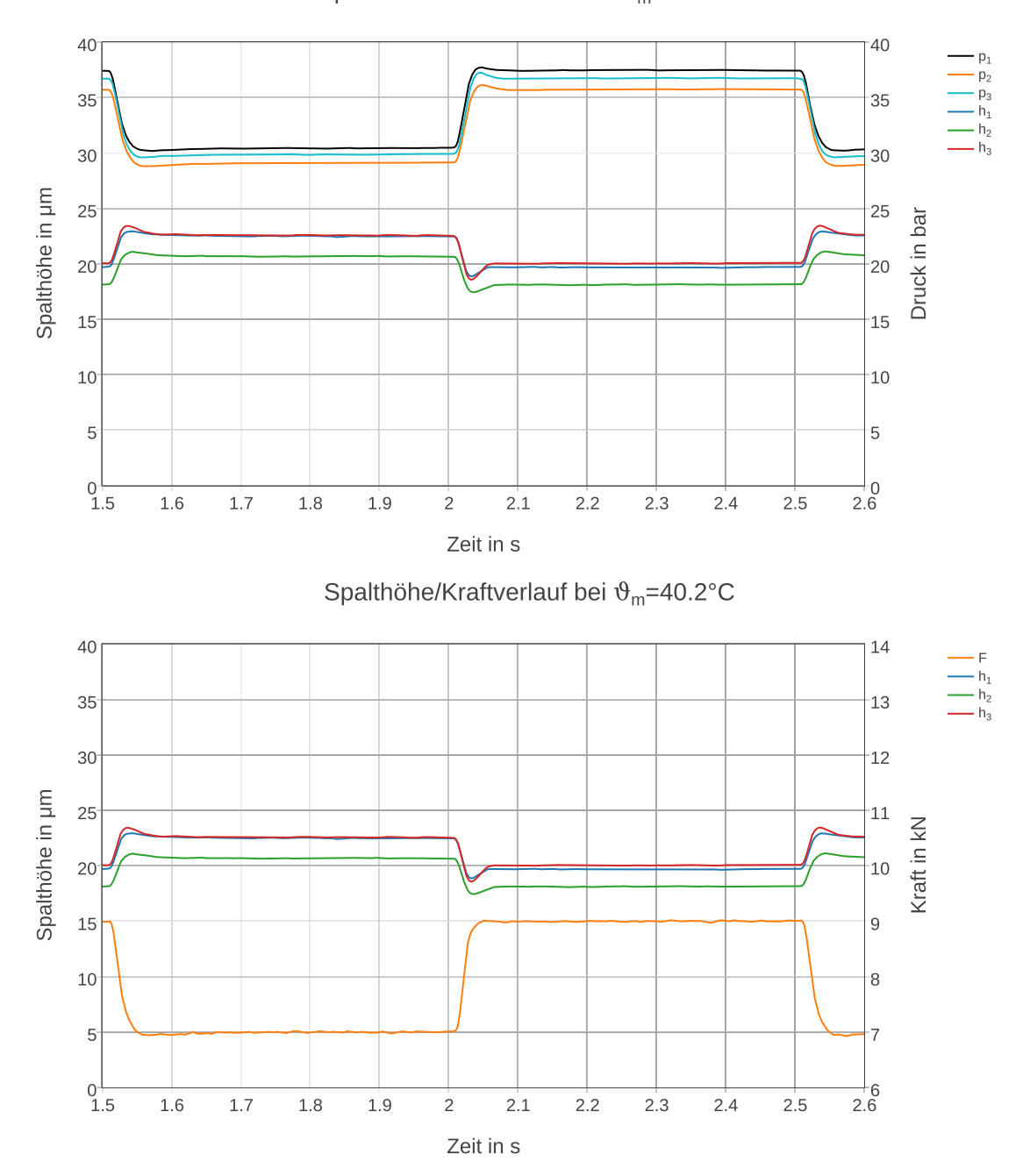

Spalthöhe/Druckverlauf bei  $\vartheta_m = 40.2^{\circ}C$ 

Abbildung 6.2: Messung bei rechteckförmigem Führungssignal (1 Hz), Quelle: Eigene Darstellung.

Die Parameter für Gleichanteil  $\bar{F}_s = 8$  kN und Amplitude  $\hat{F}_s = 1$  kN sind an einem allgemeinen Punkt innerhalb des möglichen Bereichs gewählt. Die Reglerparameter werden vom Regelalgorithmus durch die in Abbildung [4.14](#page-45-0) dargestellten Verläufe interpoliert.

Der Anstieg der durch den Hydraulikzylinder aufgebrachten Kraft erfolgt innerhalb von 50 ms und es kommt zu keinem Überschwingen über den Sollwert. Durch den Lagerspalthöhenverlauf zeigt sich, dass das hydrostatische Lager schwingungsfähig ist. Bei schnellen Lastsprüngen kommt es zu einem stark gedämpften Einschwingvorgang der Lagerspalthöhe. Dieser ist in Abbildung [6.3](#page-70-0) dargestellt. Es zeigt sich eine Totzeit von 7 ms. Diese ist durch die im Signalfluss liegende Aktorik und Sensorik bedingt.

<span id="page-70-0"></span>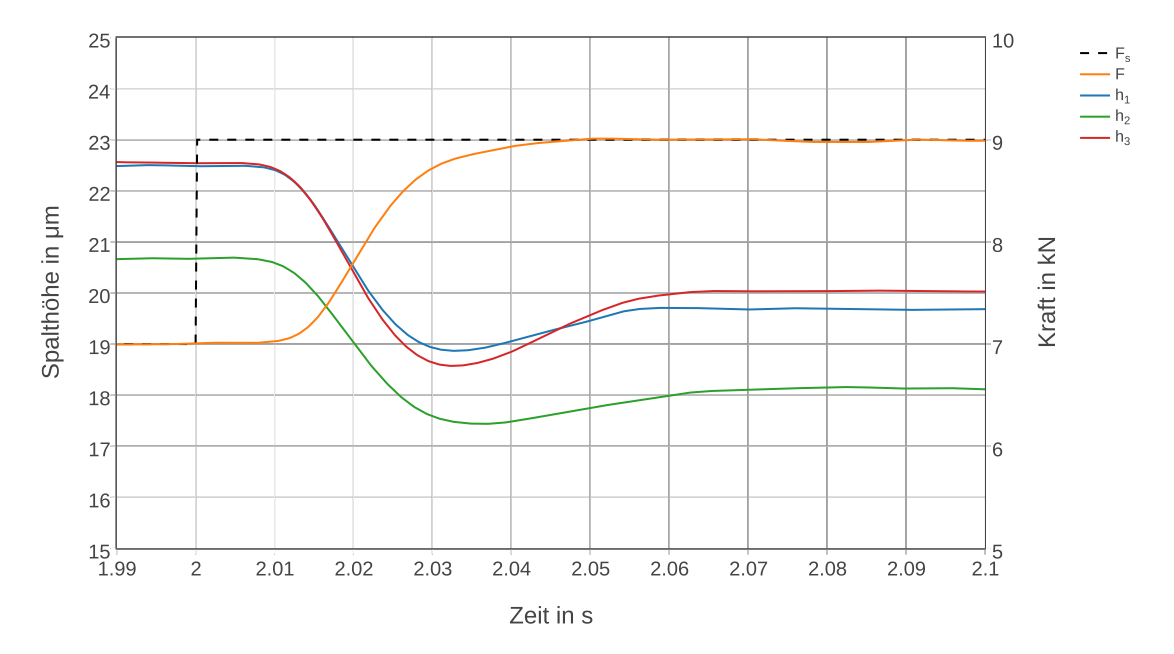

Abbildung 6.3: Detailansicht des Führungssprunges von 7 kN auf 9 kN, Quelle: Eigene Darstellung.

#### 6.3.3 Messung mit sinusförmigem Führungssignal bei 2 Hz

Die Verläufe der Messwerte von Taschendruck, Lagerspalthöhe und Kraft sind in Abbildung [6.4](#page-71-0) ersichtlich. Der Gleichanteil der Führungsgröße beträgt 8 kN, die Amplitude 2 kN. Die Grenzfrequenz für die nachträgliche Filterung der Signale beträgt 80 Hz.

<span id="page-71-0"></span>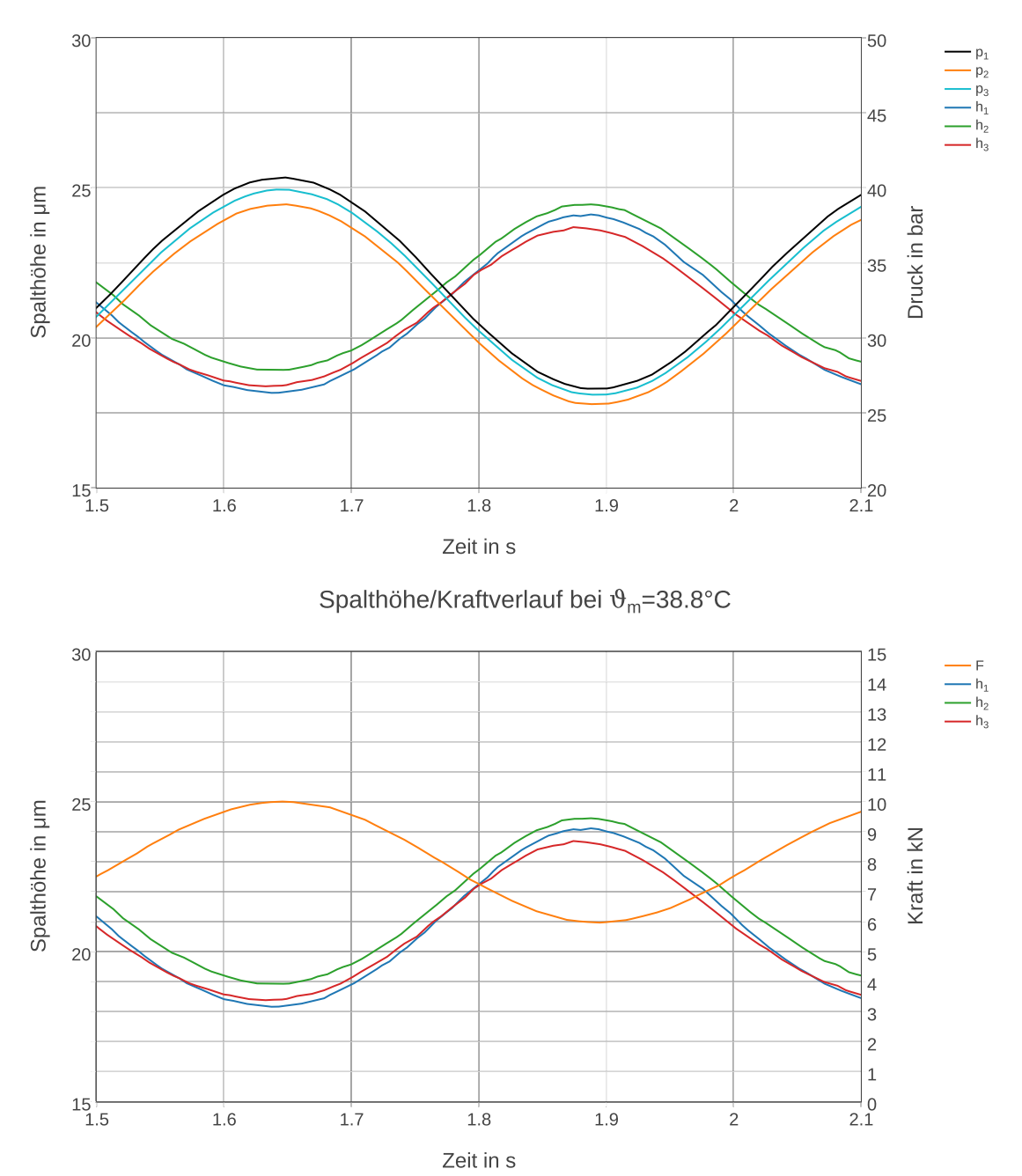

Spalthöhe/Druckverlauf bei  $\vartheta_m = 38.8^{\circ}C$ 

Abbildung 6.4: Messung bei sinusförmigem Führungssignal (2 Hz), Quelle: Eigene Darstellung.

60
Der Taschendruck stellt sich entsprechend der äußeren Belastung ein. Da im Blendenbetrieb keine Anpassung der Ölmenge auf das Lastniveau erfolgt, verringert sich die Lagerspalthöhe mit ansteigendem Kraftniveau.

Vergleichend dazu ist eine im Jahr 2012 erfolgte Messung im Blendenbetrieb in Abbildung [6.5](#page-72-0) dargestellt. Eine Anregung mit einer Frequenz von 2 Hz stellt mit dem pneumatischen Einfaltenbalg die obere Grenze dar. Der Kraftverlauf weist deutliche Abweichungen von einem idealen Sinusverlauf auf.

<span id="page-72-0"></span>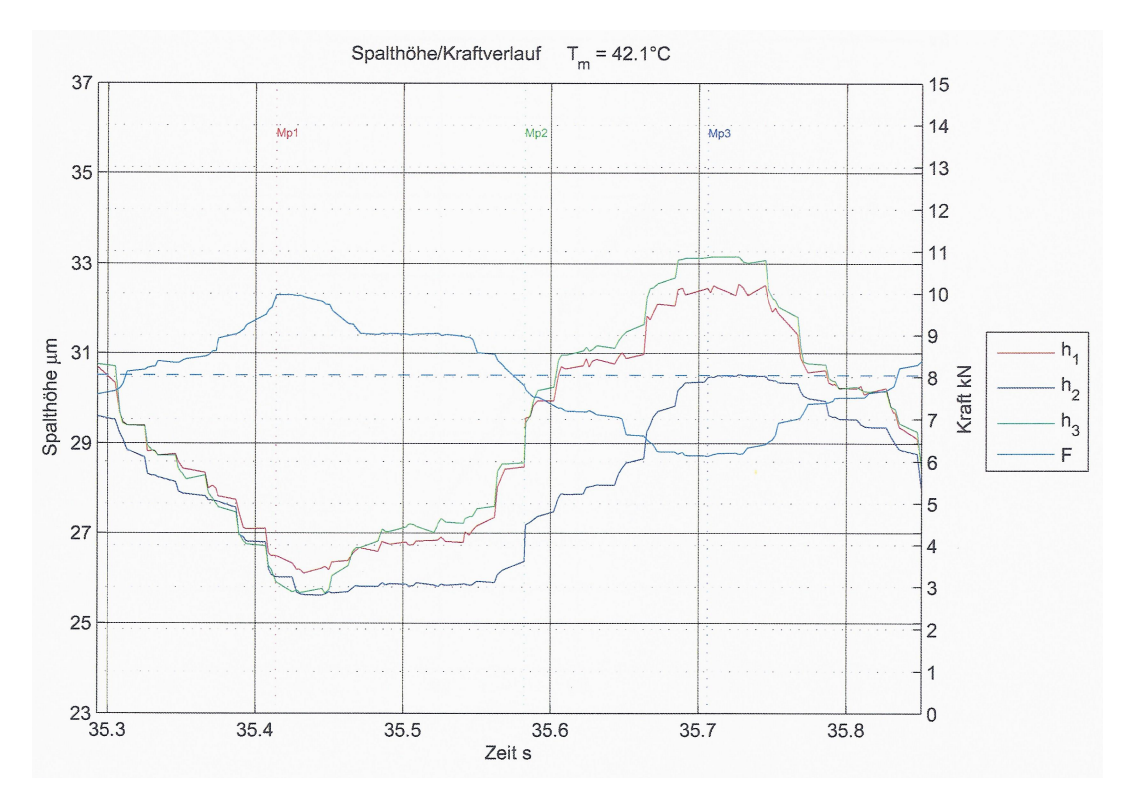

Abbildung 6.5: Vergleichsmessung bei sinusförmiger Anregung (2 Hz), Quelle: Mörwald (2012), S. 74.

#### 6.3.4 Messung mit sinusförmigem Führungssignal bei 15 Hz

Durch die Krafteinleitung mittels des hydrostatisch gelagerten Prüfzylinder ist es möglich, Kraftverläufe mit Frequenzen bis zu 25 Hz geregelt einzuleiten. Abbildung [6.6](#page-73-0) zeigt die Verläufe für eine Sinusanregung  $\left(\bar{F}_s = 10\,\text{kN}$  und  $\hat{F}_s = 3\,\text{kN}\right)$  mit einer Frequenz von  $15\,\text{Hz}$ . Es treten Phasenverschiebungen zwischen den Mess-Signalen auf.

<span id="page-73-0"></span>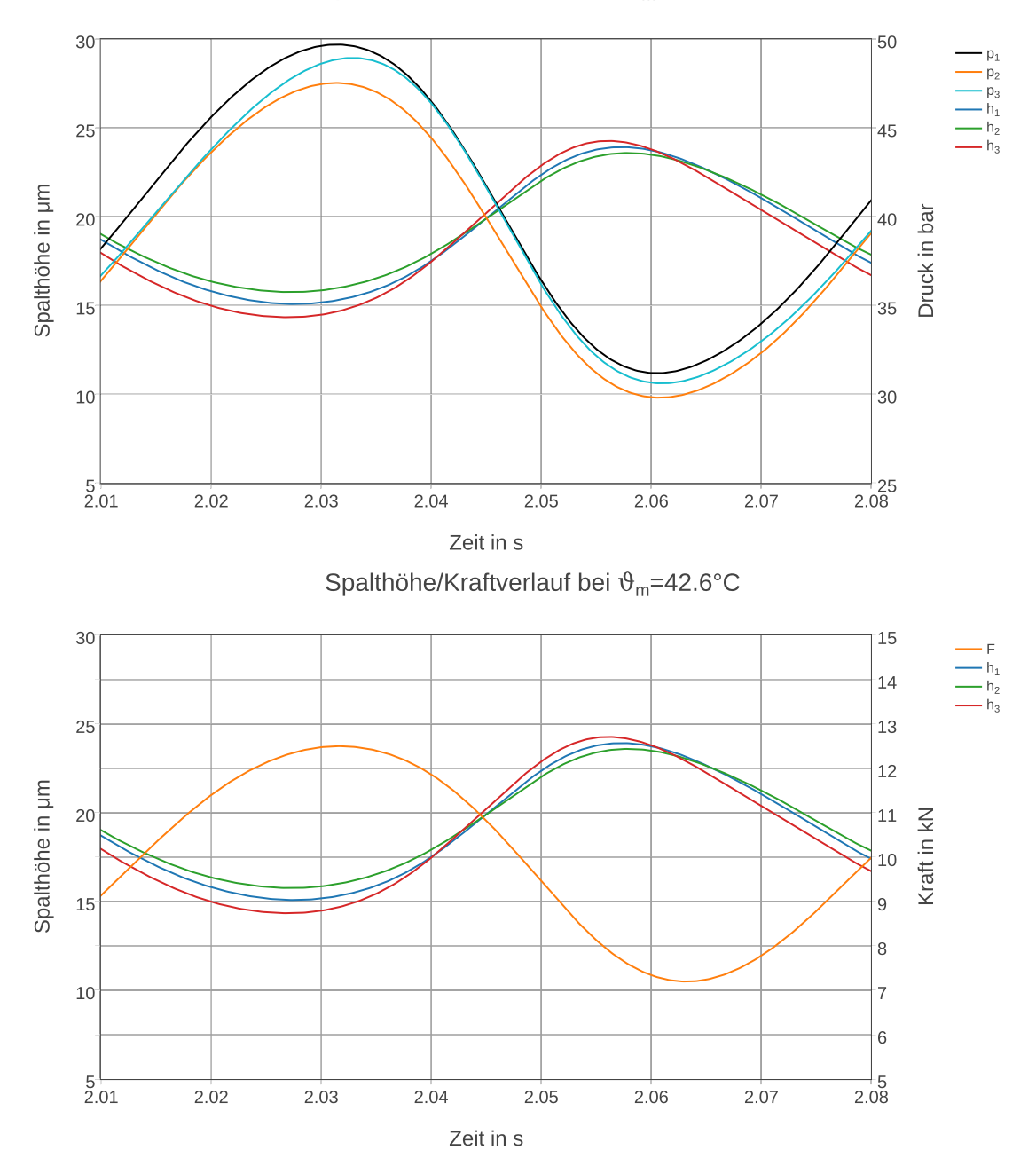

Spalthöhe/Druckverlauf bei  $\vartheta_m = 42.6^{\circ}C$ 

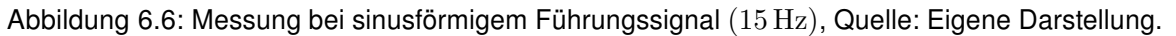

62

In Abbildung [6.7](#page-74-0) sind normierte Signalverläufe dargestellt. Anhand der Messdaten werden im Darstellungszeitraum die Lagerspalthöhen der drei Lagertaschen gemittelt. Danach werden die Messignale der Kraft und Lagerspalthöhe um deren Mittelwert normiert. Erkennbar sind die zeitlich versetzten Nulldurchgänge zwischen Kraft und Lagerspalthöhe. Die Phasenverschiebung beträgt 5 ms.

<span id="page-74-0"></span>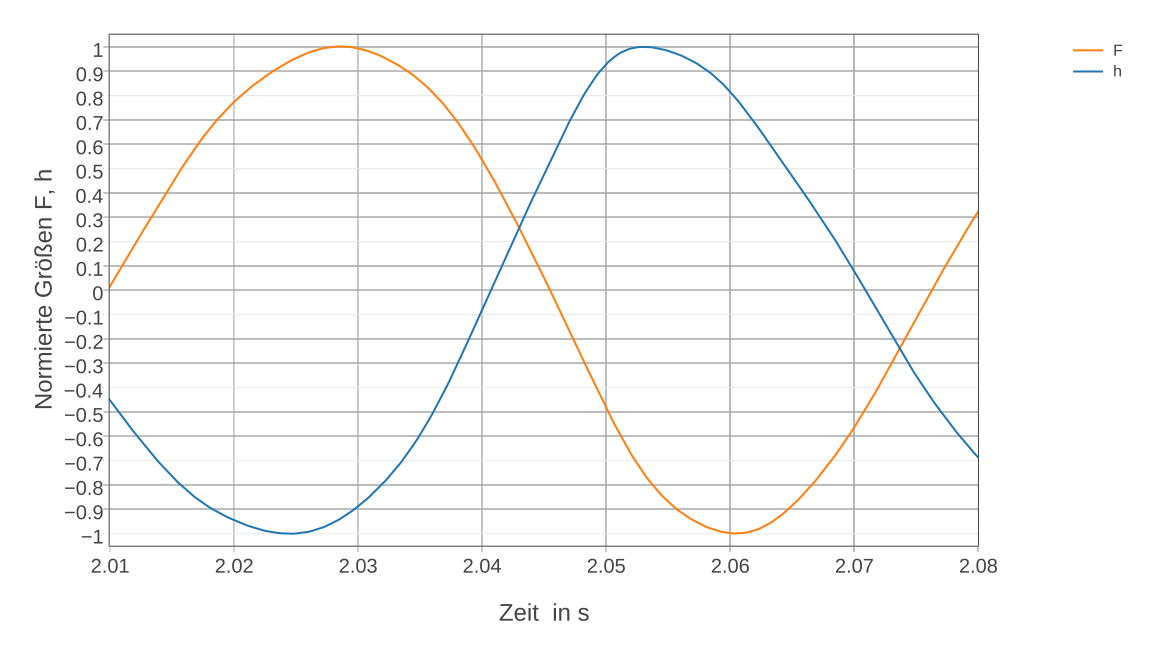

Abbildung 6.7: Normierte Signalverläufe bei sinusförmigem Führungssignal (15 Hz), Quelle: Eigene Darstellung.

#### 6.3.5 Messungen mit dreieckförmigem Führungssignal

Bei diesen Messungen wird dem Regler ein dreieckförmiges Führungssignal vorgegeben  $\left(\bar{F}_{s}=9\,\text{kN}$  und  $\hat{F}_{s}=4\,\text{kN}\right)$ . Abbildung [6.8](#page-75-0) zeigt die Verläufe bei einer Anregungsfrequenz von 5 Hz. Auffallend sind die Nichtlinearitäten beim Verlauf der Lagerspalthöhen.

<span id="page-75-0"></span>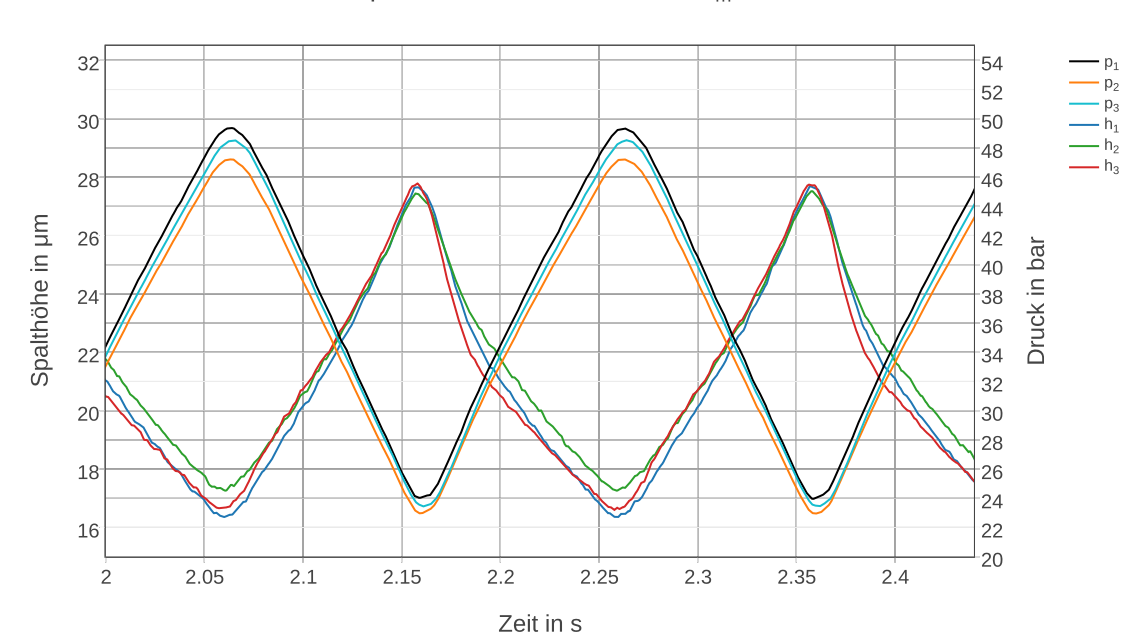

Spalthöhe/Druckverlauf bei  $\vartheta_m = 40.4^{\circ}C$ 

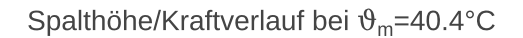

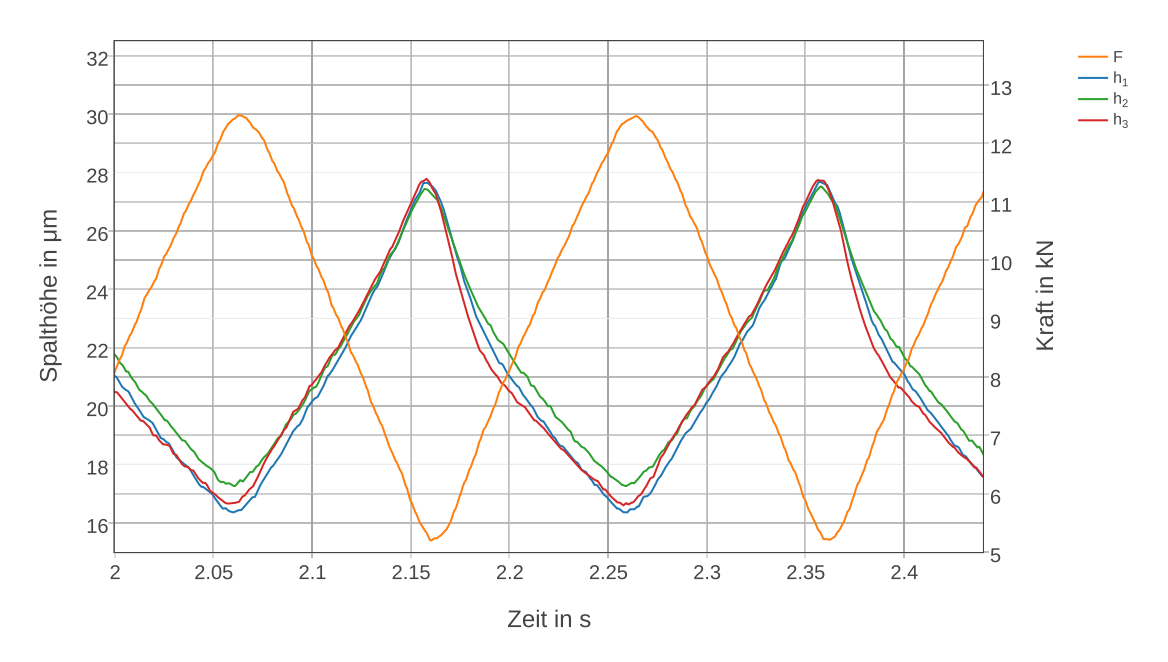

Abbildung 6.8: Messung bei dreieckförmigem Führungssignal (5 Hz), Quelle: Eigene Darstellung.

Die Lagerspalthöhe *h*<sup>3</sup> sinkt in der ersten Belastungsphase bei ansteigender Kraft übermäßig. Abbildung [6.9](#page-76-0) zeigt vergleichend die Verläufe bei 0*.*1 Hz. Bei dieser Frequenz sind dynamische Effekte auszuschließen. Die bei dieser Frequenz geringeren Nichtlinearitäten sind auf hydraulische Gesetzmäßigkeiten innerhalb des hydrostatischen Prüflagers zurückzuführen.

<span id="page-76-0"></span>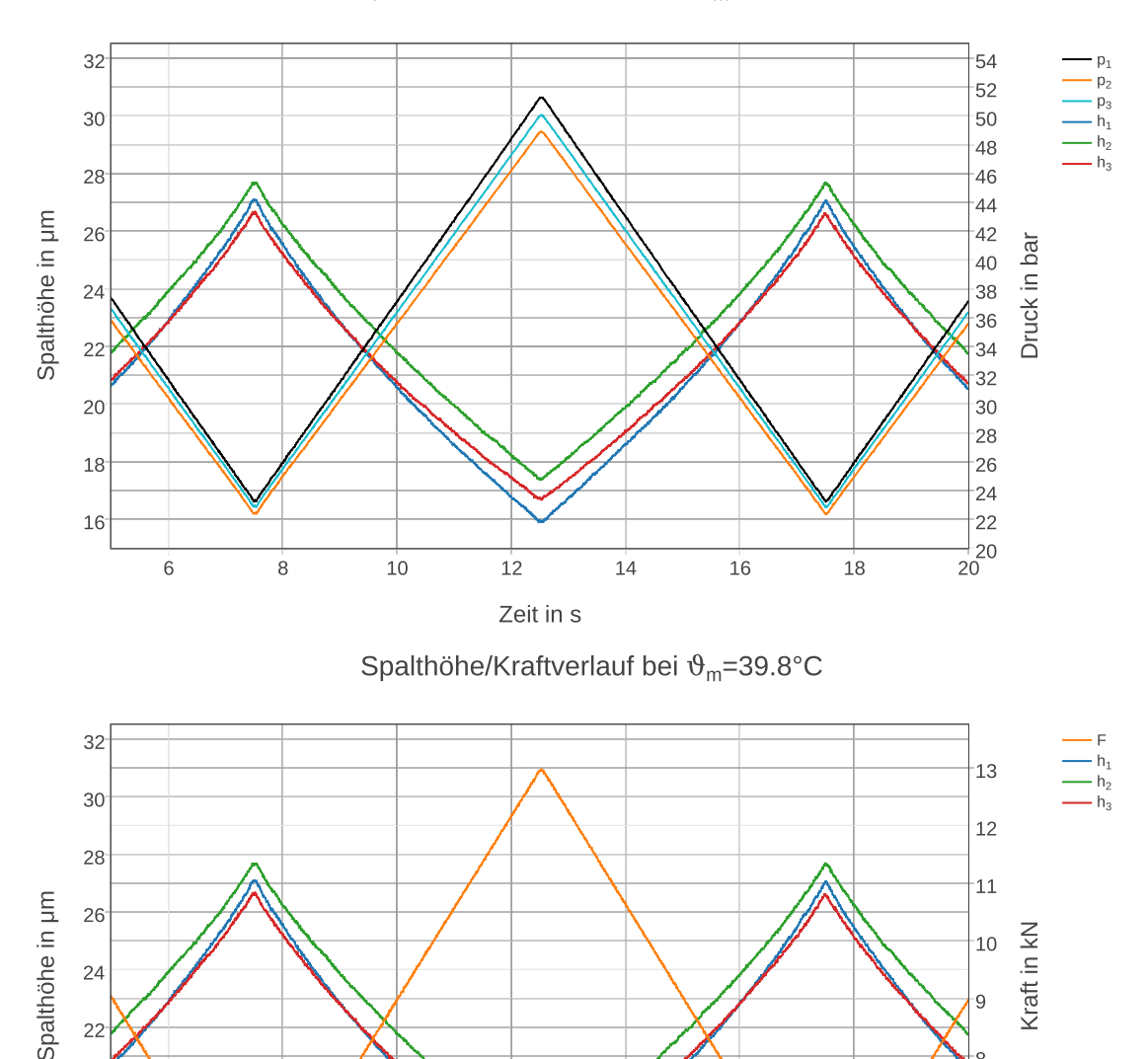

Spalthöhe/Druckverlauf bei  $\vartheta_m = 39.8^{\circ}C$ 

Abbildung 6.9: Messung bei dreieckförmigem Führungssignal (0*.*1 Hz), Quelle: Eigene Darstellung.

 $14$ 

 $16$ 

 $18$ 

 $12$ 

ġ

Ŕ.

 $\overline{7}$ 

 $\overline{6}$ 

 $\frac{1}{20}$ 

 $24$ 

22

20

18

 $16<sup>°</sup>$ 

 $6$ 

 $\overset{.}{8}$ 

 $10$ 

# 7 Zusammenfassung und Ausblick

Durch die Modifikation können Verbesserungen hinsichtlich der Krafteinleitung verzeichnet werden. Sowohl im Kraftniveau, als auch in der Dynamik ist eine Erweiterung des nutzbaren Bereichs erfolgt. Es können nun Kräfte bis zu 15 kN bei Anregungsfrequenzen kleiner 25 Hz aufgebracht werden. Dies stellt eine Basis für Untersuchungen auf dem Prüfstand dar. Die Kraftregelung kann sowohl für Sinus-, wie auch für Dreieck- und Rechtecksignale erfolgen. Durch das Modell der Regelstrecke konnten die Ergebnisse nachvollzogen und Einflussfaktoren auf die Regelung bestimmt werden.

Beim Regelungskonzept ist Verbesserungspotential gegeben. Der derzeitige Regelalgorithmus zieht zur dynamischen Anpassung der Reglerparameter nur den Gleichanteil der Führungsgröße in Betracht. Die Zusammenhänge sind statisch definiert und können nicht auf Veränderungen der Systemeigenschaften adaptiert werden. Es gibt in dem System mehrere Zustandsgrößen, die Einfluss auf das Verhalten der Regelstrecke nehmen. Die Steifigkeit des Systems ist durch die veränderliche Ölfilmhöhe variabel. Die Temperatur beeinflusst die Viskosität des Öls und der Systemdruck bestimmt ebenfalls die erreichbare Dynamik.

Ein erweitertes Regelungskonzept kann aus einer modellbasierten adaptiven Regelung bestehen. Durch die Miteinbeziehung von Systemparametern kann dadurch eine weitere Flexibilisierung erreicht werden. Eine Steigerung der Dynamik ist durch die Prädiktion des Streckenverhaltens durch ein totzeitbefreites Modell möglich. Dazu ist jedoch auch ein Hydraulikaggregat erforderlich, welches einen höheren Volumenstrom zur Verfügung stellt.

Die Nutzbarkeit des Prüfstandes ist durch die grafische Menüstruktur erleichtert worden. Durch die auf der SPS umgesetzten Funktionen ist eine Basis für weitere Verbesserungen am Prüfstand geschaffen worden.

Eine Möglichkeit zur Verbesserung bietet auch eine Adaption der Kraftsensorik. Zusätzliche Dehnungsmessstreifen können auf den Zugstäben zwischen Taschenscheibe und Prüfzylinder angebracht werden. Diese messen die Veränderung der Kraft relativ zu dessen Gleichanteil, wodurch sich der Messfehler reduzieren lässt. Der Gleichanteil des Kraftsignals kann weiterhin mit der Kraftmessdose zwischen Kolbenstange und Prüflager gemessen werden.

# Literaturverzeichnis

Bernstein, Herbert (2013): Messelektronik und Sensoren: Grundlagen der Messtechnik, Sensoren, analoge und digitale Signalverarbeitung, Springer Vieweg, Wiesbaden

Detiček, Edvard (1997): Verbesserte Konzepte zur Positions- und Kraftregelung elektrohydraulischer Antriebe, Dissertation, TUGraz

Findeisen, Dietmar; Helduser, Siegfried (2015): Ölhydraulik: Handbuch der hydraulischen Antriebe und Steuerungen, 6.Auflage, Springer Vieweg, Wiesbaden

Gradauer, Sebastian (2013): Konstruktion eines hydrostatisch gelagerten Prüfzylinders, Bachelorarbeit, TUGraz

Horn, Martin; Dourdoumas, Nicolaos (2004): Regelungstechnik: Rechnergestützter Entwurf zeitkontinuierlicher und zeitdiskreter Regelkreise, Pearson, München

Moog GmbH (2009): Datenblatt der Ventilreihen 633/634, Rev. 2 (04/2009)

Mörwald, Georg (2012): Entwurf und Aufbau eines Prüfstandes zur Untersuchung des Lagerspaltes einer mit mechanischen Reglern betriebenen hydrostatischen Lagerung, Diplomarbeit, TUGraz

Murrenhoff, Hubertus (2008): Servohydraulik - Geregelte hydraulische Antriebe, 3. Auflage, Shaker, Aachen

Philippsen, Hans-Werner (2015): Einstieg in die Regelungstechnik : Vorgehensmodell für den praktischen Reglerentwurf, 2. Auflage, Hanser, Leipzig

Seitz, Matthias (2012): Speicherprogrammierbare Steuerungen für die Fabrik- und Prozessautomation, 3. Auflage, Hanser, Leipzig

Sobe, Klaus (2011): Entwicklung eines Konzepts zur Regelung servohydraulischer Prüfzylinder, Diplomarbeit, TUGraz

# A Anhang

# A.1 Stromlaufpläne

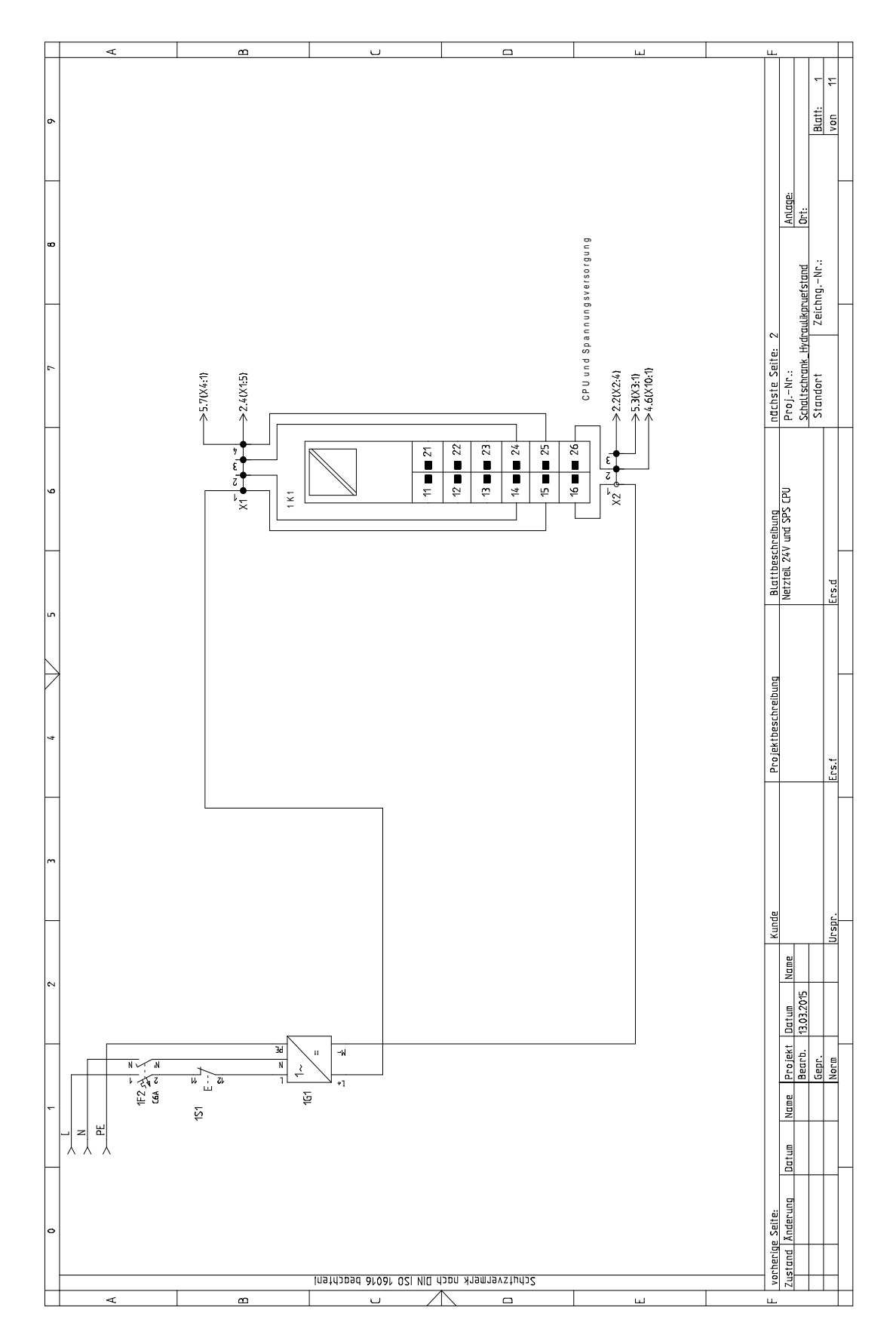

Abbildung A.1: Stromlaufplan: Netzteil 24V und SPS CPU, Quelle: Eigene Darstellung.

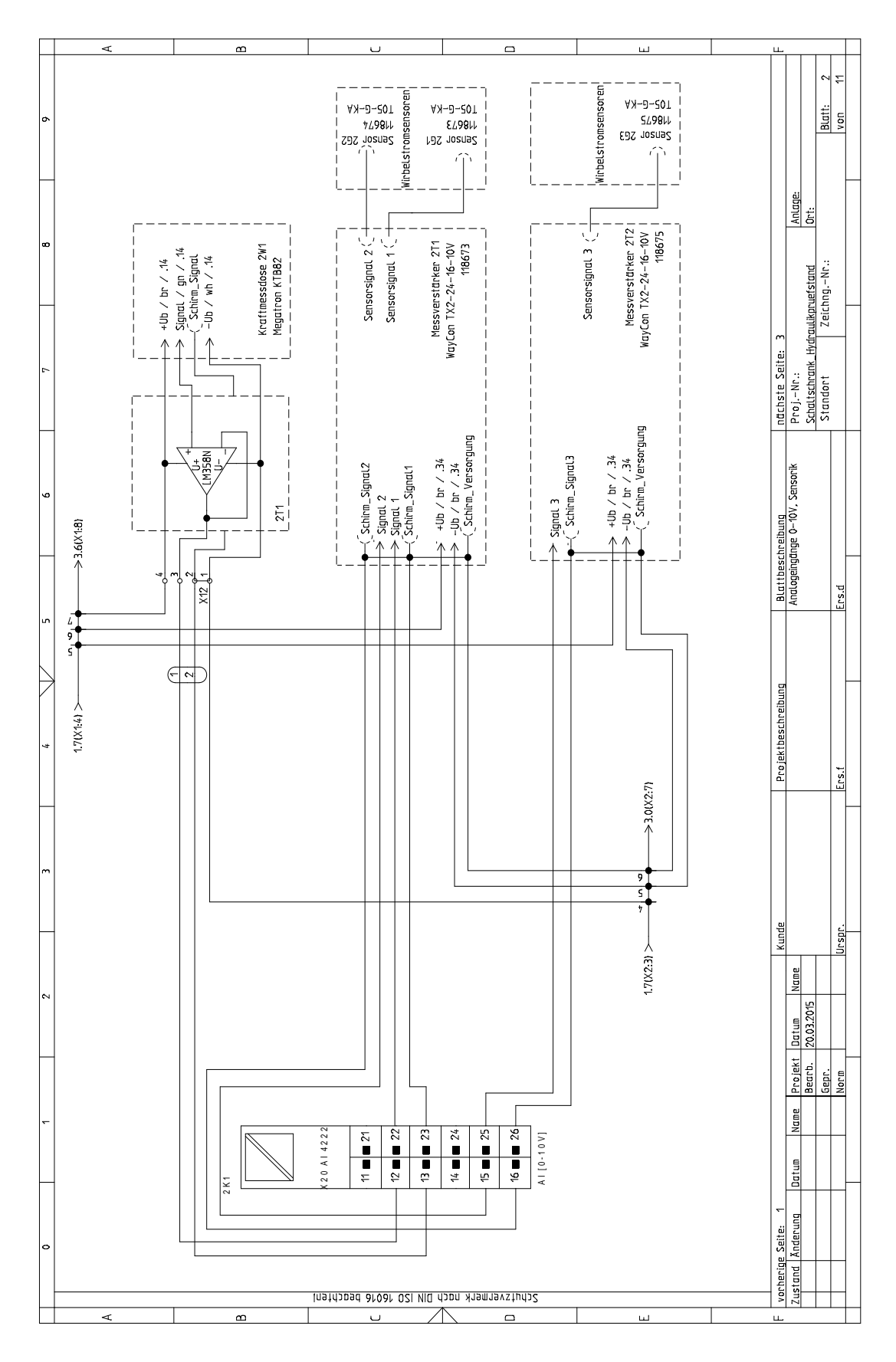

Abbildung A.2: Stromlaufplan: Analogeingänge 0 bis 10 V und Sensoren, Quelle: Eigene Darstellung.

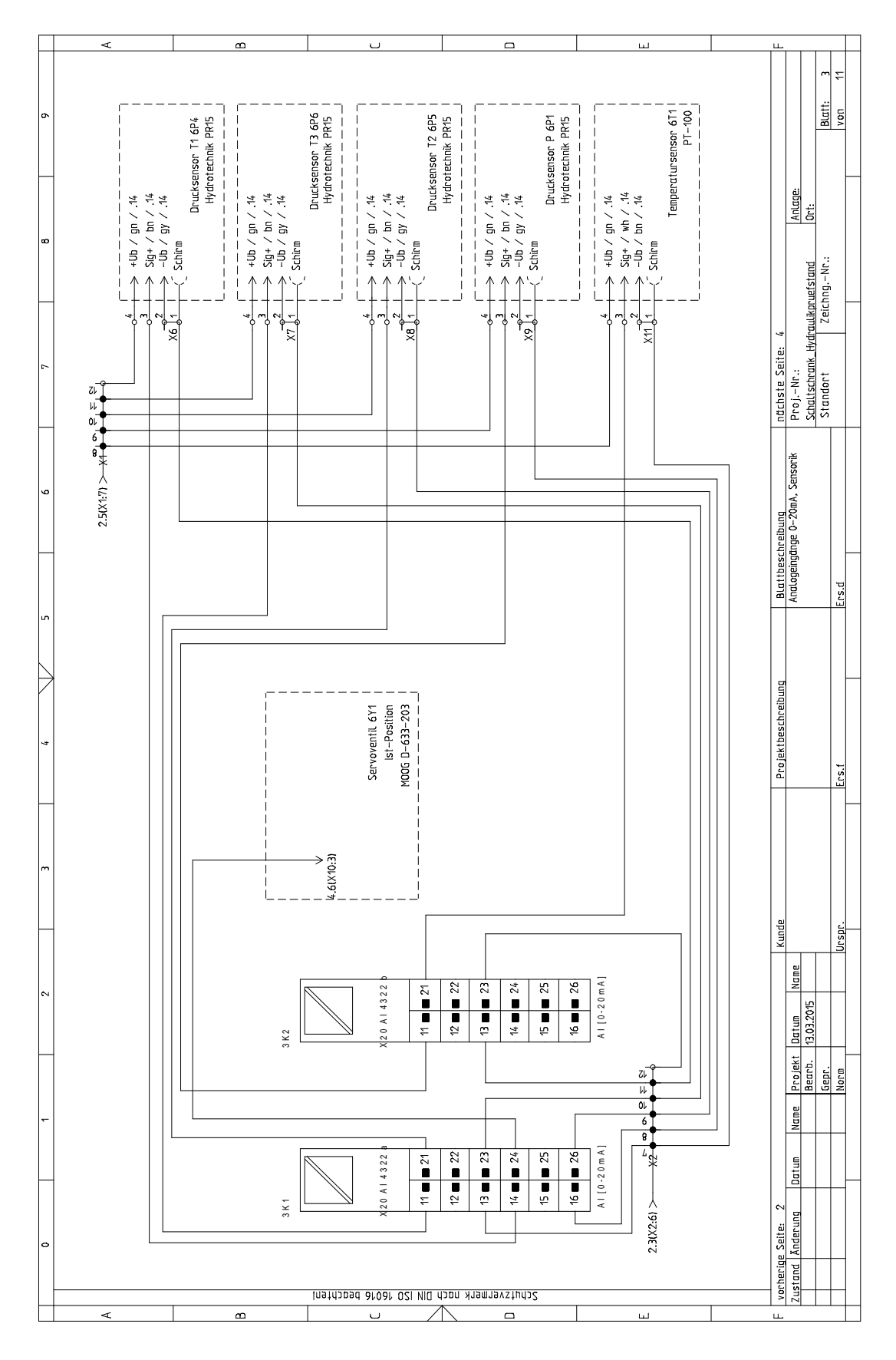

Abbildung A.3: Stromlaufplan: Analogeingänge 0 bis 20 mA und Sensoren, Quelle: Eigene Darstellung.

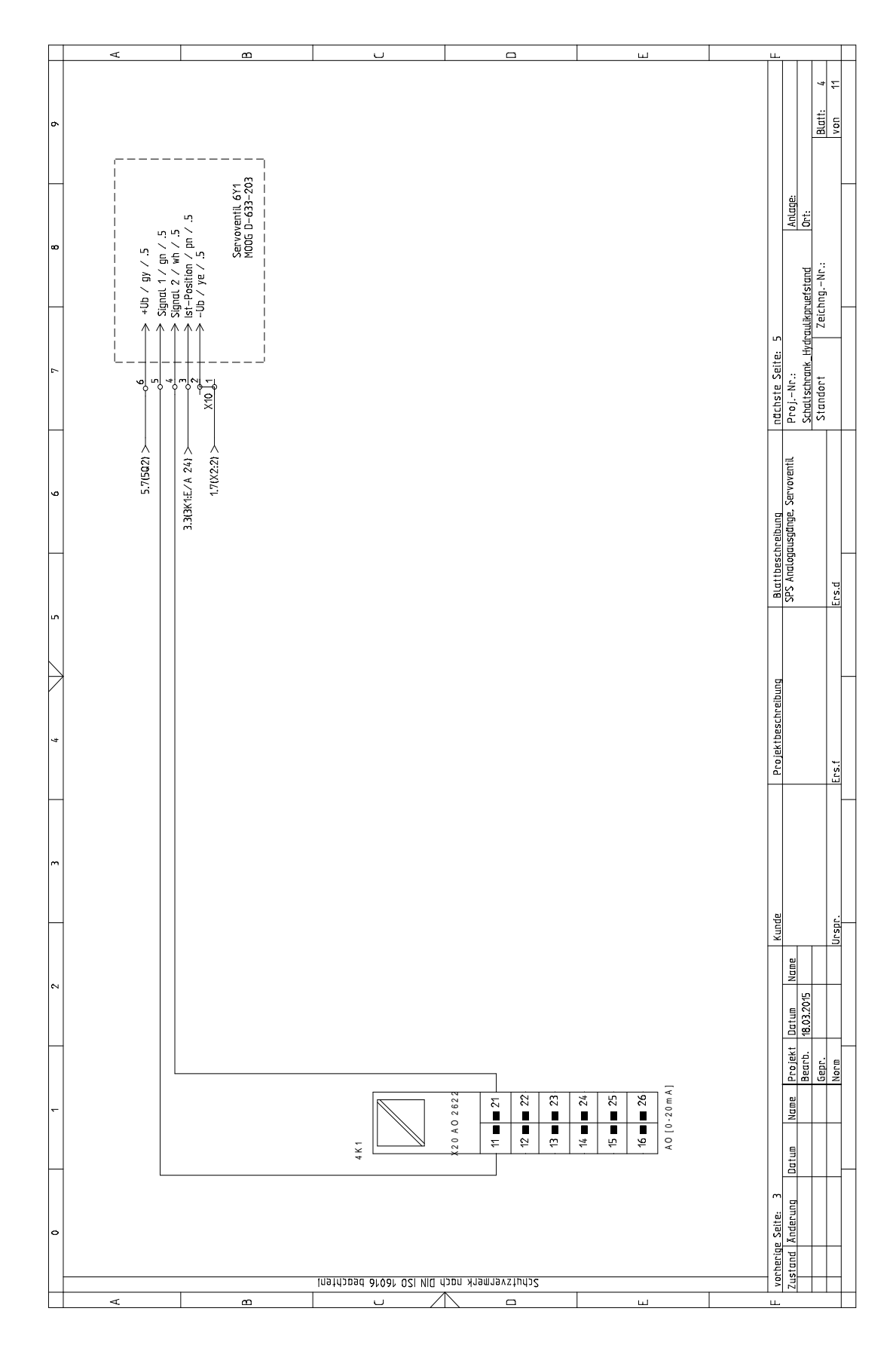

Abbildung A.4: Stromlaufplan: Analogausgänge 0 bis 20 mA und Servoventil, Quelle: Eigene Darstellung.

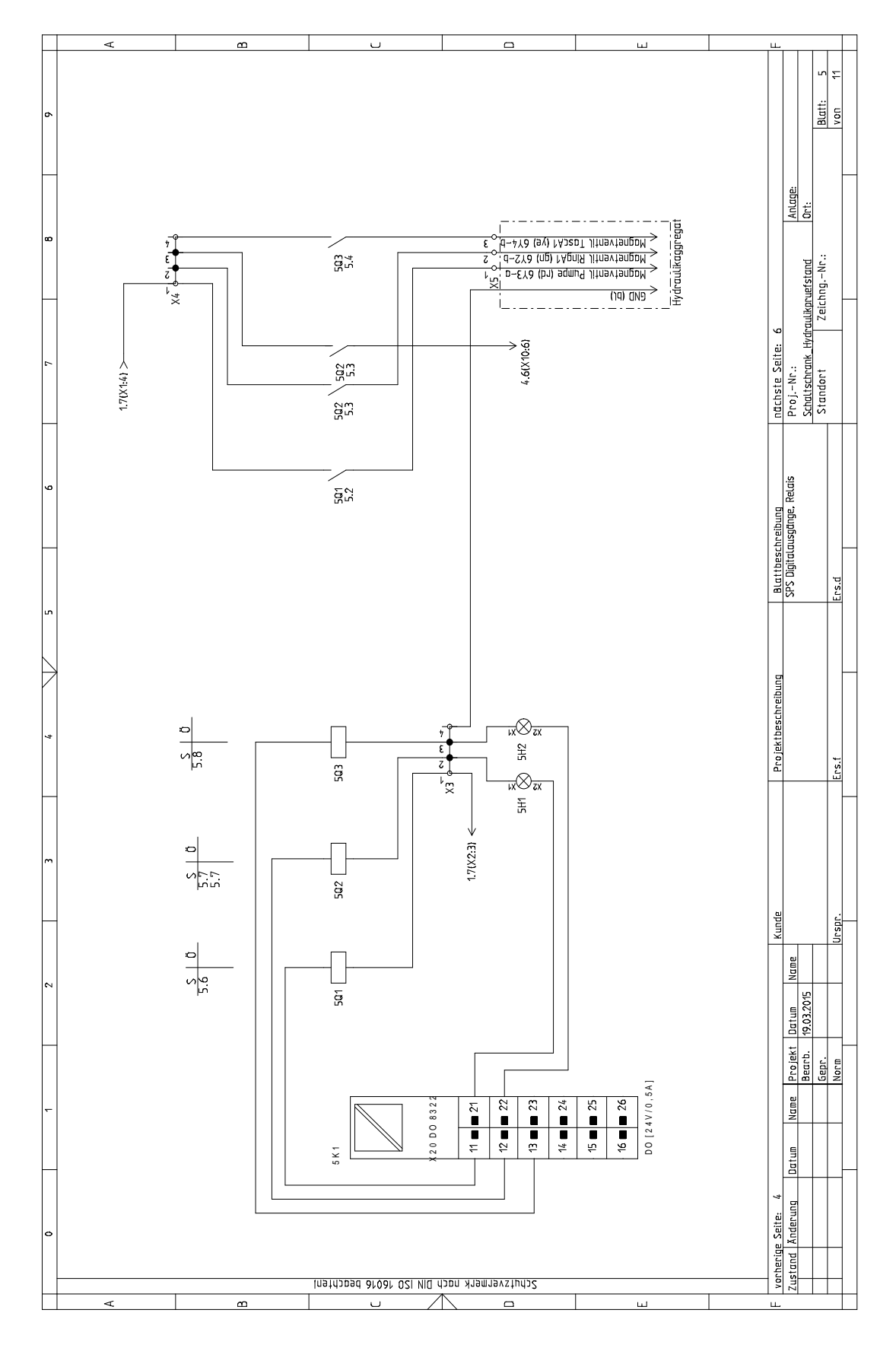

Abbildung A.5: Stromlaufplan: Digitalausgänge und Relais, Quelle: Eigene Darstellung.

## A.2 Klemmenlisten

|              |              | 4                 |                          |                          |                          |                          |                | $\mathbf{r}$      |                          |                          |                          |                                      |                          | $\cup$                    |  |  | $\Box$                                     |  |  | $\mathbf{u}$ |  |  | Щ                                   |                                                                   |              |                                                                                                    |                             |
|--------------|--------------|-------------------|--------------------------|--------------------------|--------------------------|--------------------------|----------------|-------------------|--------------------------|--------------------------|--------------------------|--------------------------------------|--------------------------|---------------------------|--|--|--------------------------------------------|--|--|--------------|--|--|-------------------------------------|-------------------------------------------------------------------|--------------|----------------------------------------------------------------------------------------------------|-----------------------------|
| ô            |              |                   |                          |                          |                          |                          |                |                   |                          |                          |                          |                                      |                          |                           |  |  |                                            |  |  |              |  |  |                                     |                                                                   | $\leftarrow$ | $\overline{\omega}$<br>$\frac{\frac{1}{2} \frac{1}{2} \frac{1}{2}}{\frac{1}{2} \frac{1}{2} \frac{1}{2}}$ |                             |
| $\bullet$    |              | Ziel 2 (intern)   | $1011 +$                 |                          |                          | $X4:1$                   |                |                   |                          |                          |                          |                                      |                          |                           |  |  |                                            |  |  |              |  |  |                                     | Anlage:<br>Ort:                                                   |              |                                                                                                    | ∞                           |
|              |              | Pfad              | ø                        | $\bullet$                | $\mathbf \omega$         | $\mathbf \omega$         | $\mathsf{m}$   | $\mathsf{m}$      | $\mathsf{m}$             | $\bullet$                | $\bullet$                | $\mathrel{\mathop{\rightharpoonup}}$ | $\overline{\phantom{a}}$ | $\blacksquare$            |  |  |                                            |  |  |              |  |  |                                     |                                                                   |              |                                                                                                    |                             |
|              |              | $B$ latt / Index  | $\overline{\phantom{0}}$ | $\overline{\phantom{a}}$ | $\overline{\phantom{a}}$ | $\overline{\phantom{m}}$ | $\sim$         | $\sim$            | $\sim$                   | $\overline{\phantom{a}}$ | $\overline{\phantom{a}}$ | $\overline{\phantom{a}}$             | $\overline{\phantom{a}}$ | $\sim$                    |  |  |                                            |  |  |              |  |  | nachste Seite: 2                    |                                                                   |              |                                                                                                    |                             |
| ø            |              |                   | 1683310000               | 1683310000               | 1683310000               | 1683310000               | 1683310000     | 1683310000        | 1683310000               | 1683310000               | 1683310000               | 1683310000                           | 1683310000               | 1683310000                |  |  |                                            |  |  |              |  |  | $\frac{\text{But the scheme} }{X1}$ |                                                                   |              | <u>Ers.d</u>                                                                                             | ø,                          |
| ら            |              | Tур               |                          |                          |                          |                          |                |                   |                          |                          |                          |                                      |                          |                           |  |  |                                            |  |  |              |  |  |                                     |                                                                   |              |                                                                                                    | l۳                          |
|              | Klemmenliste | Klenmennummer     | $\overline{ }$           | $\sim$                   | $\sim$                   | $\Rightarrow$            | Ln             | $\mathbf{o}$      | $\overline{\phantom{a}}$ | $\infty$                 | $\sigma$                 | \$,                                  | $\leftarrow$             | $\overline{\mathfrak{S}}$ |  |  |                                            |  |  |              |  |  | Projektbeschreibung                 |                                                                   |              |                                                                                                    | 4                           |
|              |              |                   |                          |                          |                          |                          |                |                   |                          |                          |                          |                                      |                          |                           |  |  |                                            |  |  |              |  |  |                                     |                                                                   |              | $1.3$                                                                                                    |                             |
| $\mathbf{r}$ |              | $\frac{1}{6}$     |                          |                          |                          |                          |                |                   |                          |                          |                          |                                      |                          |                           |  |  |                                            |  |  |              |  |  |                                     |                                                                   |              |                                                                                                    | $\blacksquare$              |
| ∣∾           |              | Anlage (=)        |                          |                          |                          |                          |                |                   |                          |                          |                          |                                      |                          |                           |  |  |                                            |  |  |              |  |  | Kunde                               | Name<br>LO <sub>1</sub>                                           |              | <u>Jusan</u>                                                                                             | $\mathbin{\rightharpoonup}$ |
|              |              |                   |                          |                          |                          |                          |                |                   |                          |                          |                          |                                      |                          |                           |  |  |                                            |  |  |              |  |  |                                     | 18.07.2019<br><b>Lustum</b><br>Projekt<br>Beart.<br>Name<br>Datum | ë            | Norm                                                                                                    |                             |
| $\circ$      |              | Ziel 1 (extern)   |                          |                          | <b>IK1E/A 24</b>         | X13                      | $\chi\gamma_4$ | fo<br>2K1E/A      | X16                      | $\chi_{1.7}$             | $\times 1.8$             | X1.9                                 | X1:10                    | $X1:11$                   |  |  | Schutzvermenk nach DIN 150 16016 beachten! |  |  |              |  |  | vorherige Seite:                    | Zustand Anderung                                                  |              |                                                                                                    | $\circ$                     |
|              |              | $\trianglelefteq$ |                          |                          |                          |                          |                | $\mathbf{\Omega}$ |                          |                          |                          |                                      |                          | $\cup$                    |  |  | $\Box$                                     |  |  | $\mathbf{u}$ |  |  | $\mathbf{u}$                        |                                                                   |              |                                                                                                    |                             |

Abbildung A.6: Klemmenliste X1, Quelle: Eigene Darstellung.

|                                  |              | $\leq$               |                          |                          |                          |               |                          | $\mathbf{r}$             |                          |                          |                          |                          |                          | $\cup$                   |  |  |                                           | $\Box$ |  |  | $\mathbf{u}$             |  |  | L                                         |                                                      |               |                                             |                 |
|----------------------------------|--------------|----------------------|--------------------------|--------------------------|--------------------------|---------------|--------------------------|--------------------------|--------------------------|--------------------------|--------------------------|--------------------------|--------------------------|--------------------------|--|--|-------------------------------------------|--------|--|--|--------------------------|--|--|-------------------------------------------|------------------------------------------------------|---------------|---------------------------------------------|-----------------|
| ô                                |              |                      |                          |                          |                          |               |                          |                          |                          |                          |                          |                          |                          |                          |  |  |                                           |        |  |  |                          |  |  |                                           |                                                      | $\sim$        | $\overline{\omega}$<br>$\frac{1}{2}$        |                 |
| $\infty$                         |              | $Z$ iel $2$ (intern) | <b>TK1E/A 16</b>         | <b>K1E/A 26</b>          |                          | $X2.4$        | 2K1:E/A 22               | 2K1:E/A 23               | $3K + L/A$ 13            | <b>3KNE/A 16</b>         | <b>3K1E/A 26</b>         | $3K1E/A$ 23              | $3K2E/A$ 13              |                          |  |  |                                           |        |  |  |                          |  |  |                                           | Anlage:<br>Ort:                                      | Zeichng.-Nr.: |                                             | ∞               |
| ٠                                |              | Pfad                 | ø                        | $\pmb{\omega}$           | $\circ$                  | $\sim$        | $\overline{\phantom{a}}$ | $\overline{\phantom{m}}$ | $\leftarrow$             | $\leftarrow$             | $\overline{\phantom{0}}$ | $\overline{\phantom{0}}$ | $\overline{\phantom{a}}$ | $\overline{\phantom{0}}$ |  |  |                                           |        |  |  |                          |  |  |                                           |                                                      |               |                                             |                 |
|                                  |              | $B$ latt / Index     | $\overline{\phantom{0}}$ | $\overline{\phantom{m}}$ | $\overline{\phantom{m}}$ | $\sim$        | $\sim$                   | $\sim$                   | $\overline{\phantom{a}}$ | $\overline{\phantom{a}}$ | $\overline{\phantom{a}}$ | $\overline{\phantom{a}}$ | $\overline{\phantom{a}}$ | $\sim$                   |  |  |                                           |        |  |  |                          |  |  | nachste Seite: 3                          |                                                      |               |                                             |                 |
| ø<br>$\overline{\triangleright}$ |              | Гyр                  | 1683310000               | 1683310000               | 1683310000               | 1683310000    | 1683310000               | 1683310000               | 1683310000               | 1683310000               | 1683310000               | 1683310000               | 1683310000               | 1683310000               |  |  |                                           |        |  |  |                          |  |  | $\frac{\text{But the scheme}}{\text{X2}}$ |                                                      |               | <u>Ers.d</u>                                | $\bullet$<br>l۳ |
|                                  | Klemmenliste | Klemmennummer        | $\leftarrow$             | $\sim$                   | $\sim$                   | $\rightarrow$ | $\mathsf{L}\mathsf{n}$   | $\bullet$                | $\overline{\phantom{a}}$ | $\infty$                 | $\sigma$                 | $\approx$                | ÷.                       | 5                        |  |  |                                           |        |  |  |                          |  |  | Projektbeschreibung                       |                                                      |               |                                             | 4               |
| $\overline{\phantom{a}}$         |              | $\frac{1}{6}$        |                          |                          |                          |               |                          |                          |                          |                          |                          |                          |                          |                          |  |  |                                           |        |  |  |                          |  |  |                                           |                                                      |               | <u>Ers.t</u>                                | $\blacksquare$  |
| $\sim$                           |              | Anlage (=)           |                          |                          |                          |               |                          |                          |                          |                          |                          |                          |                          |                          |  |  |                                           |        |  |  |                          |  |  | Kunde                                     | Name<br>Ln                                           |               | <u>Jusan</u><br>$\mathbin{\rightharpoonup}$ |                 |
|                                  |              |                      |                          |                          |                          |               |                          |                          |                          |                          |                          |                          |                          |                          |  |  |                                           |        |  |  |                          |  |  |                                           | 18.07.2019<br>Projekt Datum<br>Beart.<br><u>Name</u> | ë             | Norm                                        |                 |
| $\circ$                          |              | Ziel 1 (extern)      | $161M -$                 | $\chi2.1$                | $X2.4$                   | X2:3          | $\times 2.4$             | $\times 2.5$             | X2.6                     | $X2:7$                   | $\times 3$               | X2.9                     | X2:10                    | X2:11                    |  |  |                                           |        |  |  |                          |  |  | vorherige Seite:                          | Datum<br>Zustand Anderung                            |               |                                             | $\circ$         |
|                                  |              | $\triangleq$         |                          |                          |                          |               |                          | $\mathbf{\Omega}$        |                          |                          |                          |                          |                          | <u>ب</u>                 |  |  | Schutzvermerk nach DN 150 16016 beachten! | $\Box$ |  |  | $\overline{\phantom{a}}$ |  |  | $\mathbf{u}$                              |                                                      |               |                                             |                 |

Abbildung A.7: Klemmenliste X2, Quelle: Eigene Darstellung.

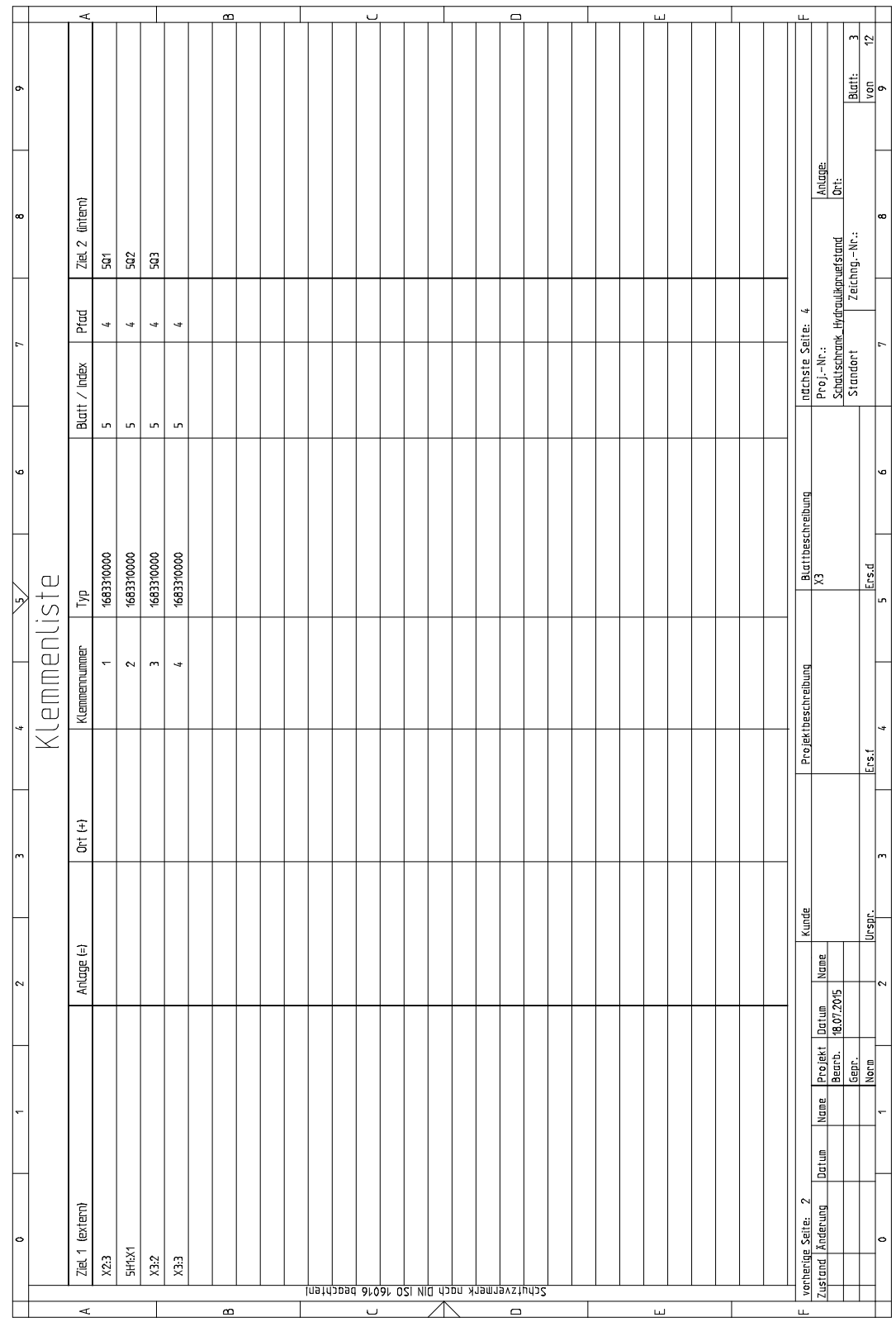

Abbildung A.8: Klemmenliste X3, Quelle: Eigene Darstellung.

|                  |              | $\leq$            |                              |              |              |  | $\omega$          |  |  | $\overline{a}$ |  |  |                                                   | $\Box$ |  |  | $\overline{\mathbf{u}}$ |  |  | u.                                     |                                        |                                                                                                    |                                                   |                |
|------------------|--------------|-------------------|------------------------------|--------------|--------------|--|-------------------|--|--|----------------|--|--|---------------------------------------------------|--------|--|--|-------------------------|--|--|----------------------------------------|----------------------------------------|----------------------------------------------------------------------------------------------------|---------------------------------------------------|----------------|
| $\sim$           |              |                   |                              |              |              |  |                   |  |  |                |  |  |                                                   |        |  |  |                         |  |  |                                        |                                        | 4                                                                                                   | $\ddot{v}$<br>$\frac{1}{2}$ $\frac{1}{2}$ $\circ$ |                |
|                  |              |                   |                              |              |              |  |                   |  |  |                |  |  |                                                   |        |  |  |                         |  |  |                                        | Anlage:<br>Ort:                        |                                                                                                    |                                                   |                |
| $\bullet$        |              | Ziel 2 (intern)   | $\chi\gamma_+$               | $\chi_{4,1}$ | X4:3         |  |                   |  |  |                |  |  |                                                   |        |  |  |                         |  |  |                                        |                                        |                                                                                                    |                                                   | œ              |
|                  |              | Pfud              | $\infty$                     | $\bullet$    | $\bullet$    |  |                   |  |  |                |  |  |                                                   |        |  |  |                         |  |  |                                        |                                        | nathsie Seite: 5<br>  Proj.-Nr.:<br>  Stadischrank Hydraulkpruefstand<br>  Standort   Zeichng.-Nr.: |                                                   |                |
|                  |              | Burt / lnlex      | $\mathsf{m}$                 | $\mathsf{m}$ | $\mathsf{m}$ |  |                   |  |  |                |  |  |                                                   |        |  |  |                         |  |  |                                        |                                        |                                                                                                    |                                                   |                |
| $\bullet$        |              |                   |                              |              |              |  |                   |  |  |                |  |  |                                                   |        |  |  |                         |  |  |                                        |                                        |                                                                                                    |                                                   | ø              |
|                  |              |                   | 1683310000                   | 1683310000   | 1683310000   |  |                   |  |  |                |  |  |                                                   |        |  |  |                         |  |  | $\frac{\text{But the scheme}}{\chi 4}$ |                                        |                                                                                                    | <u>Ers d</u>                                      |                |
| $\triangleright$ |              | Tур               |                              |              |              |  |                   |  |  |                |  |  |                                                   |        |  |  |                         |  |  |                                        |                                        |                                                                                                    |                                                   | l۳             |
|                  | Klemmenliste | Klenmennummer     | $\overline{\phantom{0}}$     | $\sim$       | $\sim$       |  |                   |  |  |                |  |  |                                                   |        |  |  |                         |  |  | Projektbeschreibung                    |                                        |                                                                                                    |                                                   | 4              |
|                  |              |                   |                              |              |              |  |                   |  |  |                |  |  |                                                   |        |  |  |                         |  |  |                                        |                                        |                                                                                                    | <u>Ersit</u>                                      |                |
| m                |              | $0$ rt (+)        |                              |              |              |  |                   |  |  |                |  |  |                                                   |        |  |  |                         |  |  |                                        |                                        |                                                                                                    |                                                   | $\blacksquare$ |
|                  |              |                   |                              |              |              |  |                   |  |  |                |  |  |                                                   |        |  |  |                         |  |  | Kunde                                  |                                        |                                                                                                    | <u>lurspr.</u>                                    |                |
| $\sim$           |              | Anlage (=)        |                              |              |              |  |                   |  |  |                |  |  |                                                   |        |  |  |                         |  |  |                                        | Name                                   |                                                                                                    |                                                   | ่∣∾            |
|                  |              |                   |                              |              |              |  |                   |  |  |                |  |  |                                                   |        |  |  |                         |  |  |                                        | Projekt Datum<br>Bearb. 18.07.2015     | <u>Gept.</u>                                                                                        | <u>Norm</u>                                       |                |
|                  |              |                   |                              |              |              |  |                   |  |  |                |  |  |                                                   |        |  |  |                         |  |  |                                        | Name<br><b>Dutum</b>                   |                                                                                                    |                                                   |                |
| $\circ$          |              | Ziel 1 (extern)   |                              |              |              |  |                   |  |  |                |  |  |                                                   |        |  |  |                         |  |  | $\sim$                                 | vorherige Seite: 3<br>Zustand Anderung |                                                                                                    |                                                   | $\circ$        |
|                  |              | $\trianglelefteq$ | $\overleftarrow{\mathbf{g}}$ | 502          | 502          |  | $\mathbf{\Omega}$ |  |  | $\cup$         |  |  | <u>Schutzvermerk ngch DJN ISO 16016 beachten!</u> | $\Box$ |  |  | $\omega$                |  |  | $\frac{1}{2}$                          |                                        |                                                                                                    |                                                   |                |

Abbildung A.9: Klemmenliste X4, Quelle: Eigene Darstellung.

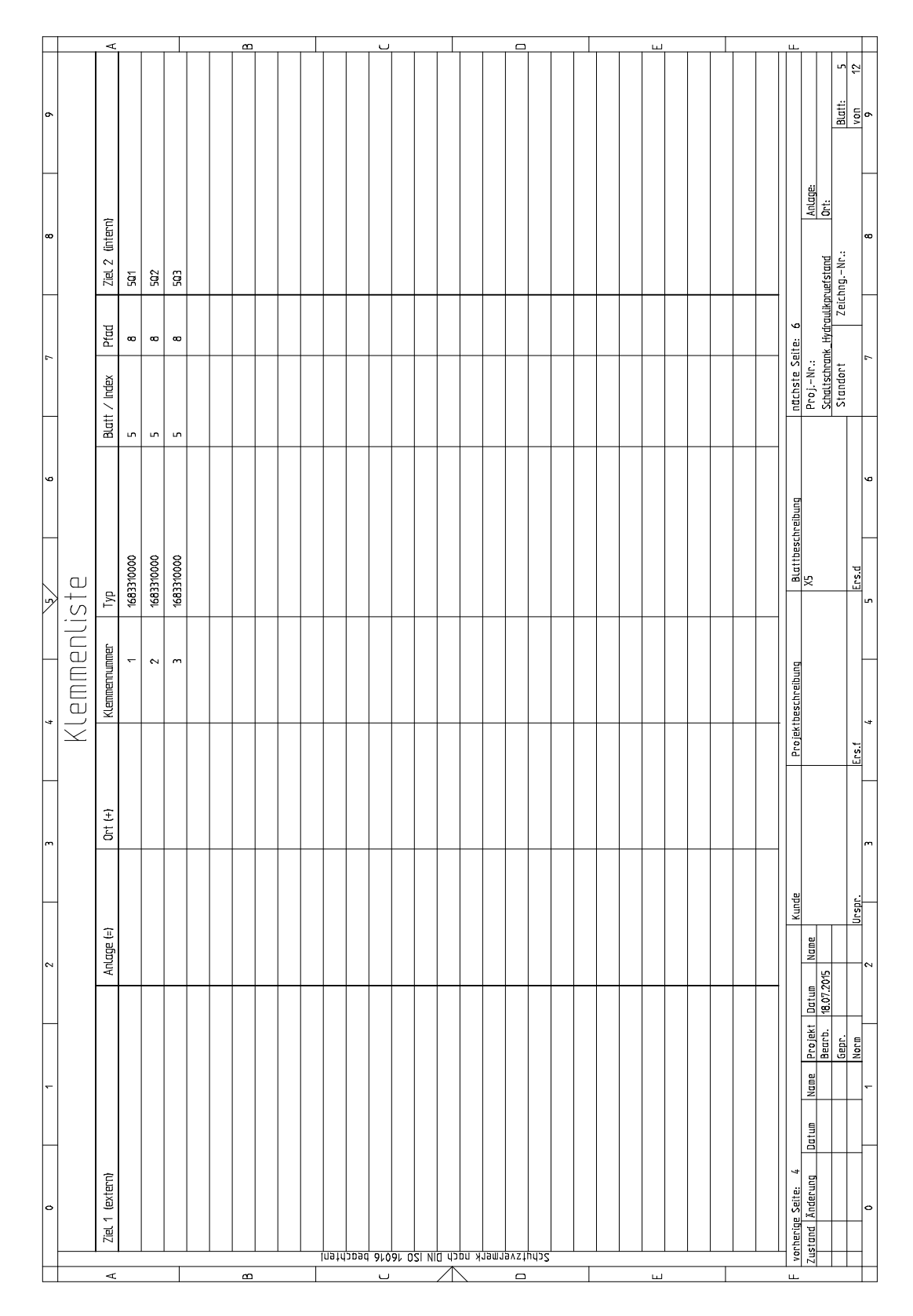

Abbildung A.10: Klemmenliste X5, Quelle: Eigene Darstellung.

|                |              | $\triangleq$      |                |                                      |                                      |                | $\Omega$          |  |  | $\cup$ |  |  |                                            | $\Box$ |  |  | $\overline{\phantom{a}}$          |  |  | $\overline{u}$           |                                                                                                    |                      |                                                                                                    |
|----------------|--------------|-------------------|----------------|--------------------------------------|--------------------------------------|----------------|-------------------|--|--|--------|--|--|--------------------------------------------|--------|--|--|-----------------------------------|--|--|--------------------------|----------------------------------------------------------------------------------------------------|----------------------|----------------------------------------------------------------------------------------------------|
| o,             |              |                   |                |                                      |                                      |                |                   |  |  |        |  |  |                                            |        |  |  |                                   |  |  |                          |                                                                                                    | ∣مہ                  | $\overline{5}$<br>$\begin{array}{c c}\n\hline\n\text{But:} \\ \hline\n\text{you} \\ \hline\n\end{array}$ |
| $\bullet$      |              | Ziel 2 (intern)   |                | $\chi_{9:4}$                         |                                      |                |                   |  |  |        |  |  |                                            |        |  |  |                                   |  |  |                          | Anlage:<br>Ort:                                                                                      |                      | ∣∞                                                                                                    |
|                |              | Pfad              | $\overline{ }$ | $\mathrel{\mathop{\rightharpoonup}}$ | $\mathrel{\mathop{\rightharpoonup}}$ | $\blacksquare$ |                   |  |  |        |  |  |                                            |        |  |  |                                   |  |  |                          | natnste Seite: 7<br>  Proj.-Nr.:<br>  Stadischrank_Hydraulkpruefstand<br>  Standort    Zeichng.-Nr.: |                      |                                                                                                    |
|                |              | $B$ latt / Index  |                |                                      |                                      |                |                   |  |  |        |  |  |                                            |        |  |  |                                   |  |  |                          |                                                                                                    |                      |                                                                                                    |
| $\bullet$      |              |                   | $\,$ $\,$      | $\,$ $\,$                            | $\,$ $\,$                            | $\sim$         |                   |  |  |        |  |  |                                            |        |  |  |                                   |  |  |                          |                                                                                                    |                      | ∣∽                                                                                                    |
| $\overline{z}$ |              | $T_{\rm{VP}}$     | 1683310000     | 1683310000                           | 1683310000                           | 1683310000     |                   |  |  |        |  |  |                                            |        |  |  |                                   |  |  | Blattbeschreibung<br>X6  |                                                                                                    |                      | Lisd<br> un                                                                                              |
|                | Klemmenliste | Klemmennummer     | $\leftarrow$   | $\sim$                               | $\overline{m}$                       | $\rightarrow$  |                   |  |  |        |  |  |                                            |        |  |  |                                   |  |  |                          |                                                                                                    |                      |                                                                                                    |
|                |              |                   |                |                                      |                                      |                |                   |  |  |        |  |  |                                            |        |  |  |                                   |  |  | Projektbeschreibung      |                                                                                                    |                      | 4<br><u>Ers f</u>                                                                                        |
| $\mathbf{r}$   |              | $\frac{1}{6}$ (+) |                |                                      |                                      |                |                   |  |  |        |  |  |                                            |        |  |  |                                   |  |  |                          |                                                                                                    |                      | l۳                                                                                                    |
|                |              |                   |                |                                      |                                      |                |                   |  |  |        |  |  |                                            |        |  |  |                                   |  |  | Kunde                    |                                                                                                    |                      | <u>Urspr.</u>                                                                                            |
| $\sim$         |              | Anlage (=)        |                |                                      |                                      |                |                   |  |  |        |  |  |                                            |        |  |  |                                   |  |  |                          | Name<br>18.07.2015                                                                                   |                      | $\sim$                                                                                                   |
|                |              |                   |                |                                      |                                      |                |                   |  |  |        |  |  |                                            |        |  |  |                                   |  |  |                          | Projekt Datum<br>Bearb.<br>Name                                                                      | <u>Gepr.</u><br>Norm |                                                                                                    |
|                |              |                   |                |                                      |                                      |                |                   |  |  |        |  |  |                                            |        |  |  |                                   |  |  | L.                       | <u>Datun</u>                                                                                         |                      |                                                                                                    |
| o              |              | Ziel 1 (extern)   | $\times 62$    | $\times6.1$                          | <b>JK1:E/A 14</b>                    | X1:12          |                   |  |  |        |  |  | Lostdopad aroar O2I VID dopn Xhemneystudo2 |        |  |  |                                   |  |  | vorherige Seite:         | Zustand Anderung                                                                                     |                      | o                                                                                                    |
|                |              | $\triangleleft$   |                |                                      |                                      |                | $\mathbf{\Omega}$ |  |  | $\cup$ |  |  |                                            | $\Box$ |  |  | $\mathbf{\underline{\mathsf{u}}}$ |  |  | $\mathbf{\underline{u}}$ |                                                                                                    |                      |                                                                                                    |

Abbildung A.11: Klemmenliste X6, Quelle: Eigene Darstellung.

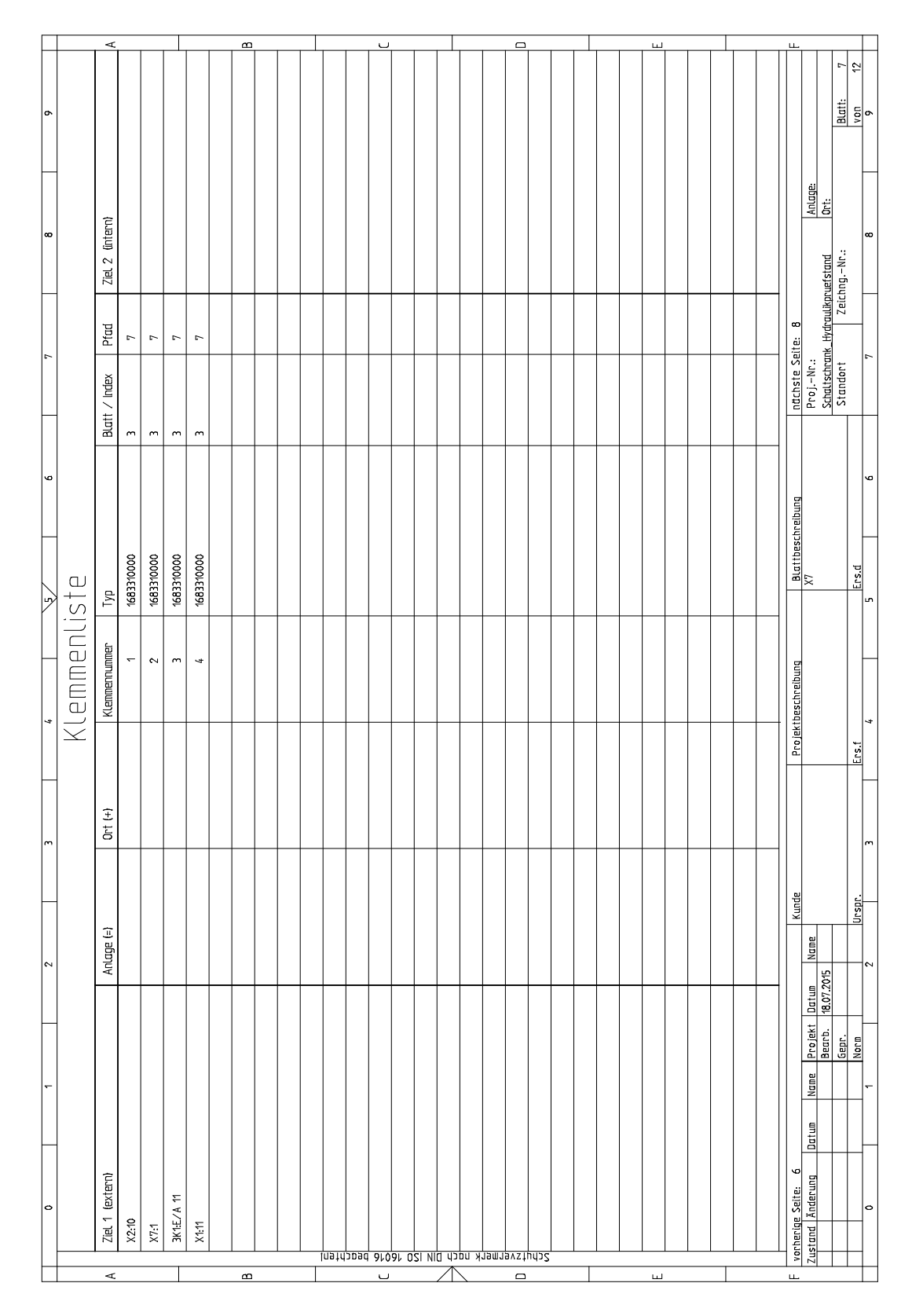

Abbildung A.12: Klemmenliste X7, Quelle: Eigene Darstellung.

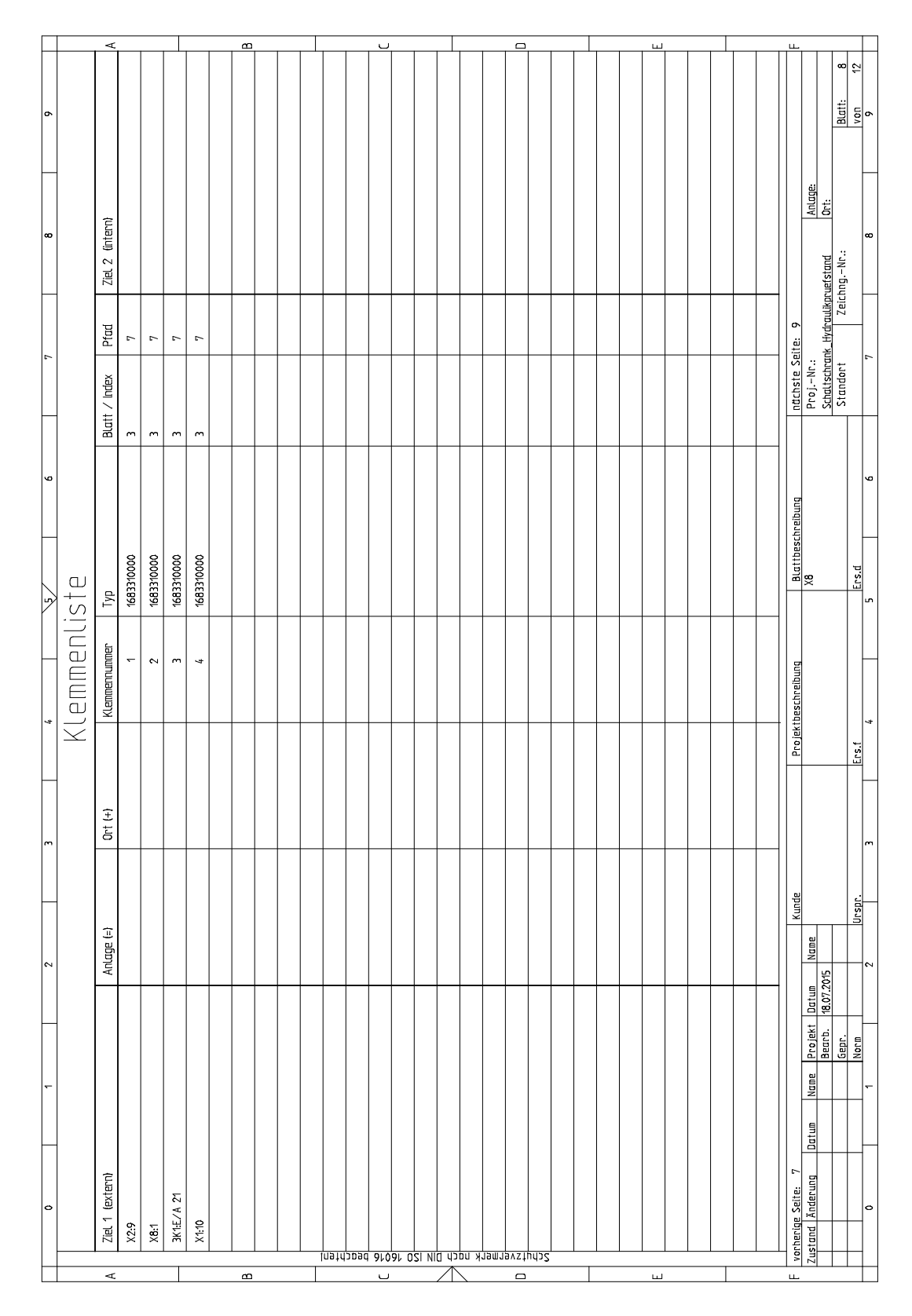

Abbildung A.13: Klemmenliste X8, Quelle: Eigene Darstellung.

|         |              | $\triangle$     |                          |                          |                                      |                | $\triangleq$ |  |  | ب      |  |  |                                            | $\Box$ |  |  | $\overline{\mathbf{u}}$ |  |  | $\overline{u}$               |                                                                        |               |                                                                                                 |
|---------|--------------|-----------------|--------------------------|--------------------------|--------------------------------------|----------------|--------------|--|--|--------|--|--|--------------------------------------------|--------|--|--|-------------------------|--|--|------------------------------|------------------------------------------------------------------------|---------------|-------------------------------------------------------------------------------------------------|
| ۱       |              |                 |                          |                          |                                      |                |              |  |  |        |  |  |                                            |        |  |  |                         |  |  |                              |                                                                        | 이             | $\overline{c}$<br>$\begin{array}{c c}\n\hline\n\text{But:} \\ \hline\n\text{you:}\n\end{array}$ |
| ∣∞      |              | Ziel 2 (intern) |                          | $\times1.5$              | $2\mathbb{T}$                        | $\times 6.2$   |              |  |  |        |  |  |                                            |        |  |  |                         |  |  |                              | Anlage:<br>Ort:                                                        |               | ∣∞                                                                                              |
| ٠       |              | Prind           | $\overline{r}$           | $\overline{\phantom{a}}$ | $\mathrel{\mathop{\rightharpoonup}}$ | $\overline{r}$ |              |  |  |        |  |  |                                            |        |  |  |                         |  |  |                              |                                                                        |               |                                                                                                 |
|         |              | Blatt / Index   | $\,$ $\,$                | $\overline{\phantom{a}}$ | $\overline{\phantom{a}}$             | $\sim$         |              |  |  |        |  |  |                                            |        |  |  |                         |  |  | nächste Seite: 10            |                                                                        |               |                                                                                                 |
| ø<br>ッ  |              | $\frac{1}{2}$   | 1683310000               | 1683310000               | 1683310000                           | 1683310000     |              |  |  |        |  |  |                                            |        |  |  |                         |  |  | Blattbeschreibung<br>X9      |                                                                        |               | ∣∽<br>Lisd<br> ın                                                                               |
| 4       | Klemmenliste | Klemmennummer   | $\overline{\phantom{0}}$ | $\sim$                   | $\,$ $\,$                            | $\rightarrow$  |              |  |  |        |  |  |                                            |        |  |  |                         |  |  | Projektbeschreibung          |                                                                        |               | 4<br>$\overline{\text{E}}$                                                                      |
| $\sim$  |              | $Ort$ (+)       |                          |                          |                                      |                |              |  |  |        |  |  |                                            |        |  |  |                         |  |  |                              |                                                                        |               | $\mid$ m                                                                                        |
| $\sim$  |              | Anlage (=)      |                          |                          |                                      |                |              |  |  |        |  |  |                                            |        |  |  |                         |  |  | Kunde                        | Name                                                                   |               | <u>Urspr.</u><br>$\sim$                                                                         |
| -       |              |                 |                          |                          |                                      |                |              |  |  |        |  |  |                                            |        |  |  |                         |  |  |                              | 18.07.2015<br>Projekt Datum<br>Bearb. 18.07.20<br>Name<br><u>Datun</u> | Gepr.<br>Norm | $\overline{ }$                                                                                  |
| $\circ$ |              | Ziel 1 (extern) | $\times 20$              | $\times 94$              | 3K2:E/A 11                           | $\chi_{1,9}$   |              |  |  |        |  |  | Lostdopad aroar O2I VID dopn Xhemneystudo2 |        |  |  |                         |  |  | $\infty$<br>vorherige Seite: | Zustand Anderung                                                       |               | ⇔                                                                                               |
|         |              | $\prec$         |                          |                          |                                      |                | $\omega$     |  |  | $\cup$ |  |  |                                            | $\Box$ |  |  | $\omega$                |  |  | Щ                            |                                                                        |               |                                                                                                 |

Abbildung A.14: Klemmenliste X9, Quelle: Eigene Darstellung.

## A.3 Werkstattzeichnungen

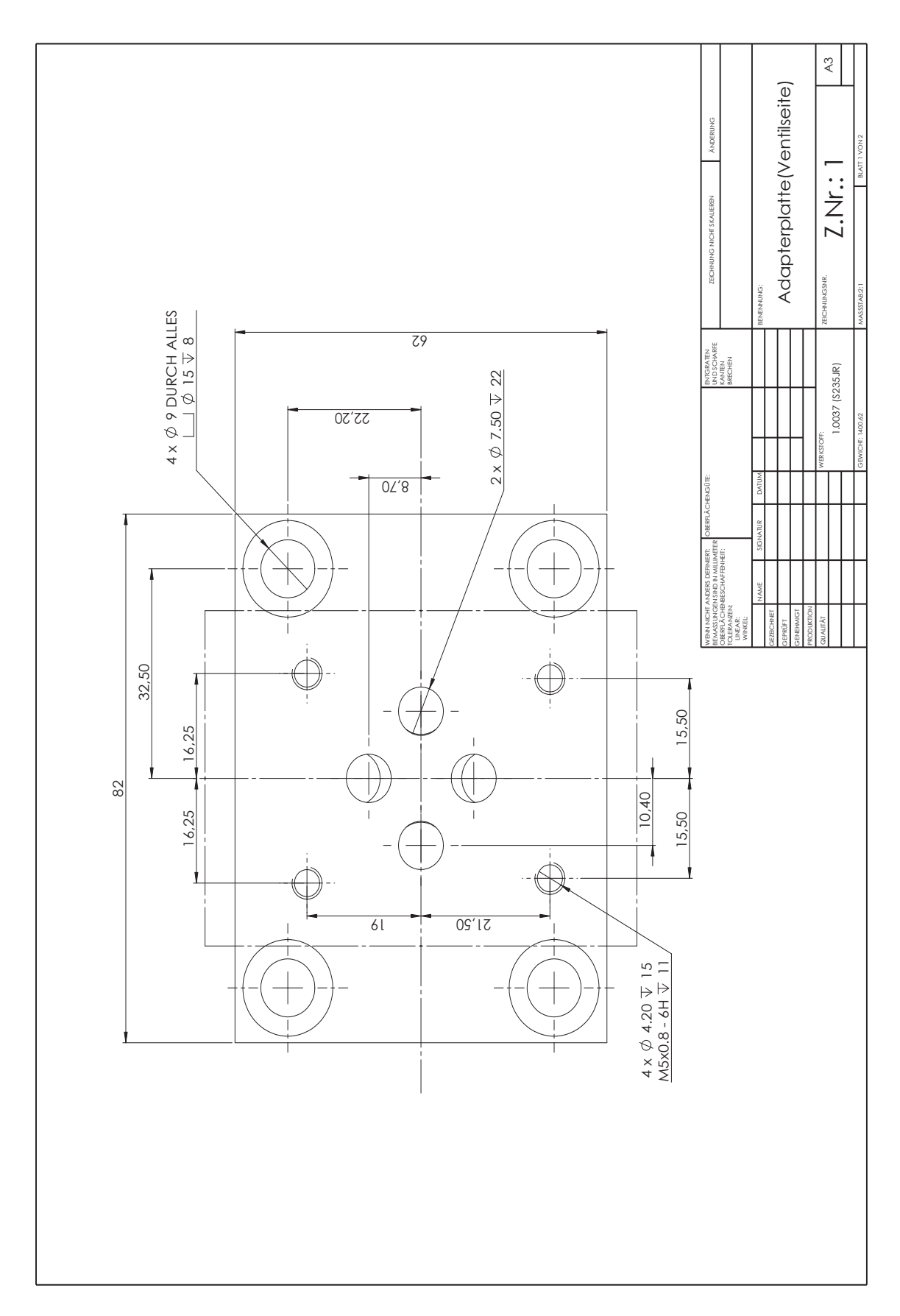

Abbildung A.15: Werkstattzeichnung: Adapterplatte für Versuchsaufbau zur Druckregelung: Seite 1 von 2, Quelle: Eigene Darstellung.

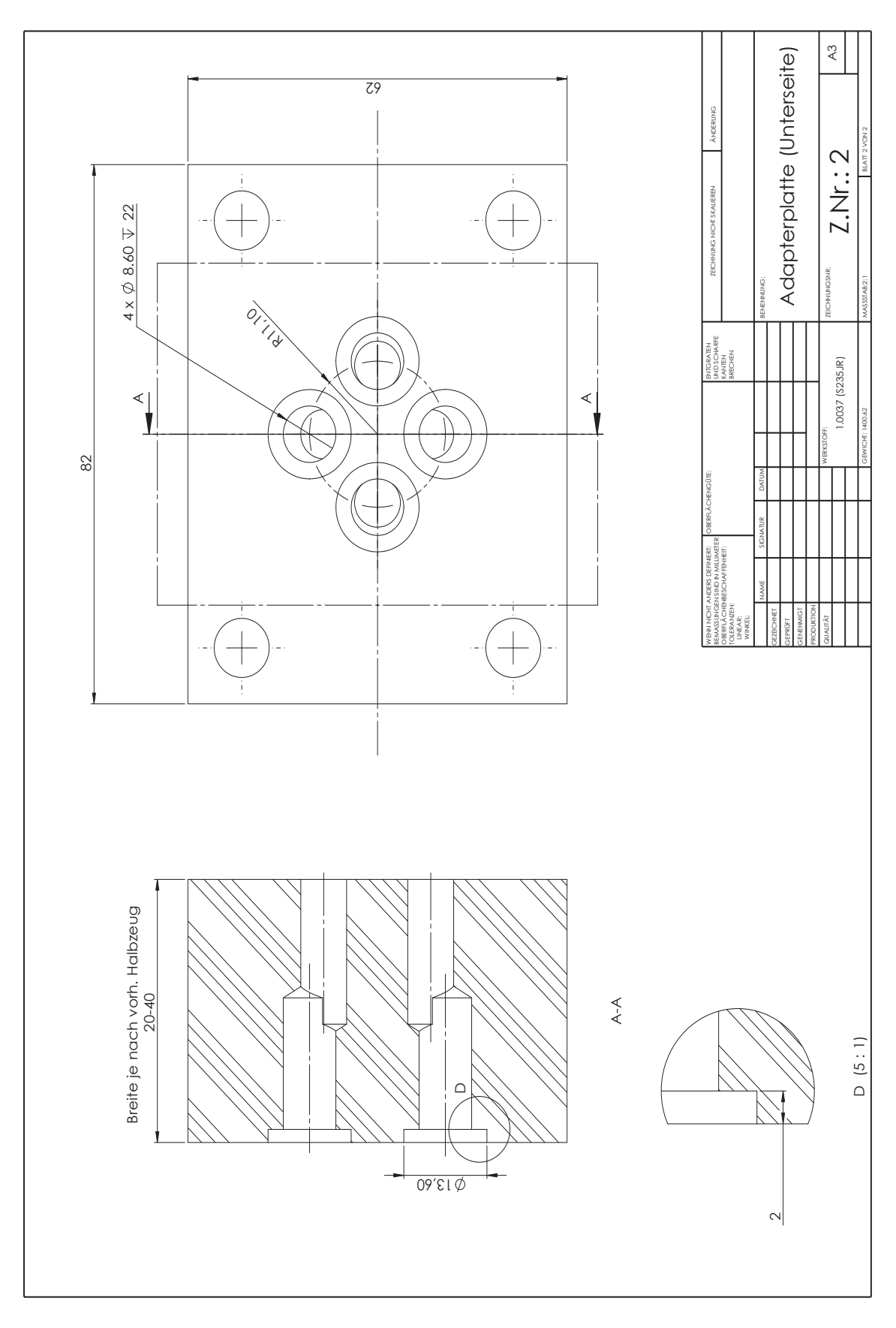

Abbildung A.16: Werkstattzeichnung: Adapterplatte für Versuchsaufbau zur Druckregelung: Seite 2 von 2, Quelle: Eigene Darstellung.

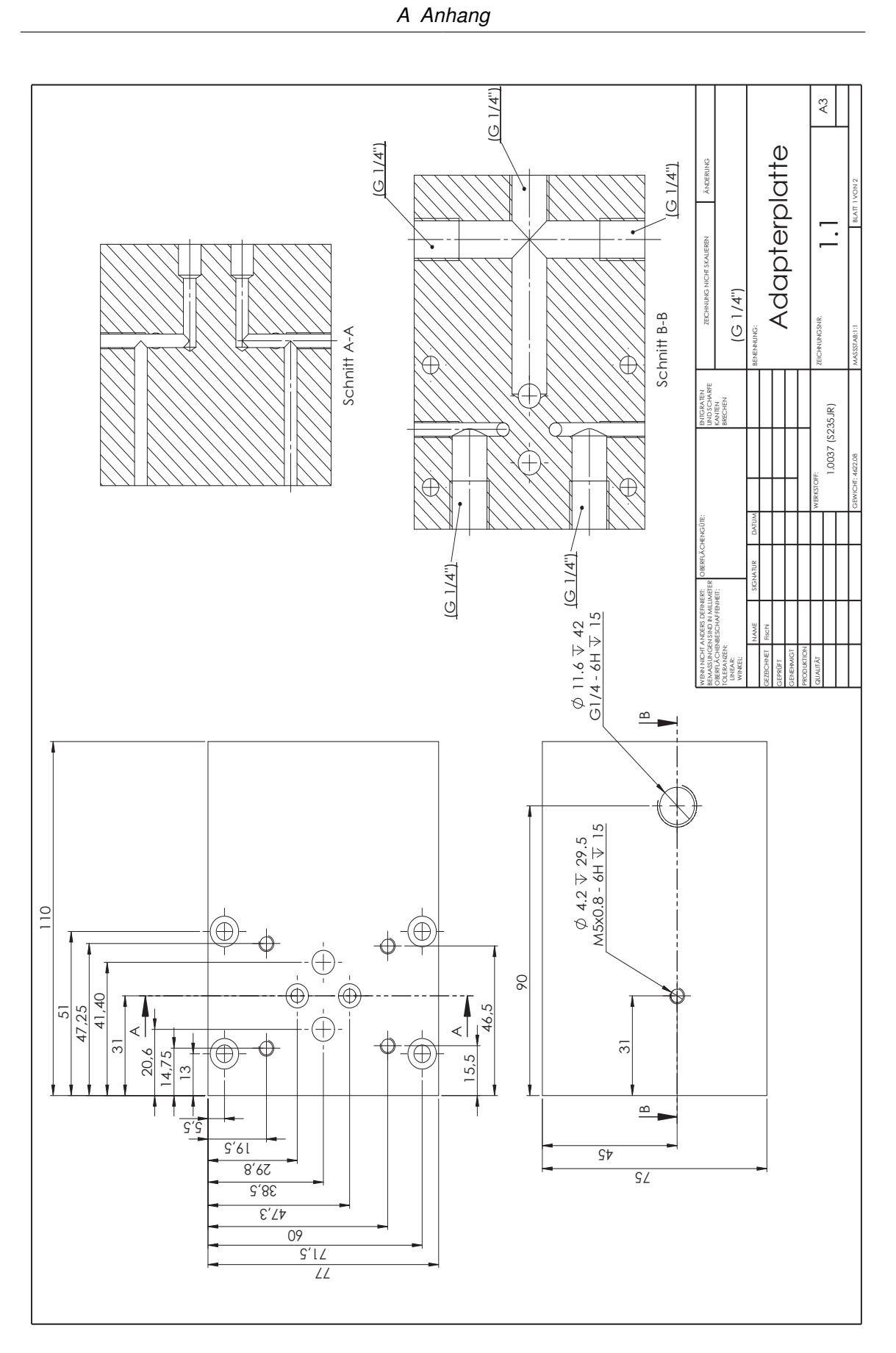

Abbildung A.17: Werkstattzeichnung: Adapterplatte: Seite 1 von 2, Quelle: Eigene Darstellung.

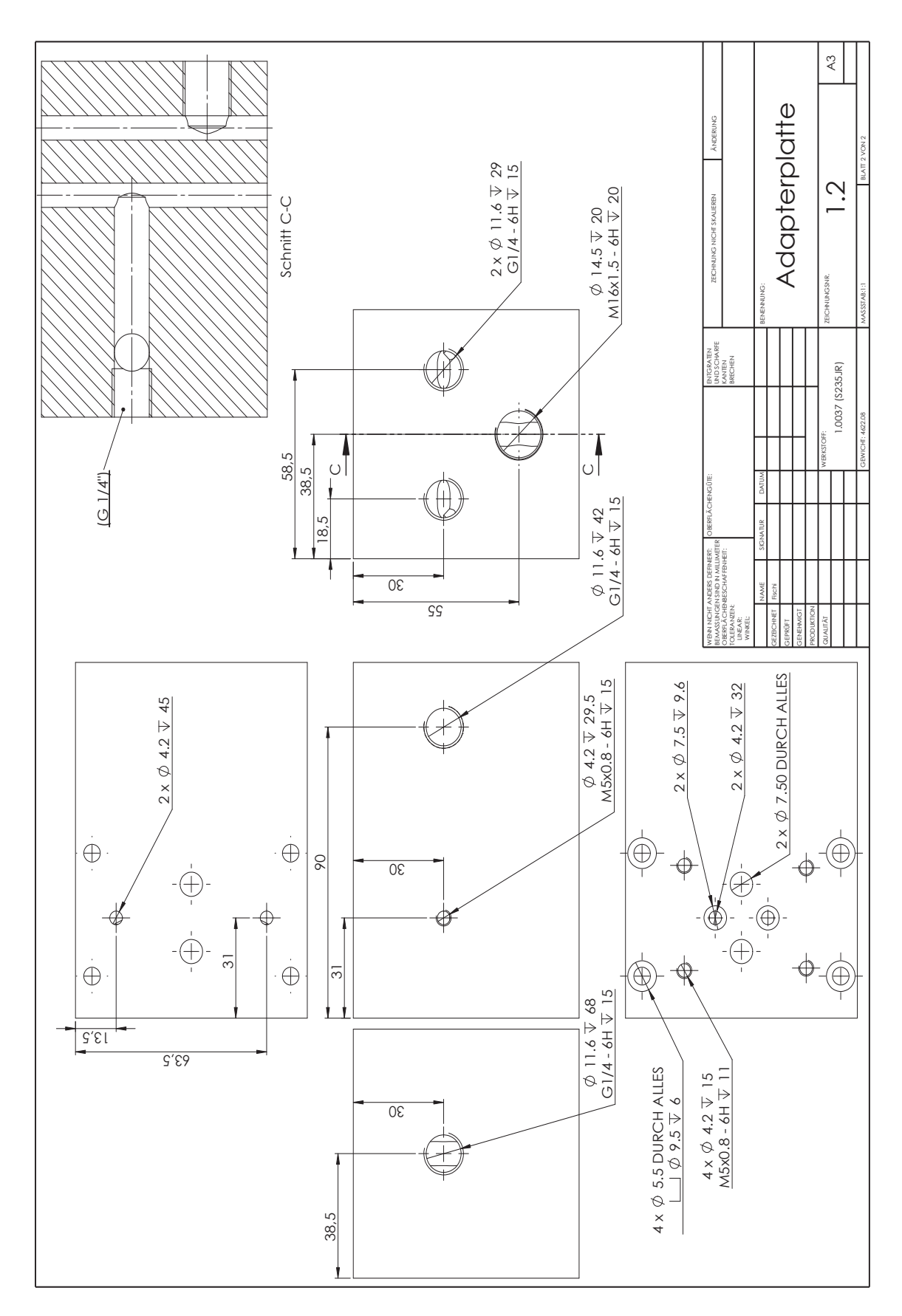

Abbildung A.18: Werkstattzeichnung: Adapterplatte: Seite 2 von 2, Quelle: Eigene Darstellung.

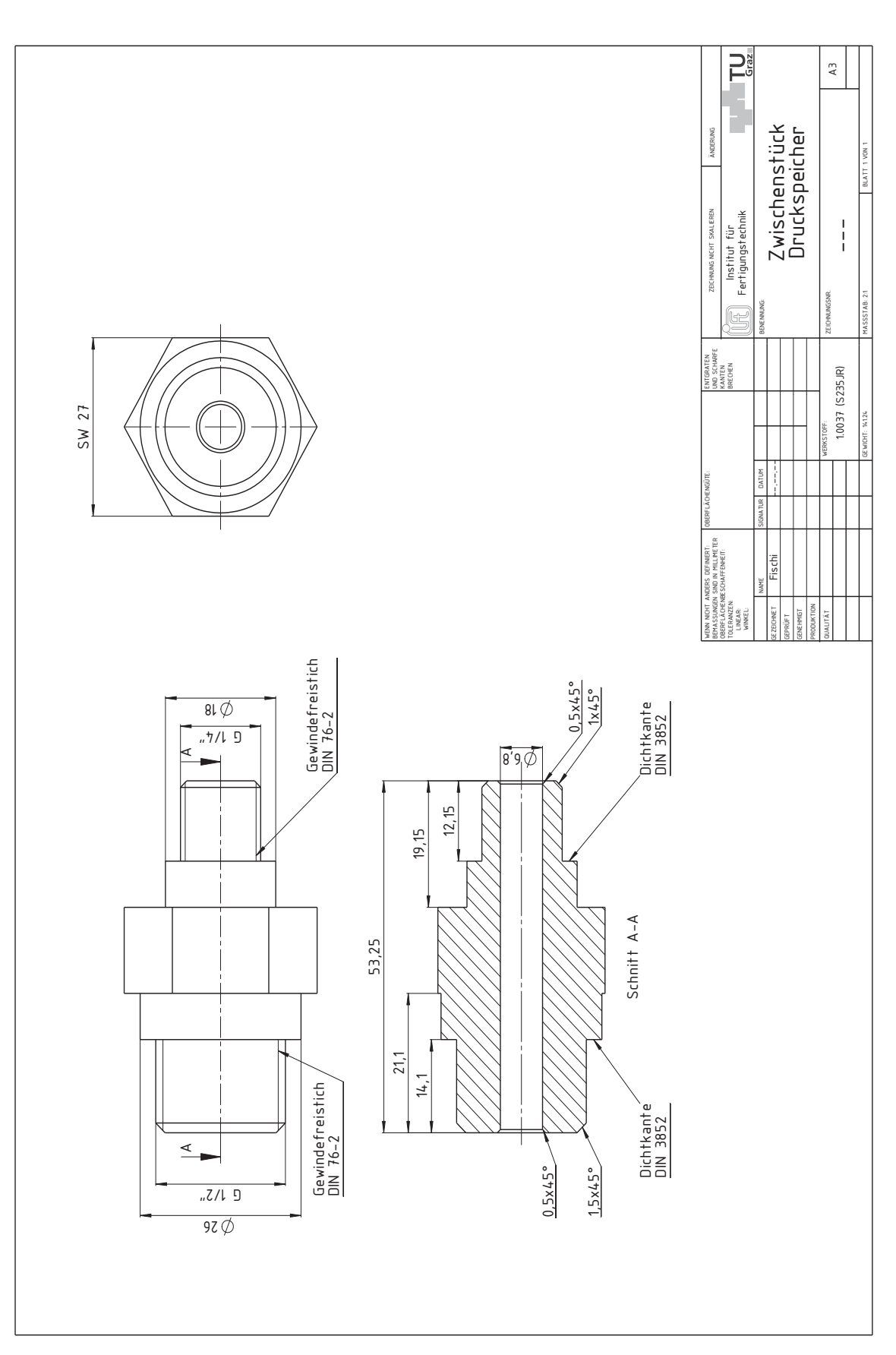

Abbildung A.19: Werkstattzeichnung: Zwischenstück für Druckspeicher: Seite 1 von 1, Quelle: Eigene Darstellung.

#### A.4 Software

#### A.4.1 Datenmanagement

Tabelle A.1: Namensschema der Ein- und Ausgänge, Quelle: Seitz (2012), S. 48 (leicht modifiziert).

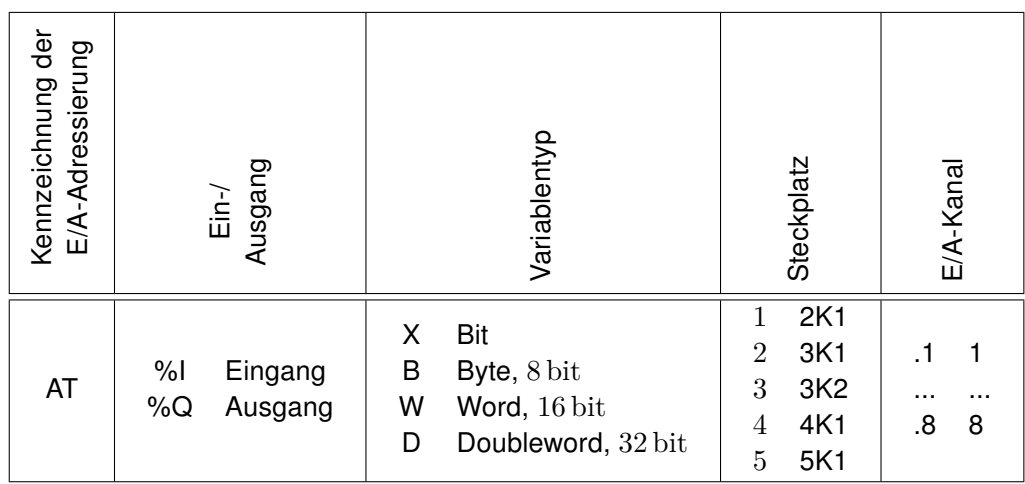

Tabelle A.2: Bezeichnung der Ein- und Ausgänge, Quelle: Eigene Darstellung.

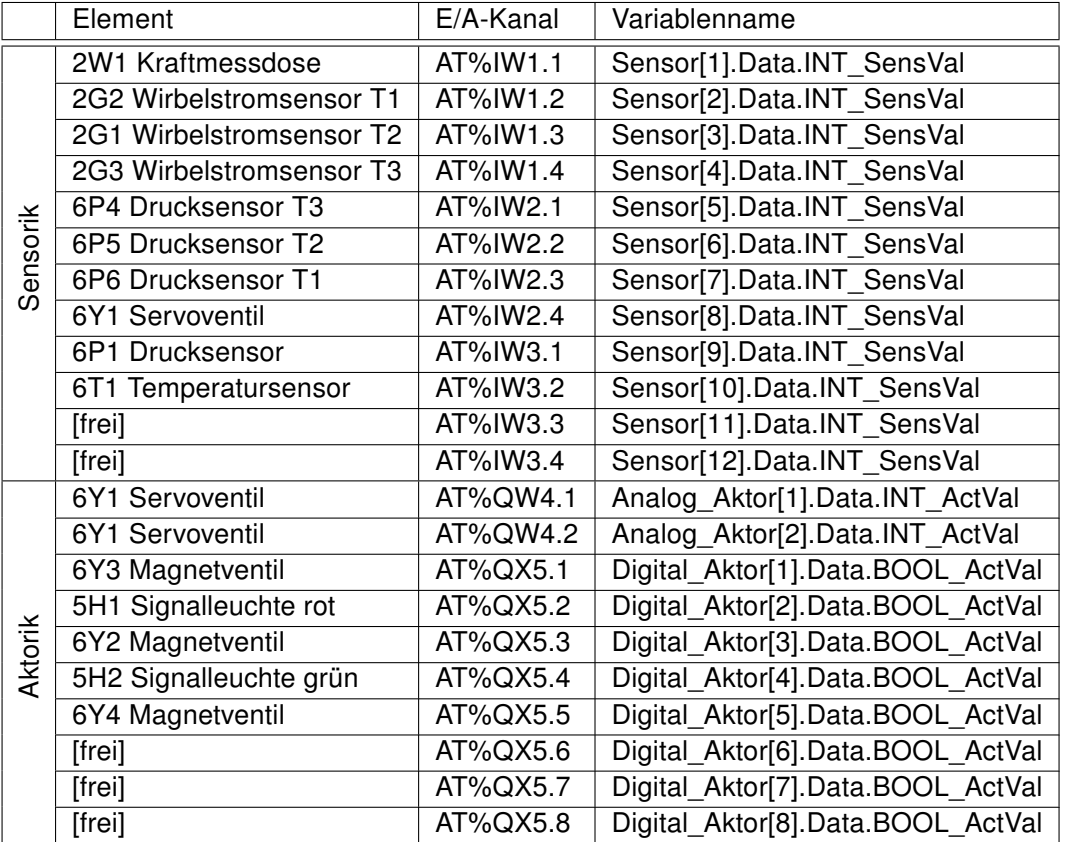

#### A.4.2 Programme

Tabelle A.3: Programmübersicht - Zykluszeit: 0*.*4 ms, Quelle: Eigene Darstellung.

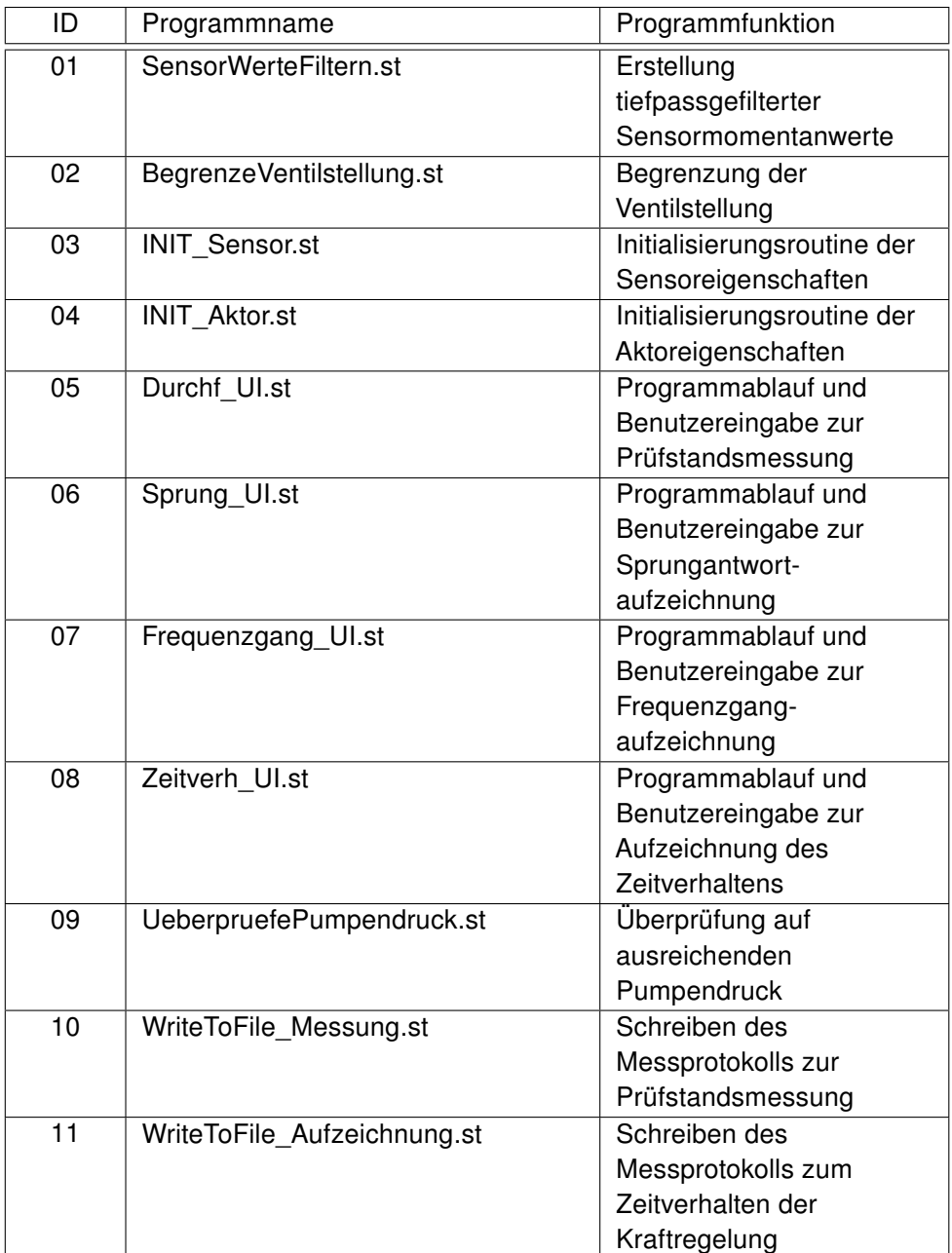

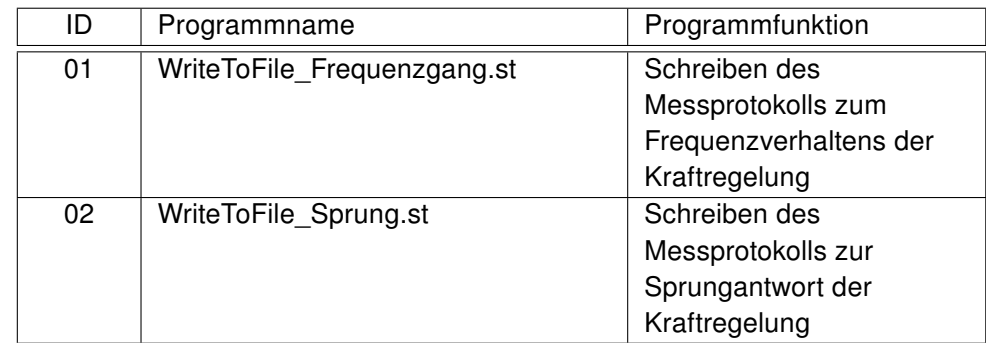

Tabelle A.4: Programmübersicht - Zykluszeit: 2 ms, Quelle: Eigene Darstellung.

Tabelle A.5: Programmübersicht - Zykluszeit: 10 ms, Quelle: Eigene Darstellung.

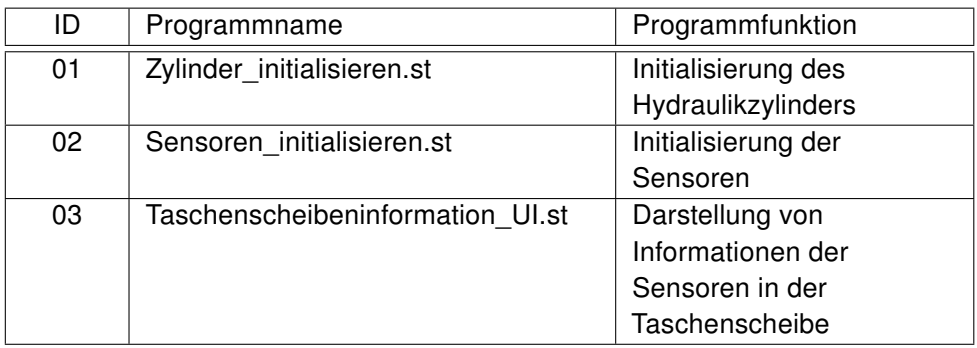

Tabelle A.6: Programmübersicht - Zykluszeit: 100 ms, Quelle: Eigene Darstellung.

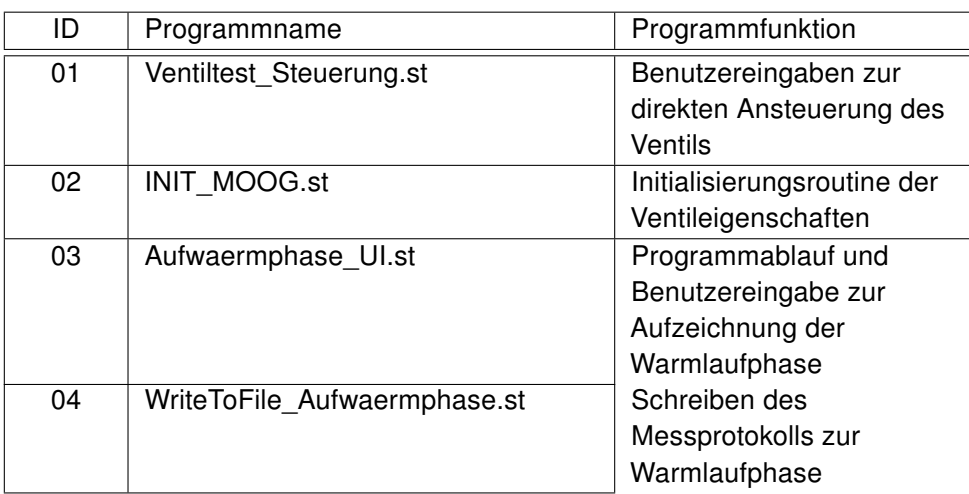

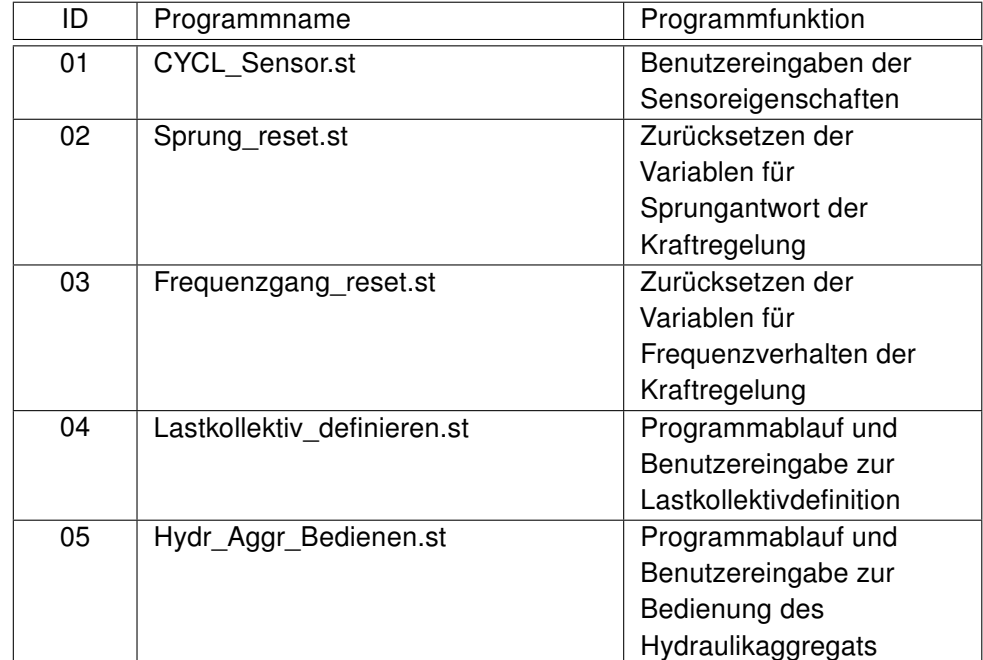

Tabelle A.7: Programmübersicht - Zykluszeit: 500 ms, Quelle: Eigene Darstellung.

## A.5 Simulationsmodell

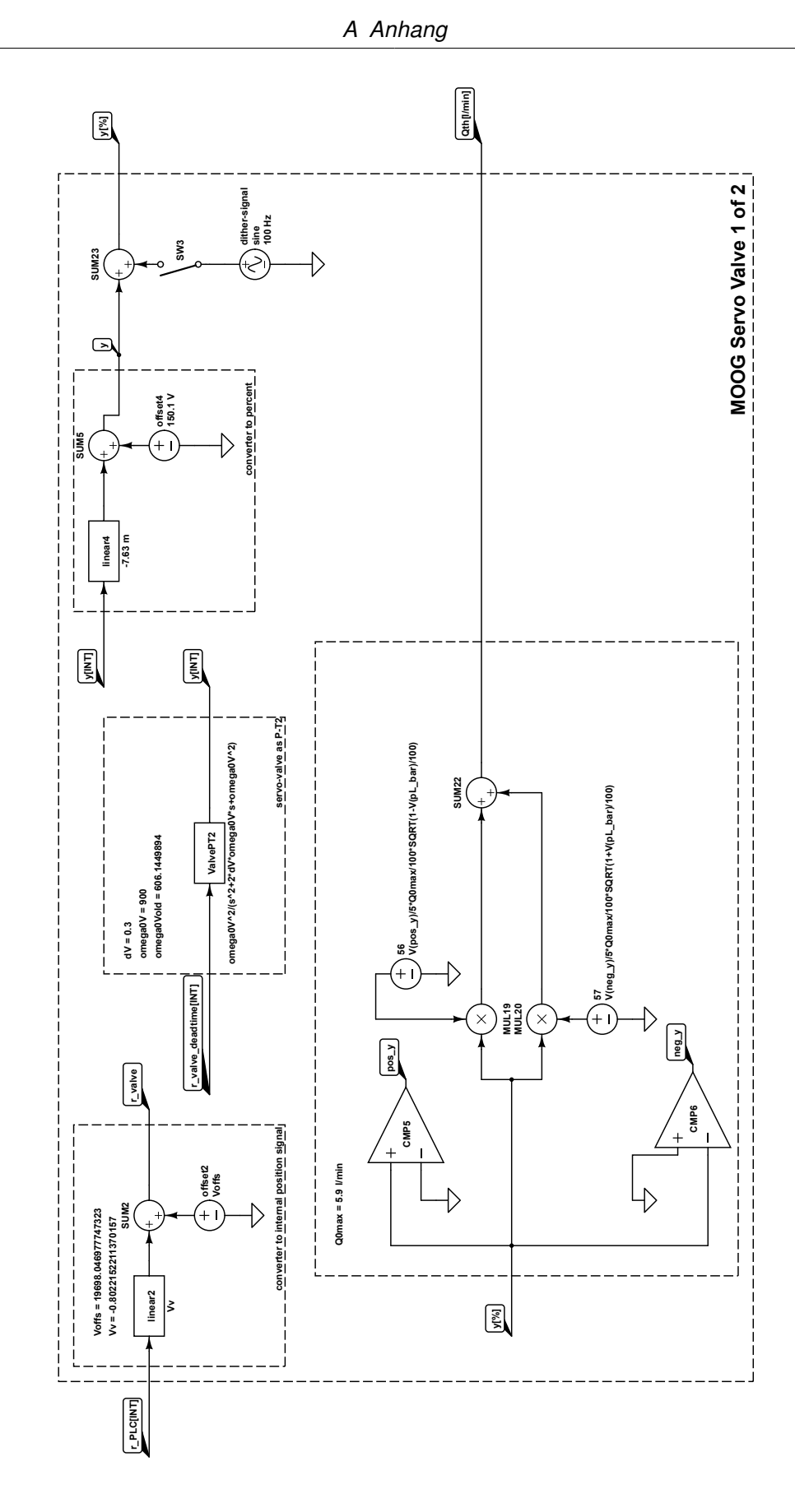

Abbildung A.20: Simulationsmodell: Servoventil Teil 1 von 2, Quelle: Eigene Darstellung.

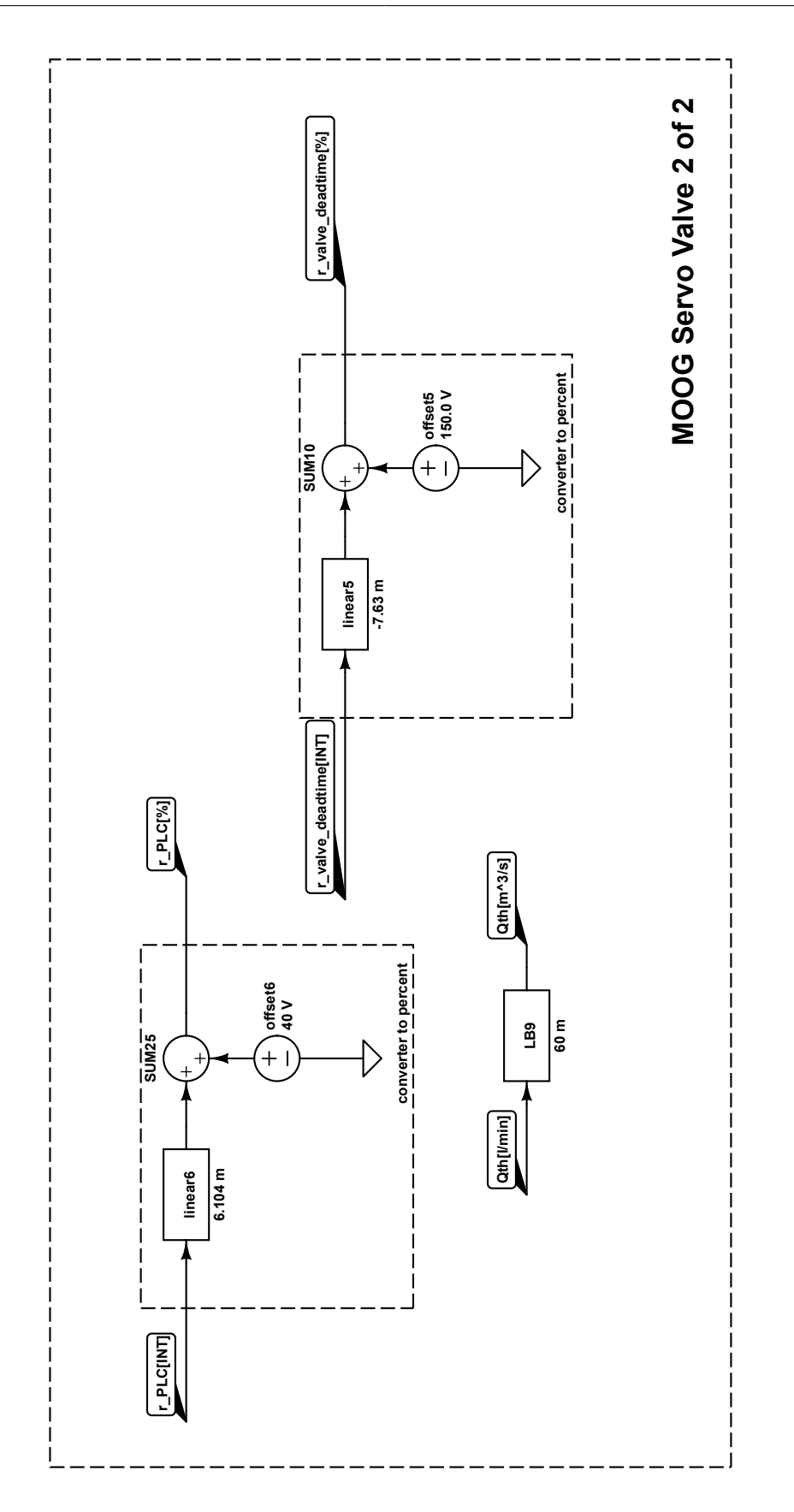

Abbildung A.21: Simulationsmodell: Servoventil Teil 2 von 2, Quelle: Eigene Darstellung.
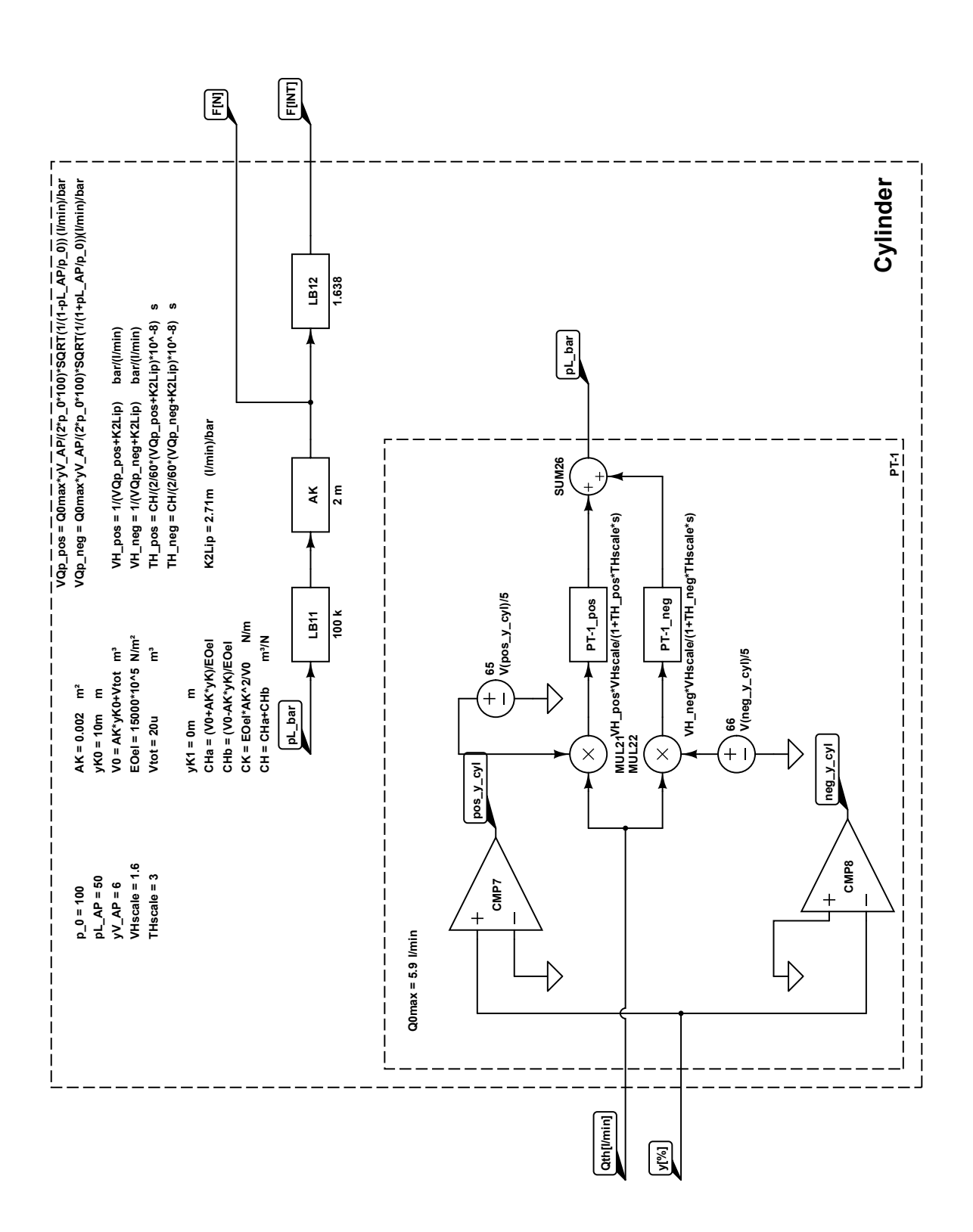

Abbildung A.22: Simulationsmodell: Zylinder Teil 1 von 1, Quelle: Eigene Darstellung.

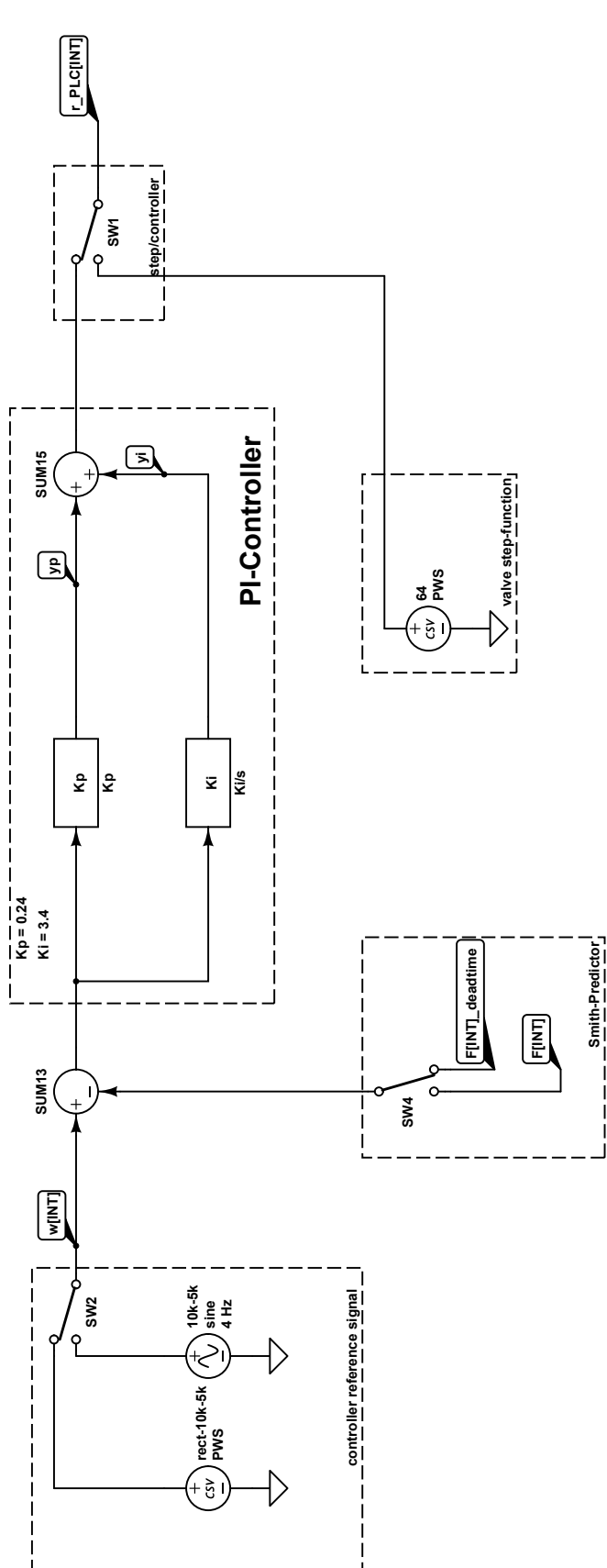

Abbildung A.23: Simulationsmodell: PI-Regler Teil 1 von 1, Quelle: Eigene Darstellung.

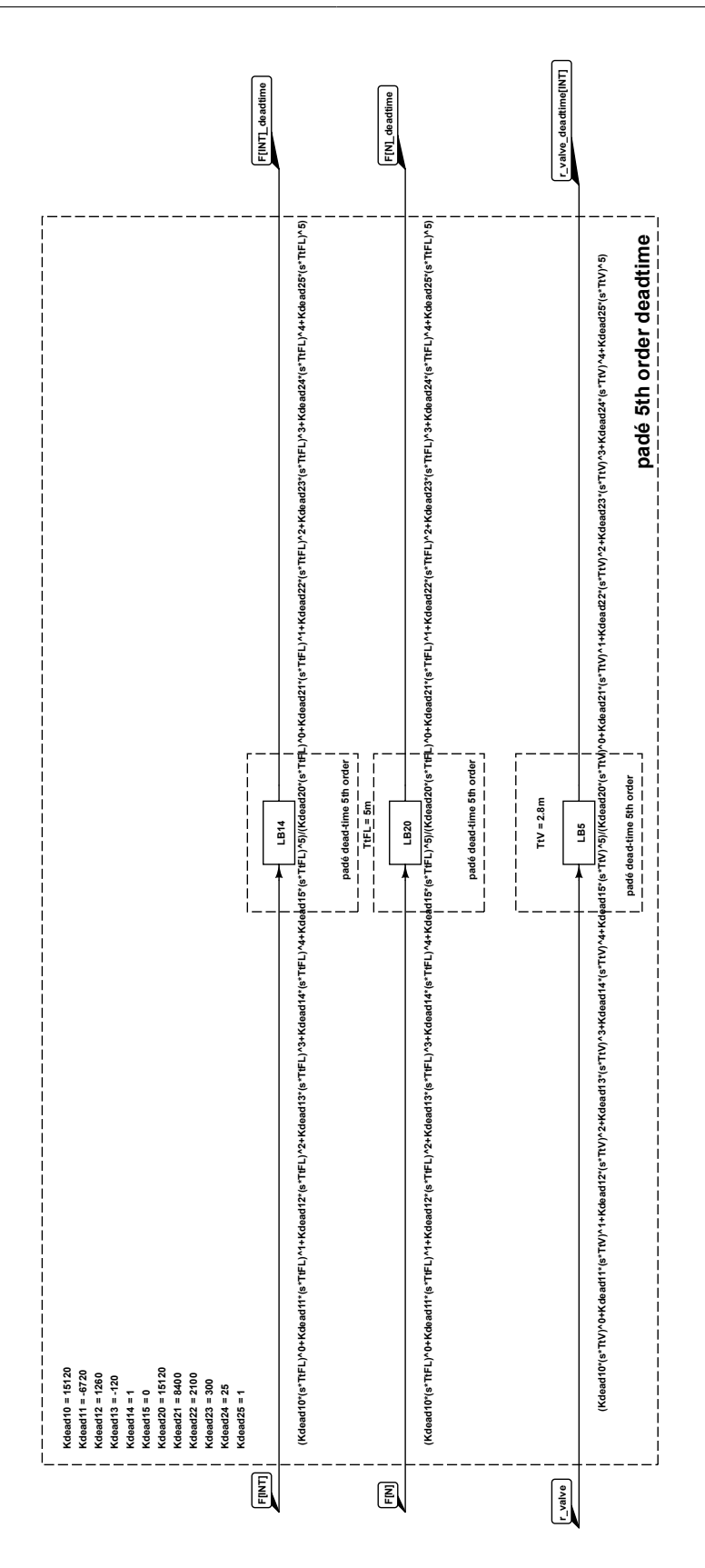

Abbildung A.24: Simulationsmodell: Totzeitmodelle Teil 1 von 1, Quelle: Eigene Darstellung.

99

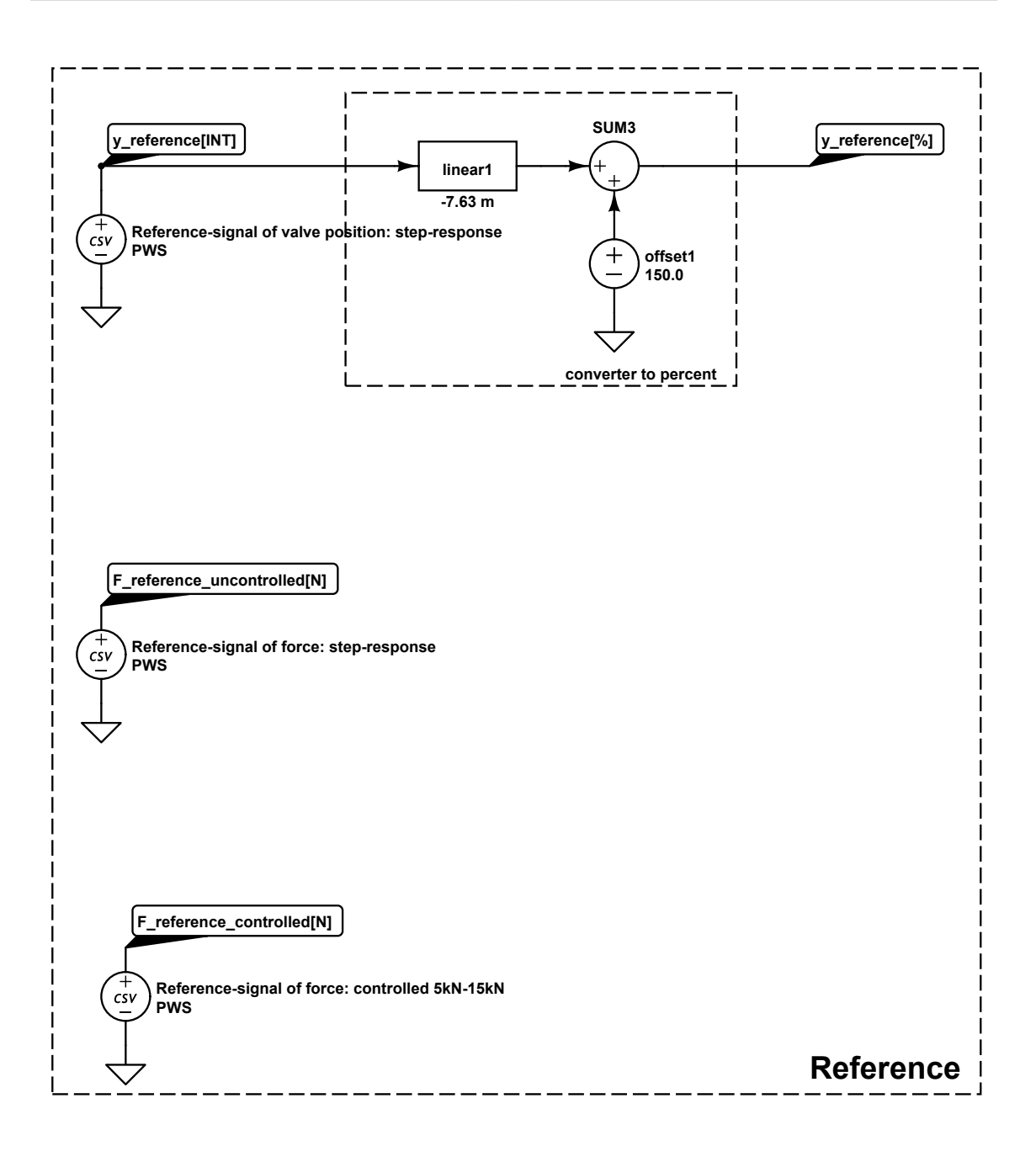

Abbildung A.25: Simulationsmodell: Referenzsignale Teil 1 von 1, Quelle: Eigene Darstellung.

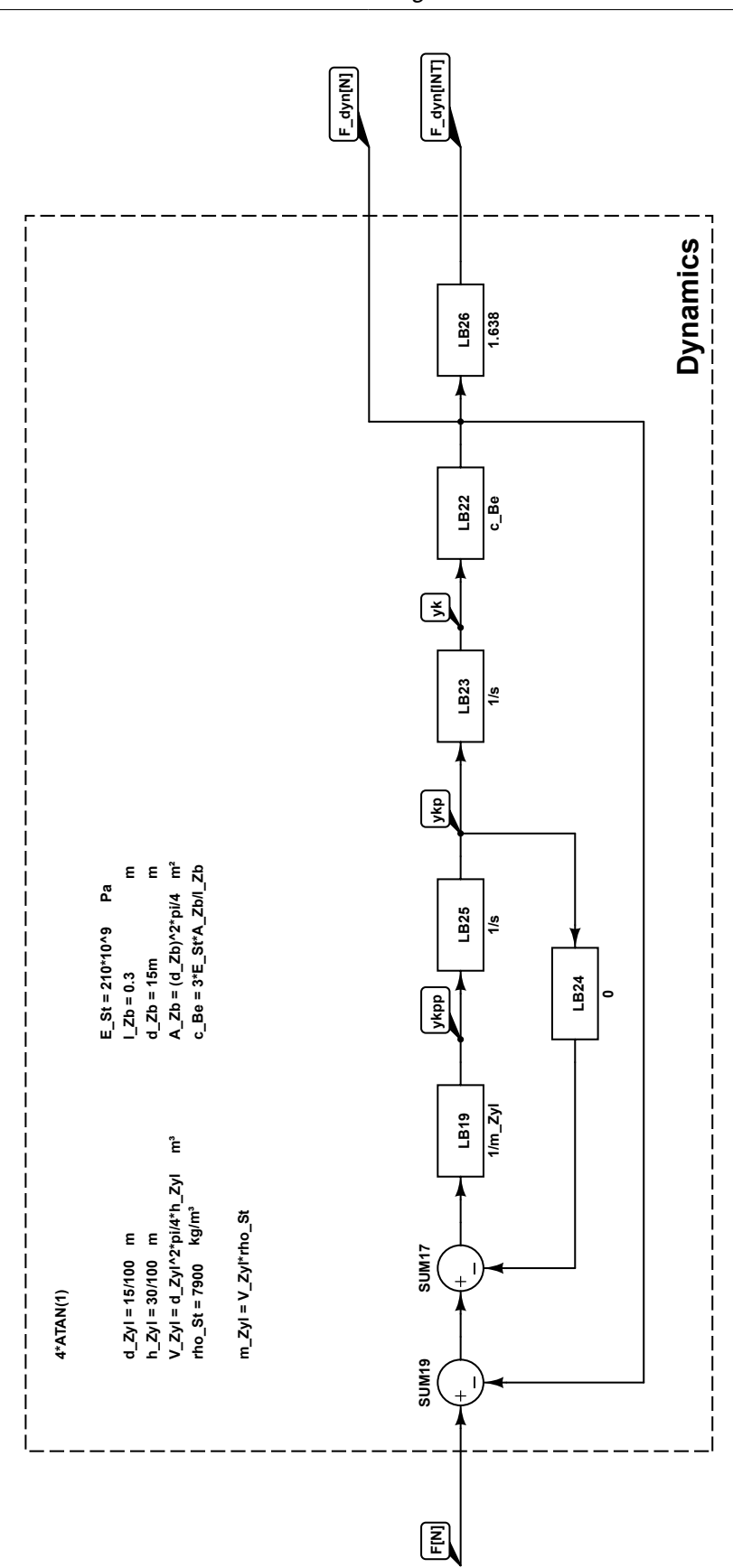

Abbildung A.26: Simulationsmodell der Lastdynamik Teil 1 von 1, Quelle: Eigene Darstellung.

## A.6 Kalibrationsprotokolle

## **MESSPROTOKOLL SerieKTB82**

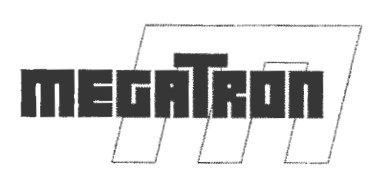

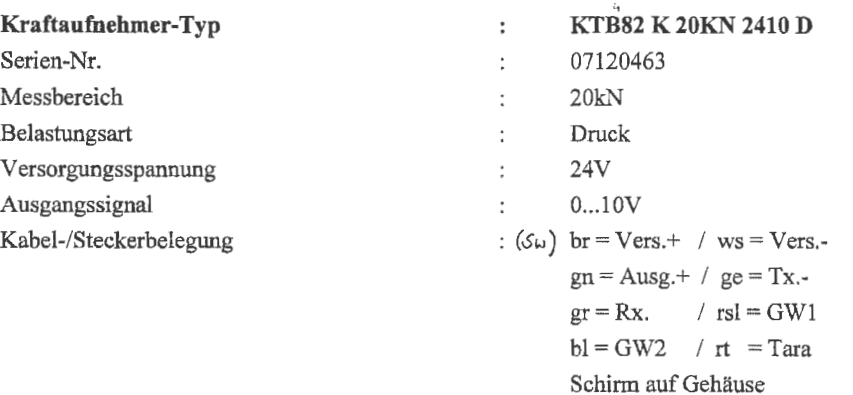

## **TECHNISCHE DATEN:**

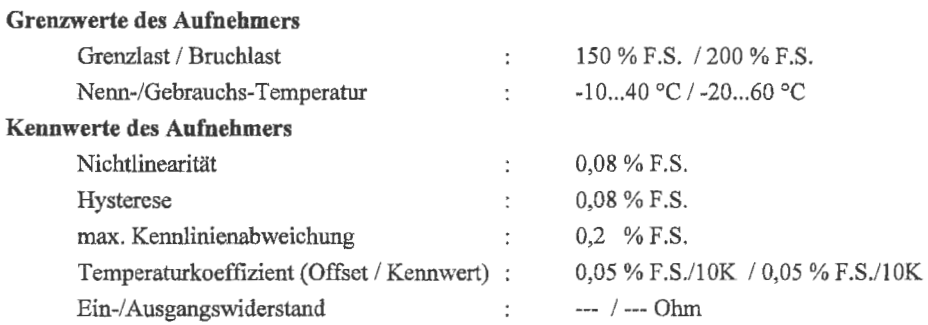

## **MESSWERTE:**

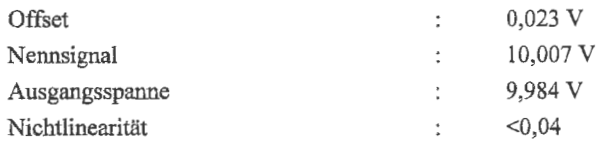

Messung mit Referenzsensoren in einer Messkette. Die Messergehnisse beziehen sich auf den Einbauzustand des Sensors unter den Umgebungsbedingungen, Temperatur 21 °C ± 2°C, rel.Feuchte 65 % ± *5%* und Luftdruck 948 hPa ± *50* hPa.

Putzbrunn, den: 14.02.2012 Prüfer / -in : Schmidt

Megatron Industriesensorik \* Geschäftsbereich der Megatron Elektronik AG & Co.<br>
Hermann-Oberth-Str. 7 \* 85640 Putzbrunn / München \* Germany<br>
Tel. : 089/46094-0 \* Fax. 089/46094-101<br>
www.megatron.de<br>
( Hermann-Oberth-Str. 7 \* 85640 Putzbrunn / München \* Germany<br>
Tel. : 089/46094-0 \* Fax. 089/46094-101<br>
www.megatron.de Tel.: 089/46094-0 \* Fax. 089/46094-101<br>www.megatron.de

Abbildung A.27: Kalibrationsprotokoll: 2W1 Megatron KTB82, Quelle: Megatron.

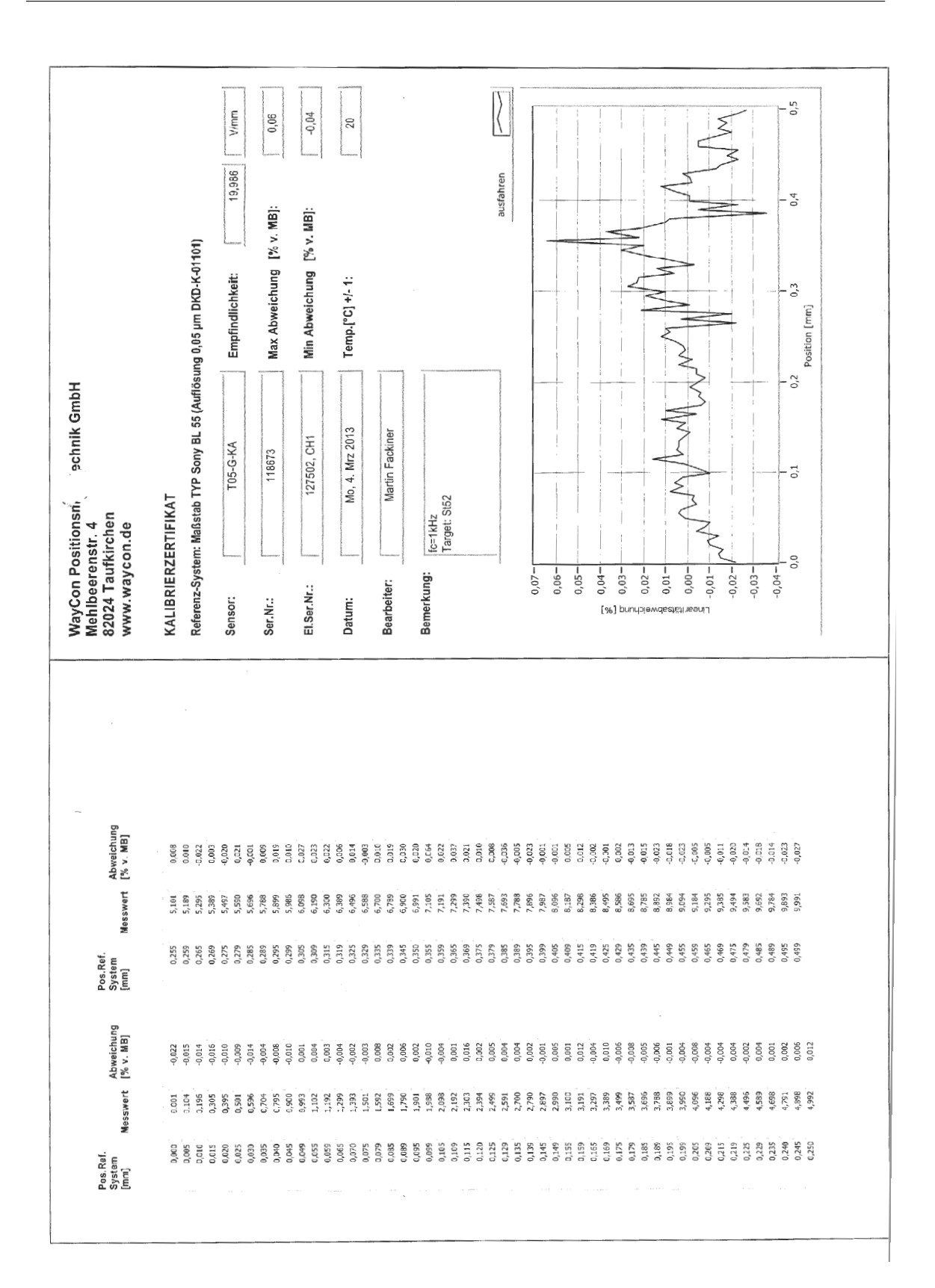

Abbildung A.28: Kalibrationsprotokoll: 2G1 118673, Quelle: WayCon.

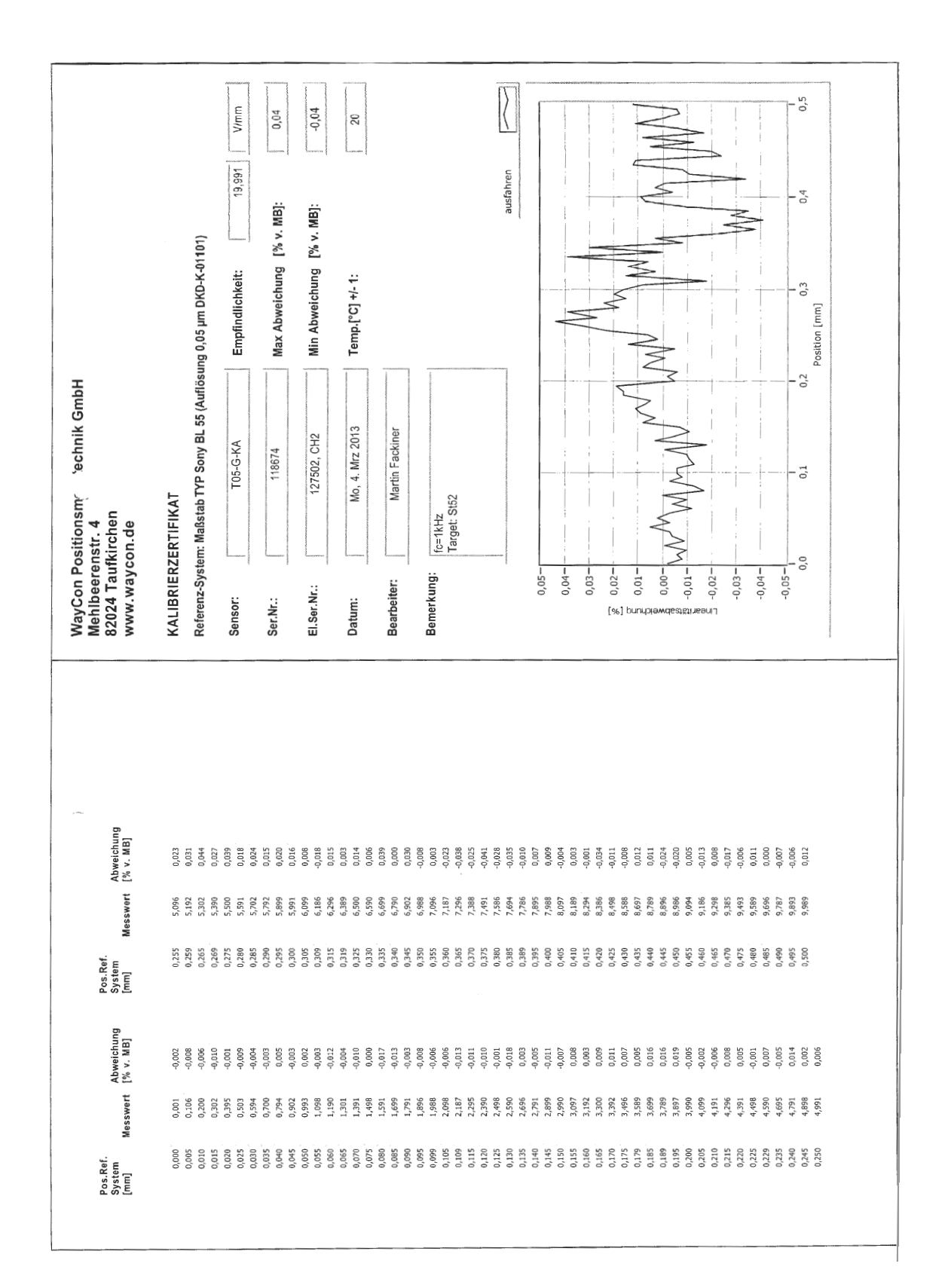

Abbildung A.29: Kalibrationsprotokoll: 2G2 118674, Quelle: WayCon.

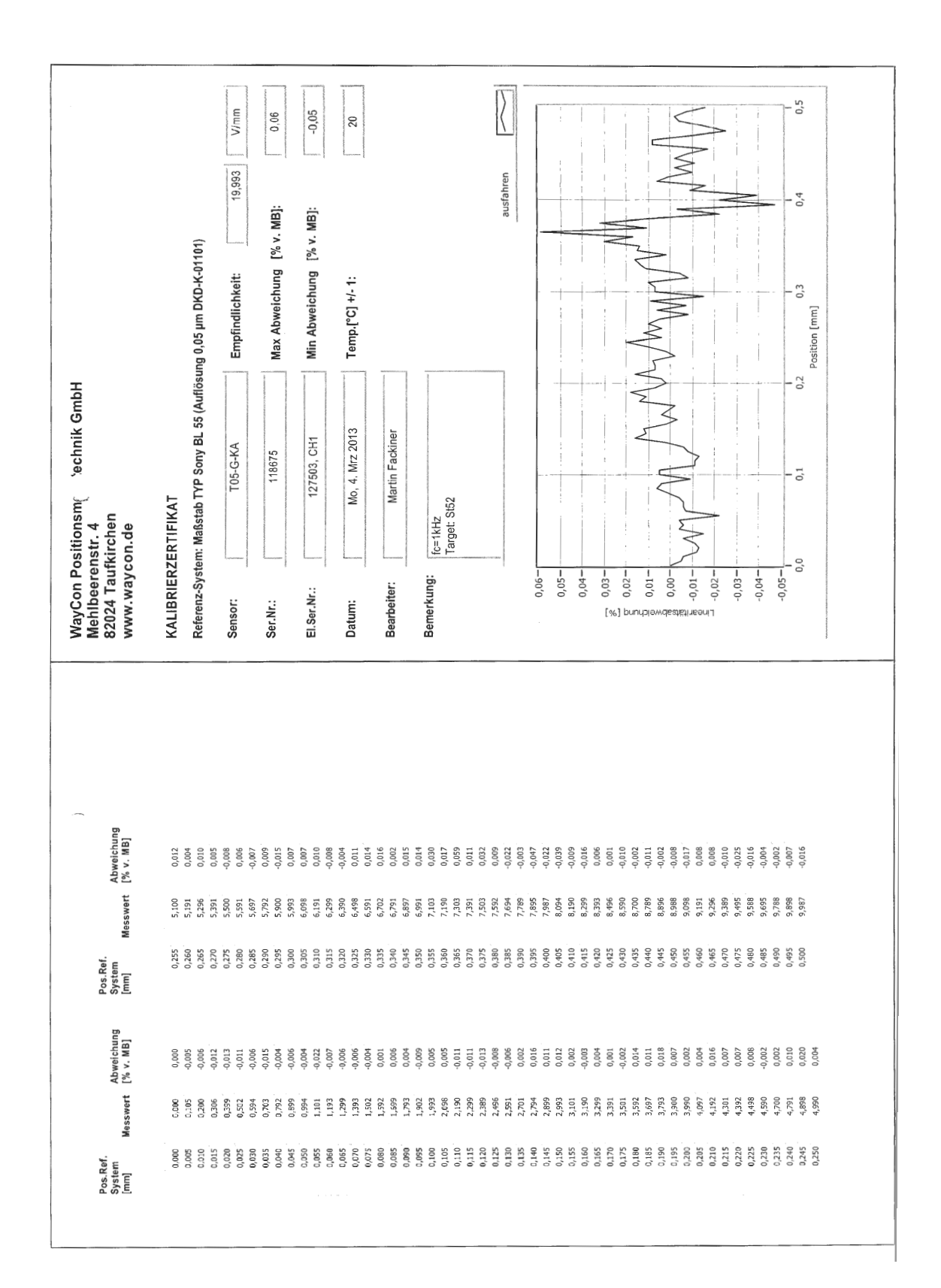

Abbildung A.30: Kalibrationsprotokoll: 2G3 118675, Quelle: WayCon.